# **UNIVERSIDAD PRIVADA ANTENOR ORREGO FACULTAD DE INGENIERÍA**

# **ESCUELA PROFESIONAL DE INGENIERÍA DE COMPUTACIÓN Y SISTEMAS**

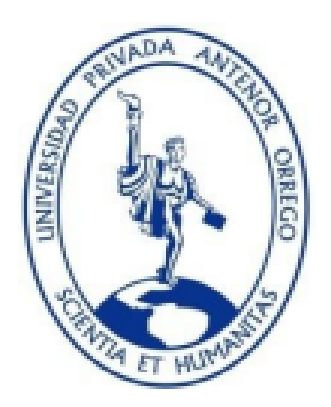

# **"IMPLEMENTACIÓN DE UNA SOLUCIÓN BUSINESS INTELLIGENCE PARA MEJORAR LA EFICIENCIA DE LA TOMA DE DECISIONES EN LA GESTIÓN DE COBRANZAS DE MULTAS DEL SERVICIO DE ADMINISTRACION TRIBUTARIA DE TRUJILLO"**

# **TRABAJO DE SUFICIENCIA PROFESIONAL PARA OBTENER EL TÍTULO PROFESIONAL DE INGENIERO DE COMPUTACIÓN Y SISTEMAS**

**MODALIDAD: TRABAJO DE SUFICIENCIA PROFESIONAL**

**LINEA DE INVESTIGACION: GESTIÓN DE DATOS**

**AUTOR:** Br. David Daniel Moreno Atoche

**ASESOR:** Ing. Agustín Eduardo Ullón Ramírez

**FECHA DE SUSTENTACIÓN: 21/01/2021**

**TRUJILLO – PERÚ 2021**

**Fecha de Sustentación: 21/01/21**

## **ACREDITACIONES**

TÍTULO: "IMPLEMENTACIÓN DE UNA SOLUCIÓN BUSINESS INTELLIGENCE PARA MEJORAR LA EFICIENCIA DE LA TOMA DE DECISIONES EN LA GESTIÓN DE COBRANZAS DE MULTAS DEL SERVICIO DE ADMINISTRACION TRIBUTARIA DE TRUJILLO."

AUTOR:

auwa

Br. David Daniel Moreno Atoche

APROBADO POR:

 $\frac{1}{2}$ 

 Ing. Liliana Patricia Vigo Pereyra PRESIDENTE N° CIP: 70724

 $\overline{\phantom{a}...}$ 

 Ing. Heber Abanto Cabrera SECRETARIO N° CIP: 120097

 $\sum_{i=1}^n$ 

 Ing. José Castañeda Saldaña VOCAL N° CIP: 107615

 $\sqrt{2}$ 

Ms. Agustín Ullón Ramírez ASESOR N° CIP: 137602

# **PRESENTACIÓN**

Señores Miembros del Jurado:

Dando cumplimiento y conforme a las normas establecidas en el reglamento de grados y títulos y reglamento de la Facultad de Ingeniería de la Universidad Privada Antenor Orrego, para obtener el título profesional de Ingeniero de Computación y Sistemas, se pone a vuestra consideración el informe del trabajo de suficiencia profesional titulado "IMPLEMENTACIÓN DE UNA SOLUCIÓN BUSINESS INTELLIGENCE PARA MEJORAR LA EFICIENCIA DE LA TOMA DE DECISIONES EN LA GESTIÓN DE COBRANZAS DE MULTAS DEL SERVICIO DE ADMINISTRACION TRIBUTARIA DE TRUJILLO".

Trujillo, 15 de enero de 2021. Br. David Daniel Moreno Atoche.

# **DEDICATORIA**

*A Dios por permitirme llegar hasta aquí.* 

*A mis Abuelos Claudino y Victoria, por haberme forjado como la persona que soy en la actualidad, por motivarme constantemente para alcanzar mis metas gracias a su incondicional apoyo conseguí superarme profesionalmente.* 

*A mi padre Claudio Moreno Fernández.* 

*En memoria a mi abuelo Claudino Moreno Jiménez y a mi Madre Flor de María Atoche Ugarte*

*David Daniel Moreno Atoche*

## **AGRADECIMIENTO**

*Quiero agradecer primero a Dios porque nos dio el don de la perseverancia para alcanzar nuestra meta enormemente. A la universidad que me abrió sus puertas para ser mejor persona y un buen profesional, a todas las personas que me apoyaron durante mi etapa de estudiante y que siempre creyeron en mí y me brindaron su apoyo para superarme como profesional y como ser humano, a mi mentor Ing. Luis Alberto Calle Izurieta por sus contantes consejos y recomendaciones.*

*A la entidad que contribuyó en mi desarrollo profesional…* 

*A mi Asesor Ing. Agustín Ullón Ramírez, por su asesoría y apoyo en el desarrollo y culminación del presente trabajo.*

 *David Daniel Moreno Atoche*

## **RESUMEN EJECUTIVO**

El presente trabajo es la descripción respecto a mi experiencia profesional en la elaboración del proyecto de Inteligencia de Negocios para el Servicio de Administración Tributaria de Trujillo (SATT). Este proyecto se basa ante la necesidad continua de las gerencias municipales como usuarios finales, las cuales solicitan ante el SATT acceder a la información de las cobranzas de sus respectivos conceptos referente a multas administrativas de forma rápida y segura para consultar sus ingresos y agilizar toma de decisiones.

La implementación de esta solución surge en el proceso de cobranza de Multas administrativas de las diferentes direcciones y/o gerencias municipales como dueños del proceso, estos usuarios solicitan constantemente la información respecto a los ingresos de cada uno de sus conceptos, al no encontrarse directamente en la entidad, remiten sus solicitudes por medio de una carta y/o solicitud tomando un tiempo no prudente para llegar al SATT y tener una respuesta inmediata, debido a que no se cuenta con una plataforma directa para acceder a la información.

Este proceso es ejecutado por los sistemas transaccionales con las que cuenta la organización la cual es un módulo de multas administrativas desarrollado en Access y recientemente migrado a Visual Studio con un gestor de base de datos SQL Server la cual produce una gran cantidad de datos. El mayor problema es que todo este volumen de datos no es aprovechado de forma eficiente y rápida. Al encontrarse aislada, los usuarios importantes de este proceso pasan mayor tiempo realizando reportes de forma manual en vez de estar analizando los principales indicadores del negocio, ya sea para cumplir con sus objetivos estratégicos o incrementar los ingresos.

Ante ello surge la necesidad de agilizar este proceso, por lo cual realicé la propuesta de implementar una solución de Business Intelligence (BI)/Datawarehouse (DWH) que consolide todos los conjuntos de datos que la entidad a través de procesos de integración permite extraer, transformar y cargar los datos en nuestro DWH. Esto ayudará a reducir trabajos operativos ya que los usuarios ya no tendrán que esperar la data en un archivo de hoja de cálculo y consolidar los datos de forma manual, sino en adelante podrán aprovechar los datos de forma mucho más rápida y eficiente para generar información relevante y brindar soporte a la toma de decisiones para la organización.

El desarrollo del proyecto fue guiado por la metodología de Ralph Kimbal denominada ciclo de vida dimensional del negocio, el cual se enfoca en el desarrollo de proyectos de DW/BI y como herramientas BI, utilicé el paquete suite de inteligencia de negocios de Microsoft (SQL Server Integration services, SQL server Análysis Services, SQL Server reporting services y Power BI).

El informe está dividido en tres capítulos. En el primer capítulo se basa en mi experiencia profesional. En el segundo capítulo se describe los objetivos del presente proyecto, la metodología y el marco teórico. El tercer capítulo se basa en el desarrollo del presente proyecto, donde se define el alcance, los recursos utilizados y los resultados alcanzados.

## **ABSTRACT**

The present work is the description regarding my professional experience in the elaboration of the Business Intelligence project for the Trujillo Tax Administration Service (SATT). This project is based on the continuous need of municipal managements as end users, which request before the SATT to access the information of the collections of their respective concepts regarding administrative fines in a fast and secure way to consult their income and speed up taking of decisions.

The implementation of this solution arises in the process of collecting administrative fines from the different directions and / or municipal managers as owners of the process, these users constantly request information regarding the income of each of their concepts, as they are not directly in The entity, send their requests by means of a letter and / or request taking an unwise time to reach the SATT and have an immediate response, because there is no direct platform to access the information.

This process is executed by the transactional systems that the organization has, which is an administrative fines module developed in Access and recently migrated to Visual Studio with a SQL Server database manager, which produces a large amount of data. The biggest problem is that all this volume of data is not used efficiently and quickly. Being isolated, important users of this process spend more time reporting manually rather than analyzing key business indicators, either to meet their strategic objectives or increase revenue.

Given this, the need arises to streamline this process, for which I made the proposal to implement a Business Intelligence (BI) / Datawarehouse (DWH) solution that consolidates all the data sets that the entity through integration processes allows to extract, transform and load the data into our DWH. This will help reduce operational work since users will no longer have to wait for the data in a spreadsheet file and consolidate the data manually, but from now on they will be able to take advantage of the data much more quickly and efficiently to generate relevant information. and provide support to decision making for the organization.

The development of the project was guided by Ralph Kimbal's methodology called dimensional business life cycle, which focuses on the development of DW / BI projects and as BI tools, I used Microsoft's business intelligence suite package (SQL Server Integration services, SQL server Analysis Services, SQL Server reporting services and Power BI).

The report is divided into three chapters. The first chapter is based on my professional experience. The second chapter describes the objectives of this project, the methodology and the theoretical framework. The third chapter is based on the development of this project, where the scope, the resources used and the results achieved are defined.

# **INDICE DEL CONTENIDO**

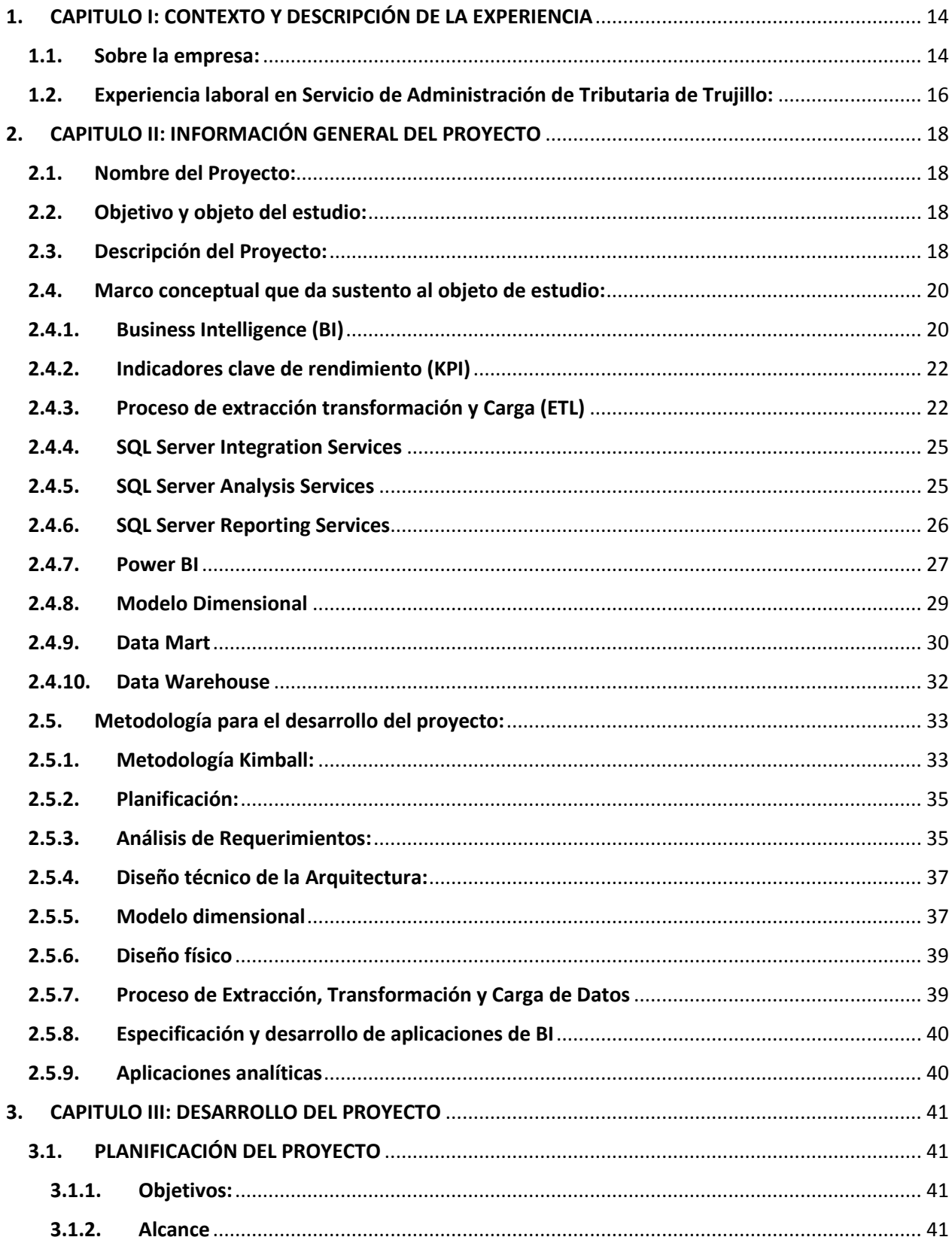

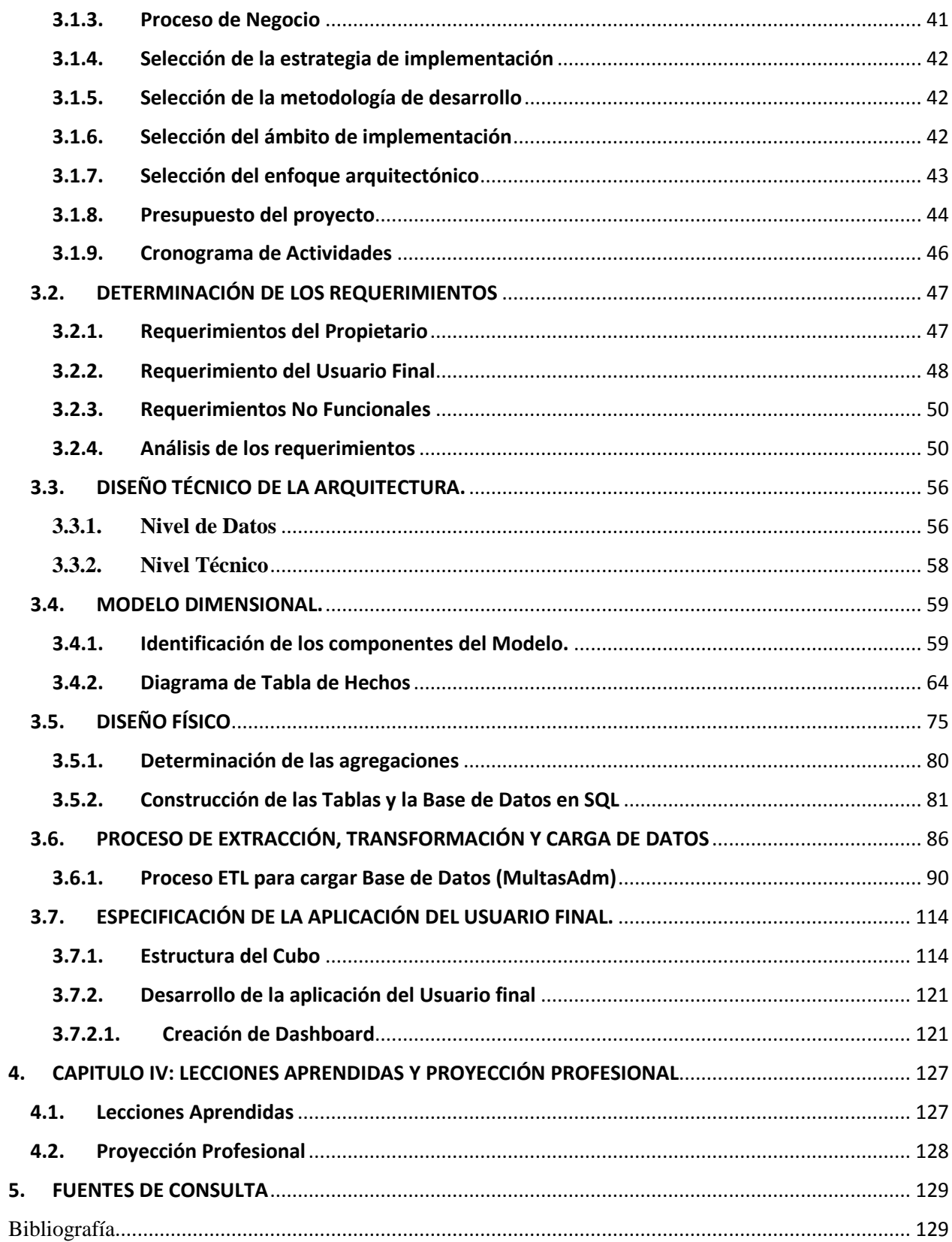

# **ÍNDICE DE ILUSTRACIONES**

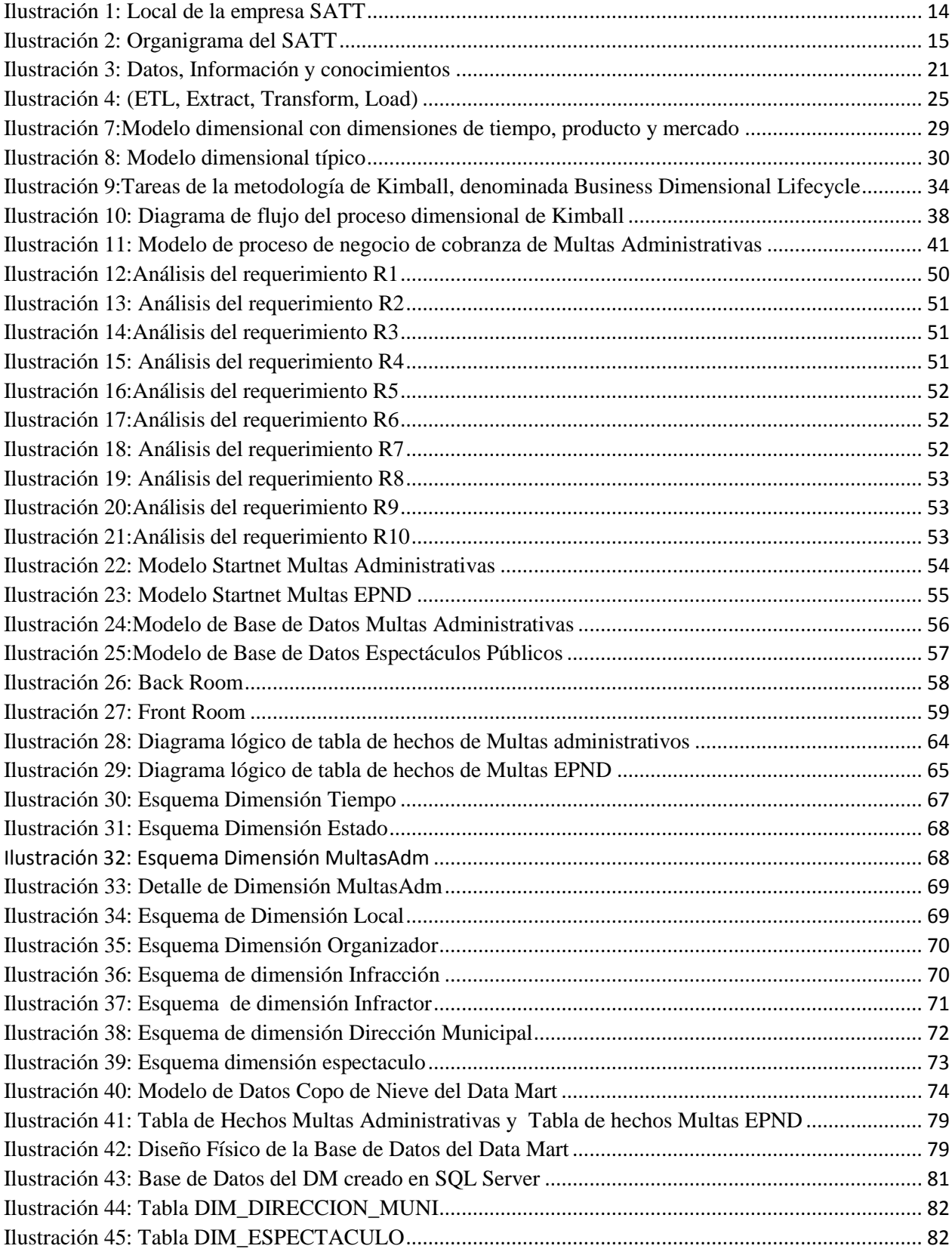

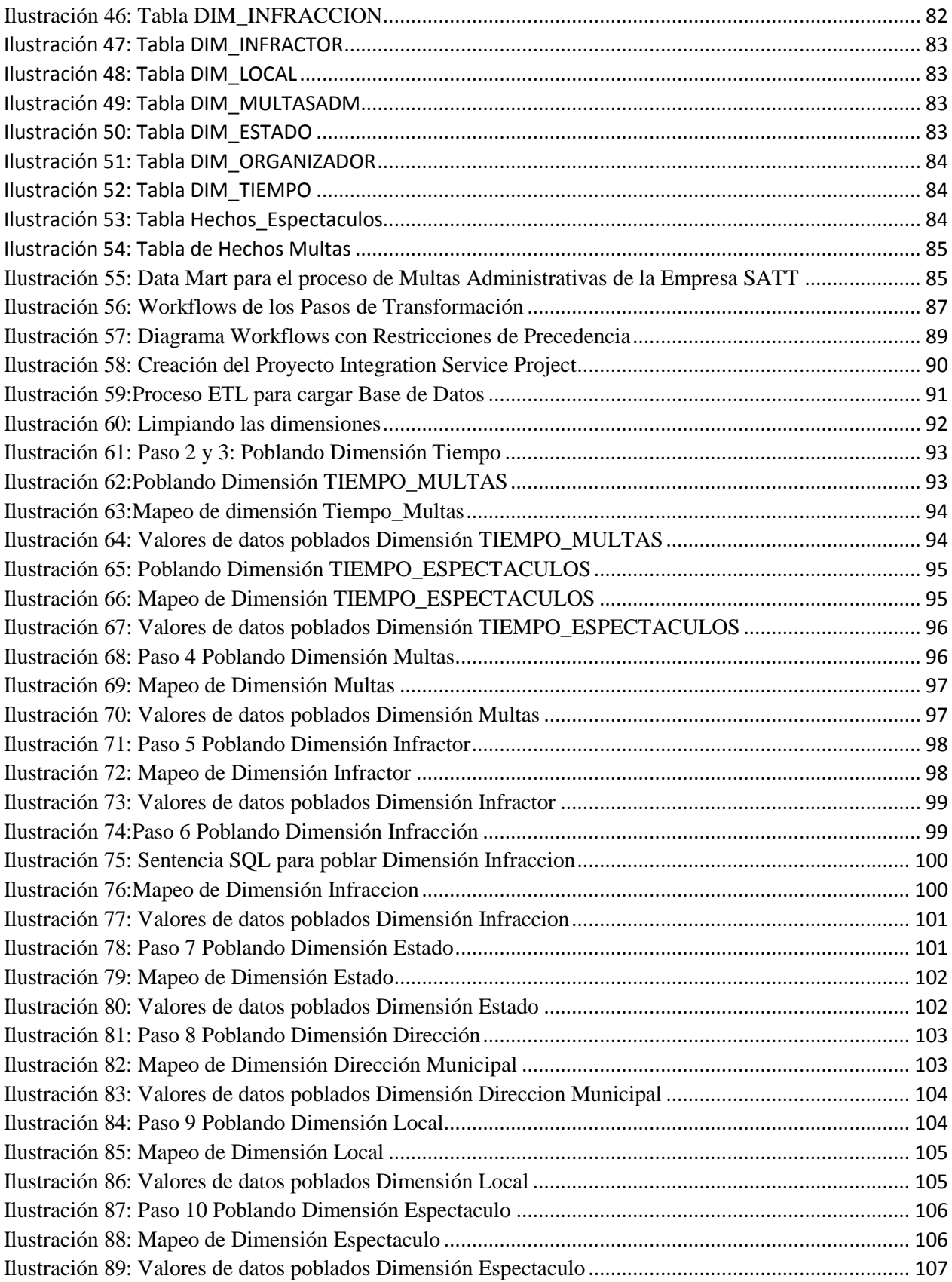

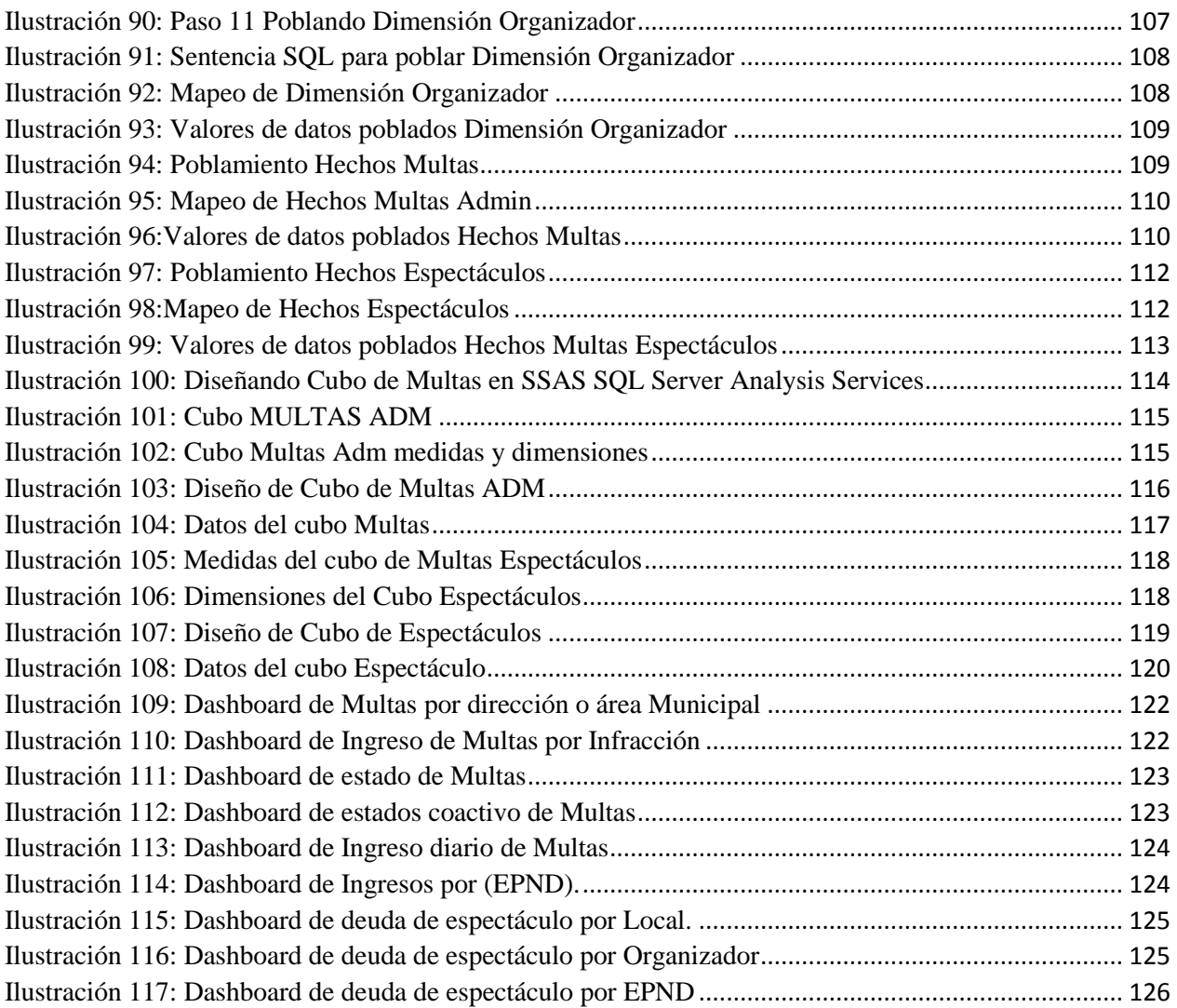

# **ÍNDICE DE TABLAS**

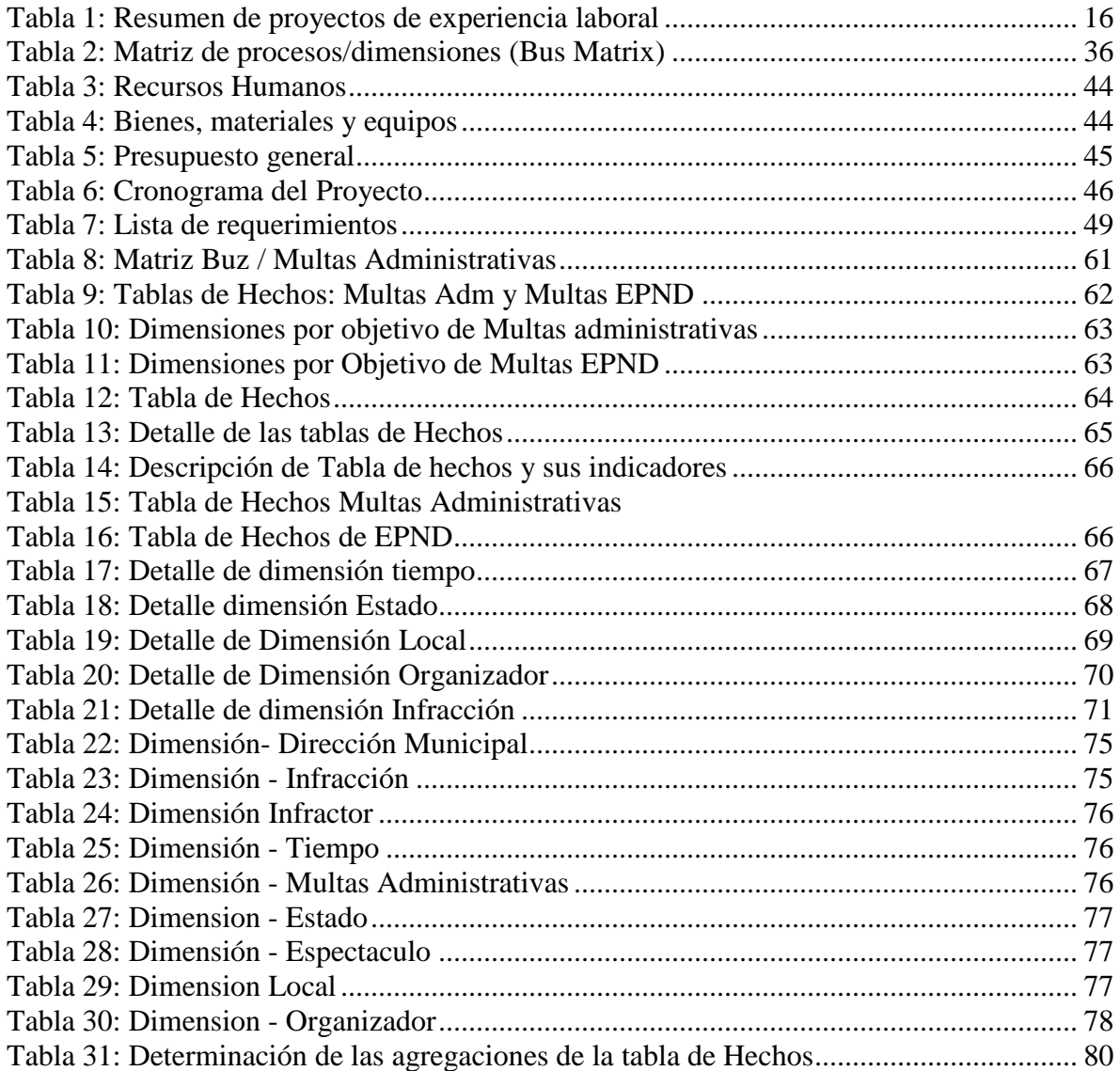

# <span id="page-13-0"></span>**1. CAPITULO I: CONTEXTO Y DESCRIPCIÓN DE LA EXPERIENCIA**

#### <span id="page-13-1"></span>**1.1. Sobre la empresa:**

El Servicio de Administración Tributaria de Trujillo - SATT fue creado el 10 de diciembre de 1998 por el Concejo de la Municipalidad Provincial de Trujillo, como una solución a la seria problemática que afrontaba la economía municipal de aquel entonces. Luego de un breve período de implementación, el 5 de abril de 1999 se inicia oficialmente el funcionamiento y la atención al público de la naciente institución, marcando con ello el comienzo de una nueva etapa en la Administración Tributaria, cuyos resultados se reflejan en el incremento sostenido de los ingresos y la reducción de los niveles de morosidad, pero también en la mejora en aspectos tan esenciales como son: celeridad procesal, atención y servicio al contribuyente, mejora tecnológica, cultura tributaria, y lo más importante, conducta ética de sus funcionarios y empleados. Son numerosas, hoy en día, las Municipalidades del país que se encuentran en este mismo camino de modernización de la función tributaria, y que ven en el Servicio de Administración Tributaria de Trujillo un modelo a seguir; por lo que el compromiso también es el de consolidar el nuevo sistema, siguiendo la línea del aprendizaje constante, innovación y probada vocación de servicio.

*Ilustración 1: Local de la empresa SATT*

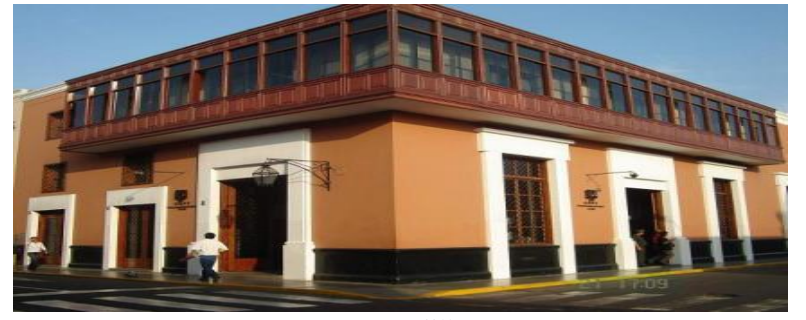

*Fuente:* (Trujillo, 2012)

# **Visión:**

"Ser la Administración Tributaria Municipal Líder y Modelo a nivel nacional, basada en la competitividad, excelencia del Talento Humano y responsabilidad social".

# **Misión:**

"Ser la Administración Tributaria de la Municipalidad Provincial de Trujillo que recauda de manera simple y efectiva, con colaboradores altamente competitivos, propiciando una cultura que contribuya al desarrollo de la ciudad".

# **Organigrama de la Empresa:**

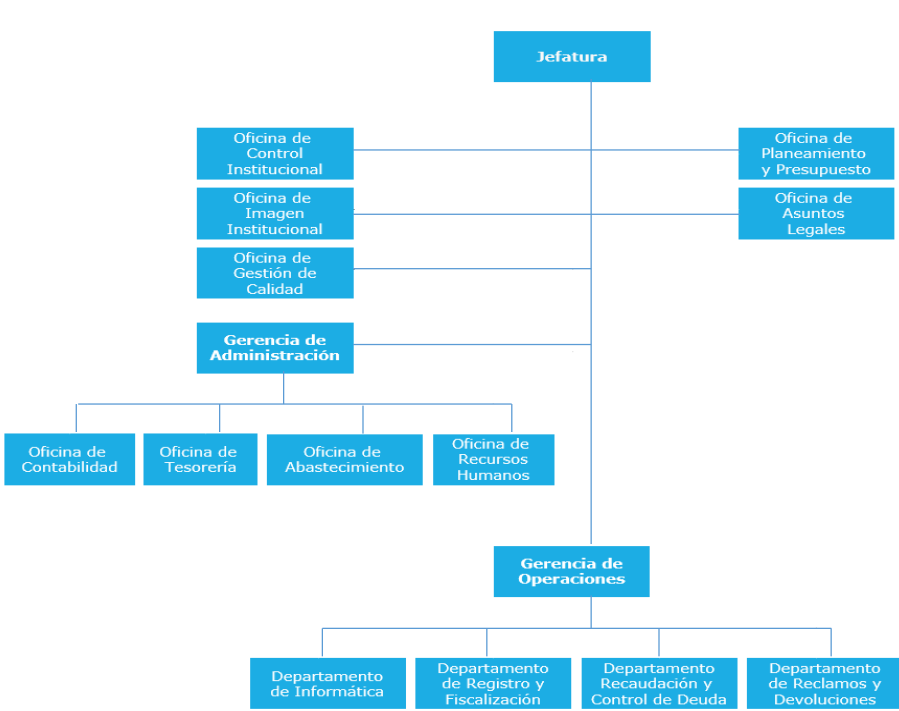

*Ilustración 2: Organigrama del SATT*

*Fuente: (Elaboración de Autoría Propia, 2020)*

#### <span id="page-15-0"></span>**1.2.Experiencia laboral en Servicio de Administración de Tributaria de Trujillo:**

Ingresé a laborar al servicio de Administración Tributaria de Trujillo en marzo del 2012 como asistente del Departamento de Informática, al culminar mi carrera universitaria de Ingeniería de Computación y Sistemas obtuve el cargo de IT Service en la Oficina de Tecnología de Información y Comunicaciones, desde el año 2017 realizando funciones de la gestión de incidentes y gestión de problemas, así como también el mantenimiento de sistemas (módulos de caja, multas y sistema administrativos) de primer nivel. La empresa trabaja con sistemas independientes por cada proceso, desarrollados por la misma entidad, cuenta con más de 10 módulos adoptando tres tipos de base de datos diferentes, logrando la integración de estos módulos en el 2018.

Participé en el análisis y desarrollo del módulo de caja y del módulo de multas administrativas durante el proyecto de desarrollo del sistema integrado de gestión operativa, brindando el soporte respectivo cuando se lo requiere.

El proyecto de Business Intelligence enfocado en el área de cobranzas de multas consiste en brindar información relevante a los usuarios de las gerencias municipales para que tomen decisiones, basados en datos confiables. Este proyecto se desarrolló desde Setiembre del 2018 hasta diciembre del 2018.

En la tabla 1 resumo los proyectos que desarrolle en mi experiencia profesional.

<span id="page-15-1"></span>

| Organización | Periodo | Proyecto         | Cargo           |
|--------------|---------|------------------|-----------------|
|              | 2012    | Elaboración de   | Asistente de    |
|              |         | procedimientos y | departamento de |
|              |         | actualización de | informática.    |
|              |         | directivas del   |                 |
|              |         | departamento de  |                 |
|              |         | informática      |                 |

*Tabla 1: Resumen de proyectos de experiencia laboral*

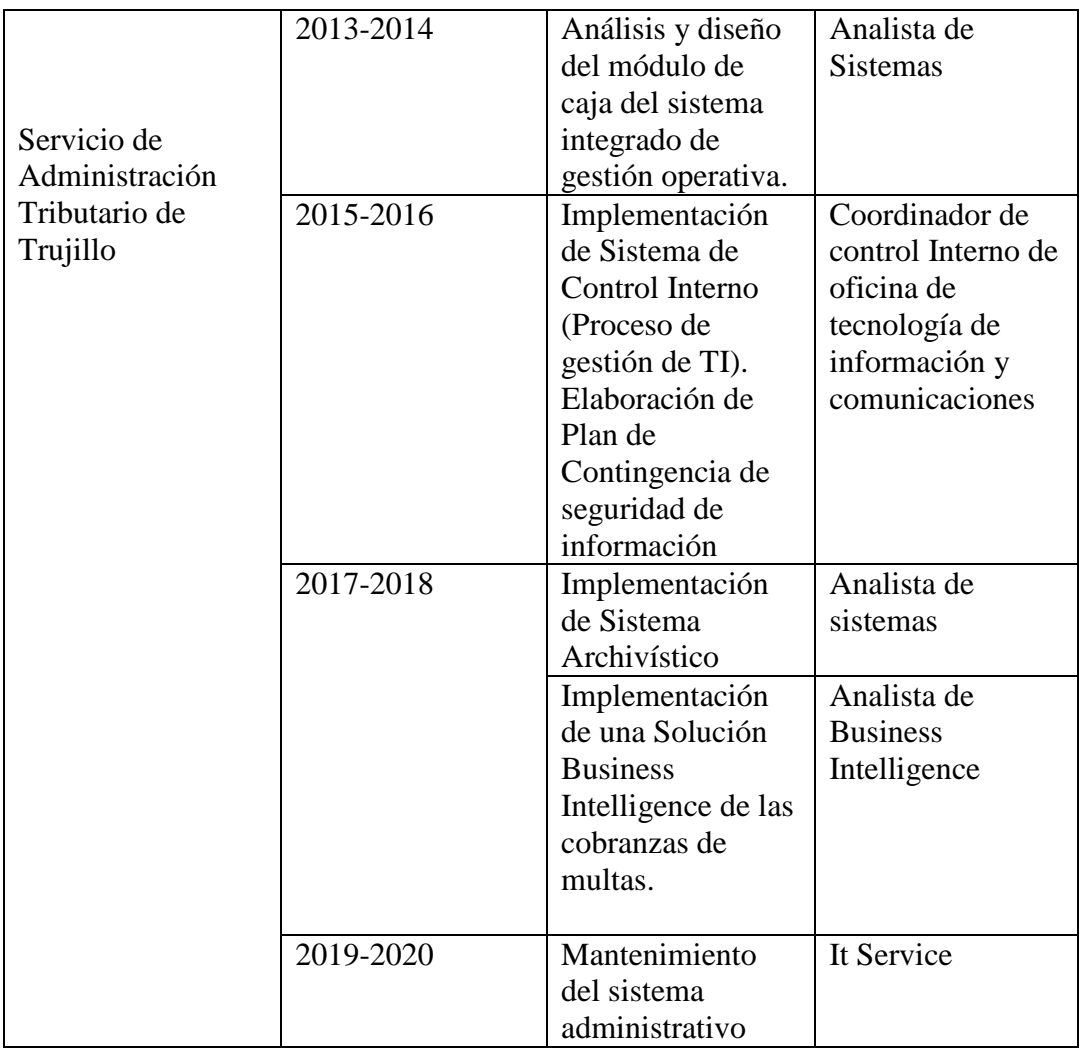

*Fuente: (Elaboración de Autoría Propia, 2020)*

## <span id="page-17-0"></span>**2. CAPITULO II: INFORMACIÓN GENERAL DEL PROYECTO**

#### <span id="page-17-1"></span>**2.1. Nombre del Proyecto:**

IMPLEMENTACION DE UNA SOLUCIÓN BUSINESS INTELLIGENCE PARA MEJORAR LA EFICIENCIA DE LA TOMA DE DECISIONES EN LA GESTIÓN DE COBRANZAS DE MULTAS DEL SERVICIO DE ADMINISTRACION TRIBUTARIA DE TRUJILLO.

#### <span id="page-17-2"></span>**2.2.Objetivo y objeto del estudio:**

El objetivo de este proyecto es describir la implementación de una solución Business Intelligence enfocada al área de cobranzas de multas, para integrar un conjunto de datos que están almacenadas en diversas fuentes de datos y poder brindar información útil de una manera rápida y confiable para apoyar en la toma de decisiones a los usuarios del negocio.

#### <span id="page-17-3"></span>**2.3.Descripción del Proyecto:**

El proyecto de Business Intelligence se desarrolló de acuerdo a los lineamentos de la metodología de Kimball "Button Up" que va de lo específico a lo general, en lo cual se ha logrado identificar con claridad los requerimientos, ya que en un principio no se pudo culminar completamente con el reconocimiento de los requerimientos de la organización. Por lo que se tuvo que ir mejorando y afinando durante el proceso del desarrollo del Data Mart. Nos enfocaremos en las necesidades de los usuarios de las gerencias municipales, los cuales tienen dificultades para acceder a la información de los ingresos de sus conceptos. La Gerencia General de la Municipalidad solicita a cada Sub Gerencia Municipal o Direcciones los reportes de la recaudación de multas administrativas para analizar las estadísticas de ingresos del mes, estos tienen que solicitar a la entidad recaudadora el Servicio de Administración Tributaria de Trujillo (SATT) que se encarga de las cobranzas.

Esta información se podría descargar del sistema operacional, sin embargo, la información que se descarga debe pasar por un proceso de depuración, porque no todos los datos son las multas cobradas que pertenecen a sus áreas respectivas las cuales las gerencias no consideran como parte de sus ingresos. Para recopilar la información, el área de Tecnología de Información y Comunicaciones del SATT debía extraer, depurar y procesar los datos. Este proceso además de ser manual, tomaba tiempo y tenía probabilidades de brindar información errónea.

Con la implementación del Business Intelligence se consiguió reducir la carga de trabajo, permitiendo a los usuarios acceder a la información en menos tiempo, aumentar su productividad, analizar fácilmente los resultados, identificar oportunidades y definir metas realistas.

Esta aplicación es el resultado de la informatización de las áreas que la Municipalidad provincial de Trujillo y sus organismos públicos descentralizados conforman (Transportes Metropolitano de Trujillo -TMT, Servicio de Gestión Ambiental de Trujillo - SEGAT, Servicio de Administración de Inmuebles de Trujillo – SAIMT) remiten al SATT para realizar la cobranza, correspondiente de sus conceptos; luego de contar con la información de pagos a través del SATT tienen la posibilidad de acceder a dicha información de manera inmediata a través de una herramienta tecnológica de consulta.

#### <span id="page-19-0"></span>**2.4.Marco conceptual que da sustento al objeto de estudio:**

#### <span id="page-19-1"></span>**2.4.1. Business Intelligence (BI)**

Business Intelligence es la habilidad para transformar los datos en información, y la información en conocimiento, de forma que se pueda optimizar el proceso de toma de decisiones en los negocios. Desde un punto de vista más pragmático, y asociándolo directamente con las tecnologías de la información, podemos definir Business Intelligence como el conjunto de metodologías, aplicaciones y tecnologías que permiten reunir, depurar y transformar datos de los sistemas transaccionales e información desestructurada (interna y externa a la compañía) en información estructurada, para su explotación directa (reporting, análisis OLTP / OLAP, alertas...) o para su análisis y conversión en conocimiento, dando así soporte a la toma de decisiones sobre el negocio.

La inteligencia de negocio actúa como un factor estratégico para una empresa u organización, generando una potencial ventaja competitiva, que no es otra que proporcionar información privilegiada para responder a los problemas de negocio: entrada a nuevos mercados, promociones u ofertas de productos, eliminación de islas de información, control financiero, optimización de costes, planificación de la producción, análisis de perfiles de clientes, rentabilidad de un producto concreto, etc. (S.L., SINERGIA, 2020)

#### **Datos, información y conocimiento**

La forma apropiada para diferenciar los términos; los datos están localizados en el mundo y el conocimiento se encuentra ubicado en agentes de cualquier tipo, mientras que la información adopta un papel mediador entre ambos.

*Ilustración 3: Datos, Información y conocimientos*

<span id="page-20-0"></span>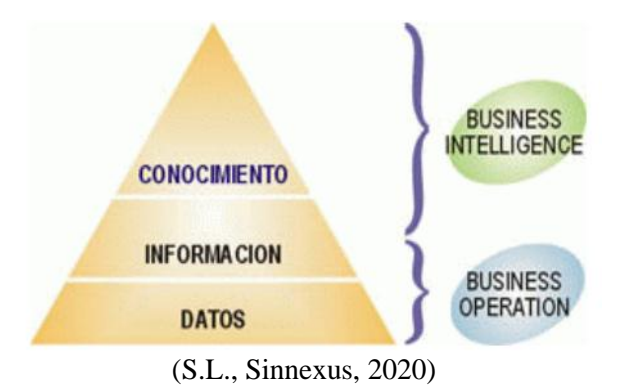

- a) **Datos** Se consideran elementos primarios de la información cuyo valor por si solos no son de relevancia para la toma de decisiones, son la mínima unidad semántica; los datos pueden ser una colección de hechos almacenados en algún dispositivo; pueden ser internos o externos a la organización, objetivos o subjetivos o de tipo cualitativos y cuantitativos.
- b) **Información** Un conjunto de datos procesados con un significado, un propósito y/o contexto; cuya utilidad reside en la toma de decisiones debido a la minimización de la incertidumbre, para la transformación en información de los datos se les añade valor (Computación, 2010):
	- Contextualizar: contexto y propósito de su generación.
	- Categorizar: se conocen las unidades de medida que ayudan a interpretarlos.
	- Calcular: procesamiento matemático o estadístico.
	- Corregir: depuración de los datos; errores e inconsistencias.
	- Condensar: resumen de datos.

Información = Datos + Contexto (añadir valor) + Utilidad (disminuir la incertidumbre) (Computación, 2010)

- c) **Conocimiento** El conocimiento es la combinación de experiencias, valores, información y "saber hacer" que sirve como marco para la incorporación de nuevas experiencias e información, y es útil para la acción; para que la información se transforme en conocimiento es necesario realizar (Vicente, 2017) :
	- Comparación con otros elementos.
	- Predicción de consecuencias.
	- Búsqueda de conexiones.
	- Conversación con otros portadores de conocimiento.

#### <span id="page-21-0"></span>**2.4.2. Indicadores clave de rendimiento (KPI)**

*Los KPIs* permiten medir el desempeño de cualquier área o proceso del negocio. Por ejemplo, en el contexto económico, un KPI puede referirse a la adquisición de nuevos clientes, o a la mejora de los bienes o servicios medidos con respecto a la satisfacción del cliente. En el contexto educativo, un KPI podría medir el porcentaje de abandono de los estudiantes o los costos por grado. (RINDERLE-MA, 2015)

### <span id="page-21-1"></span>**2.4.3. Proceso de extracción transformación y Carga (ETL)**

El ETL es el proceso por el que se ponen a disposición esos datos extrayéndolos de múltiples fuentes (como ilustra el diagrama de arriba) y transformándolos en datos útiles para la limpieza, la transformación y, por último, la obtención de información corporativa.

En prácticamente cualquier operación empresarial los datos desempeñan un papel importante; para que tengan valor, deben trasladarse y prepararse para su uso, y para ello se necesitan procesos de ETL. Enumeramos algunos casos de aplicación de ETL:

- Migración de datos de una aplicación a otra.
- Replicación de datos para copias de seguridad o análisis de redundancia.
- Procesos operativos, como la migración de datos desde un CRM a un ODS (almacén de datos operativos) para potenciar o enriquecer los datos y luego devolverlos al CRM.
- Depositar los datos en un almacén de datos para ingerir, clasificar y transformarlos en business Intelligence.
- Migración de aplicaciones de infraestructuras locales a cloud, cloud híbrida o multicloud.
- Sincronización de sistemas clave.

Un proceso de ETL suele comprender 3 fases. Cada vez es más habitual extraer datos de sus ubicaciones originales y luego cargarlos en un almacén de datos diana o transformarlos después de cargarlos. Este proceso recibe el nombre de ELT, en lugar de ETL. Obtenga más información sobre la diferencia entre ETL y ELT. He aquí las tres fases del proceso de ETL:

### **Fase 1: Extracción**

El objetivo de un proceso ETL es producir datos limpios y accesibles que puedan utilizarse para analíticas u operaciones comerciales. Los datos en bruto deben extraerse de una variedad de fuentes, por ejemplo:

- Bases de datos existentes.
- Registros de actividad como el tráfico de red, informes de errores, etc.
- Rendimiento y anomalías de aplicaciones.
- Incidencias de seguridad.

Otras actividades transaccionales que deben comunicarse para dar cumplimiento normativo

Los datos extraídos en ocasiones se transfieren a otro destino como por ejemplo una data lake o un almacén de datos.

#### **Fase 2: Transformación**

La fase de transformación de ETL es donde se produce la operación más crítica. El resultado más destacado de la transformación pasa por aplicar las normas necesarias del negocio a los datos para cumplir con los requisitos de notificación. La transformación modifica los datos en bruto para que presenten los formatos de notificación correctos. Si los datos no se limpian, resulta más complicado aplicar las normas comerciales de notificación.

La transformación se efectúa mediante una serie de normas y reglamentos que se esbozan. Estos son algunos de los estándares que garantizan la calidad de datos y su accesibilidad durante esta fase:

- Normalización.
- Eliminación de duplicados.
- Verificación.
- Clasificación.
- Las demás tareas.

#### **Fase 3: Carga**

La última fase de un proceso de ETL típico es la carga de esos datos extraídos y transformados a su nuevo destino. Existen dos vías habituales de cargar los datos a un almacén de datos: la carga completa y la carga incremental.

La ejecución de un ciclo aislado de ETL o de una serie de ellos programada puede realizarse ejecutando una tarea desde una línea de comando o una interfaz GUI. Sin embargo, debemos estar atentos a varios frentes. (alend, 2020)

*Ilustración 4: (ETL, Extract, Transform, Load)*

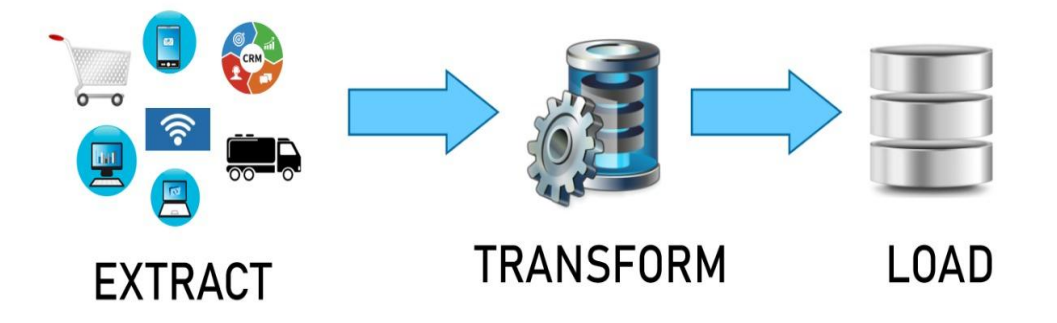

 *Fuente: (Elaboración de Autoría Propia, 2020)*

#### <span id="page-24-0"></span>**2.4.4. SQL Server Integration Services**

Microsoft Integration Services es una plataforma para crear soluciones de integración de datos a nivel empresarial y soluciones de transformación de datos. Mediante Integration Services se puede extraer y además transformar datos de una gran variedad de fuentes, para posteriormente cargarlos en una o más destinos. Además, se puede usar estas herramientas gráficas para generar soluciones sin escribir líneas de código. (TechBI, s.f.)

#### <span id="page-24-1"></span>**2.4.5. SQL Server Analysis Services**

Microsoft SQL Analysis Services es un motor de datos analíticos en línea que se usa en soluciones de ayuda a la toma de decisiones y Business Intelligence (BI). Ofrece los datos analíticos para:

- Informes empresariales
- Aplicaciones cliente como Excel
- Informes de Reporting Services

Otras herramientas de BI

Microsoft SQL Server Analysis Services proporciona una solución analítica totalmente escalable, con lo que el sistema puede ajustarse a las más novedosas condiciones del mercado con la mayor rapidez posible. Los Microsoft SQL Analysis Services también ofrecen numerosas ayudas basadas en las mejores prácticas, que garantizan importantes mejoras en productividad. Al estar esta herramienta escalable de Business Intelligence formada por componentes ya conocidos, la gestión de vistas dinámicas e interactivas no presenta ningún tipo de problemas. Además, facilita la consolidación de los indicadores clave de rendimiento (KPI) y de los datos. (Quonext, 2020)

#### <span id="page-25-0"></span>**2.4.6. SQL Server Reporting Services**

SQL Server Reporting Services (SSRS) proporciona un conjunto de herramientas y servicios locales que crean, implementan y administran informes móviles y paginados.

Además, SQL Server Reporting Services ofrece un conjunto de productos actualizado:

- **Informes paginados "tradicionales"** actualizados, para que pueda crear informes de aspecto moderno, con herramientas actualizadas y nuevas funciones para crearlos.
- **Nuevos informes móviles** con un diseño receptivo que se adapta a diferentes dispositivos y las diferentes formas en que los sostiene.
- **Un portal web moderno** que puede ver en cualquier navegador moderno. En el nuevo portal, puede organizar y mostrar informes y KPI de Reporting Services móviles y paginados. También puede almacenar libros de Excel en el portal.

Reporting Services está asociado con informes paginados "tradicionales", ideales para documentos de diseño fijo optimizados para impresión, como archivos PDF y Word.

Esa carga de trabajo de BI central todavía existe en la actualidad, por lo que la hemos modernizado. Ahora puede crear informes de aspecto moderno con nuevas funciones actualizadas, utilizando el Generador de informes o el Diseñador de informes en [SQL Server Data Tools \(SSDT\)](https://docs.microsoft.com/en-us/sql/reporting-services/tools/reporting-services-in-sql-server-data-tools-ssdt?view=sql-server-ver15) . (Microsoft, 2019).

#### <span id="page-26-0"></span>**2.4.7. Power BI**

Microsoft Power BI es la solución destinada a la inteligencia empresarial, que permite unir diferentes fuentes de datos (más de 65), modelizar y analizar datos para después, presentarlos a través de paneles e informes; que puedan ser consultarlos de una manera muy fácil, atractiva e intuitiva. Esta explotación de datos, a través de paneles e informes, permite además que puedan ser compartidos por muchos usuarios de una misma empresa u organización. De esta forma, Directores Generales, Financieros, de Marketing, Administrativos y Comerciales, pueden disponer de una sola pasada, de información sobre sus negocios en tiempo real.

#### **¿Qué tipos de fuentes y datos puedo integrar?**

Power BI puede unificar todos los datos de su organización y externos, se encuentren a en la nube o localmente. Es decir, lo mismo podemos utilizar información de un Excel propio, de Dynamics CRM, Dynamics NAV, SAP, MailChimp, Salesfoce, Facebook, Google Analytics, SQL Server o de datos externos. Por ejemplo, datos del Instituto Nacional de Estadística, del Banco Mundial Y un largo etcétera. Toda esa "coctelera" de fuentes de información, facilita tener toda la información de nuestra compañía a nuestro alcance y en una sola visualización. A través de Power BI Desktop los usuarios, sin necesidad de grandes conocimientos, podrán crear paneles, gráficos e informes "al gusto del consumidor".

Y es que así, de manera personalizada y con los datos preparados (modelización), los usuarios solo tendrán que elegir y arrastrar qué tipo de gráficos desean que aparezcan en el panel o informe. Con Power BI podemos visualizar todo aquello que nos intereses, por ejemplo:

- Como van nuestros flujos de caja.
- Número de oportunidades de negocio.
- Número de ofertas,
- Pedidos y sus facturas.
- Conocer en un mapa qué comunidades autónomas, regiones y países donde tengo a mis clientes, compran más mis productos y servicios.
- Como van las campañas de marketing.
- Logro de los objetivos

En definitiva, nos ayudará a crear y diseñar objetos visuales enriquecidos a partir de los datos de su compañía o negocio, sin grandes complicaciones ni artificios. "Arrastras y listo".

Es la herramienta perfecta si lo que desea es monitorizar, conocer y decidir acerca de todo lo que concierne a la empresa o negocio, de una forma muy gráfica y divertida. (Makesoft, s.f.)

### <span id="page-28-0"></span>**2.4.8. Modelo Dimensional**

El modelo de datos dimensional proporciona un método para simplificar y facilitar la comprensión de las bases de datos. Una base de datos dimensional se puede concebir como un cubo de tres o cuatro dimensiones en el que los usuarios pueden acceder a una porción de la base de datos a lo largo de cualquiera de sus dimensiones. Para crear una base de datos dimensional, necesita un modelo que le permita visualizar los datos.

Supongamos que la empresa vende productos en distintos mercados y evalúa el rendimiento durante un periodo de tiempo. Resulta fácil interpretar este proceso empresarial como un cubo de datos, que contiene dimensiones correspondientes a tiempo (Time), productos (Product) y mercados (Market). La figura siguiente muestra este modelo dimensional. Las diversas intersecciones entre las líneas del cubo contendrían las medidas de la empresa. Las medidas corresponden a una determinada combinación de datos correspondientes a producto (product), mercado (Market) y tiempo (time).

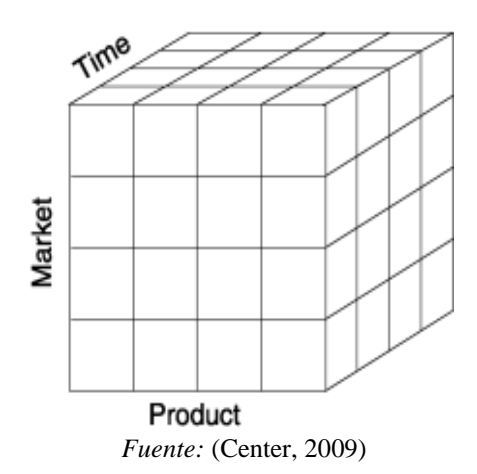

*Ilustración 5:Modelo dimensional con dimensiones de tiempo, producto y mercado*

Otro nombre que se utiliza para el modelo dimensional es esquema de estrella-unión. Los diseñadores de bases de datos utilizan este nombre porque el diagrama de este modelo parece una estrella con una tabla central alrededor de la cual se muestran un conjunto de otras tablas. La tabla central es la única tabla del esquema con varias uniones que la conectan con todas las demás tablas. Esta tabla central se denomina la tabla de hechos y las demás tablas se denominan tablas de dimensiones. Todas las tablas de dimensiones tienen una sola unión que las conecta con la tabla de hechos, independientemente de la consulta. La figura siguiente muestra un modelo dimensional sencillo de una empresa que vende productos en distintos mercados y evalúa el rendimiento de la empresa a lo largo del tiempo. (Center, 2009)

<span id="page-29-1"></span>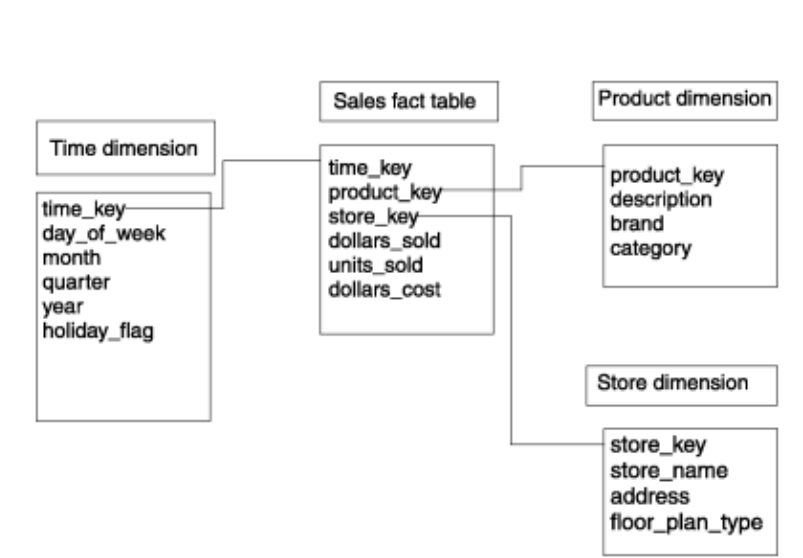

*Ilustración 6: Modelo dimensional típico*

*Fuente:* (Center, 2009)

### <span id="page-29-0"></span>**2.4.9. Data Mart**

Un Data Mart es un almacén de datos orientado a un área específica, como por ejemplo, Ventas, Recursos Humanos u otros sectores en una organización. Por ello,

también se le conoce como una base de información departamental. Este almacén permite que una empresa pueda acceder a datos claves de un área de forma sencilla, además de realizar diversas funciones, tales como:

- La organización de información para su posterior análisis.
- La elaboración de indicadores clave de rendimiento (KPI).
- La creación de informes para un aprendizaje automático.
- La evaluación de datos sobre el cumplimiento de objetivos de un sector.

"Se trata de una base de datos en donde se consolida parte de la información proveniente de sistemas fuentes de una compañía (ERP, CRM o fuentes externas como una central de riesgos). La meta es realizar un análisis detallado sobre lo que ocurre en un negocio"

Su implementación es fundamental en un negocio, pues de esta manera la empresa puede integrar y combinar la información en un Data Mart para descubrir oportunidades y amenazas indetectables en las bases de datos operacionales. En ellas, solo se almacena la información de las transacciones diarias de un negocio; no obstante, al integrarlas con las bases de la organización, es posible conseguir un análisis de valor. Una compañía que implementa un Data Mart obtiene diversos beneficios, tales como:

 La generación de datos dirigidos a perfiles de negocio. Gracias al almacenamiento sencillo de información, la entrega de datos es óptima y rápida, además de útil para la toma de decisiones importantes en la organización.

- Los colaboradores encargados de gestionar la información pueden utilizarla para potenciar las herramientas analíticas con las que laboran.
- Es un mecanismo de respuesta rápido para consultar información antes de realizar un cambio en un proceso empresarial.

Aligerar la carga de trabajo. Los ejecutivos pueden realizar consultar rápidas en las fuentes de datos, en cualquier momento y lugar.

La información es uno de los activos más importantes para cualquier empresa en esta era digital. Manejarla de manera correcta mejora la competitividad de las organizaciones y hace posible su sostenibilidad. El Data Mart y otras aplicaciones son importantes para asegurar estos objetivos. (ESAN, 2019)

#### <span id="page-31-0"></span>**2.4.10. Data Warehouse**

Data warehouse es un sistema que agrega y combina información de diferentes fuentes en un almacén de datos único y centralizado; consistente para respaldar el análisis empresarial, la minería de datos, inteligencia artificial (IA) y Machine Learning. Data warehouse permite a una organización o empresa ejecutar análisis potentes en grandes volúmenes (petabytes y petabytes) de datos históricos de formas que una base de datos estándar simplemente no puede.

Los Data Warehouses han sido parte de las soluciones de inteligencia empresarial (BI) durante más de tres décadas, pero han evolucionado significativamente en los últimos años. Tradicionalmente, un data warehouse tenía una implementación on-premises, a menudo en un mainframe central, y su funcionalidad se centraba en extraer datos de otras fuentes, limpiar y preparar la información, y cargar y mantener los documentos en una base de datos relacional (Relational Database). Hoy en día, un Data warehouse puede estar alojado en un dispositivo dedicado o en la nube, y la mayoría de la data warehouses han agregado capacidades de análisis y herramientas de visualización y presentación de datos. Todo lo anterior hace que los reportes provenientes de esta data warehouse se vean enriquecidos debido a la diversidad de las fuentes. Un ejemplo, en lugar de solo tener información proveniente de marketing, tendremos información proveniente de producción, marketing, ventas, business Partners y más, haciendo posible la detección de patrones, tendencias e insights que nos ayuden a tomar mejores decisiones de negocio. (IBM, s.f.)

## <span id="page-32-0"></span>**2.5.Metodología para el desarrollo del proyecto:**

La metodología más acorde a la realidad de la organización, es la de Kimball, por cuanto proporciona un enfoque de menor a mayor, muy versátil y una serie de herramientas prácticas que ayudan a la implementación de un DW.

#### <span id="page-32-1"></span>**2.5.1. Metodología Kimball:**

La metodología se basa en lo que Kimball denomina Ciclo de Vida Dimensional del Negocio (Thornthwaite, 2006). Este ciclo de vida del proyecto de DW, está basado en cuatro principios básicos:

- Centrarse en el negocio.
- Construir una infraestructura de información adecuada.
- Realizar entregas en incrementos significativos.
- Ofrecer la solución completa.

La construcción de una solución de DW/BI (Datawarehouse/Business Intelligence) es sumamente compleja, y Kimball nos propone una metodología que nos ayuda a simplificar esa complejidad. Las tareas de esta metodología (ciclo de vida) se muestran en la ilustración número 9.

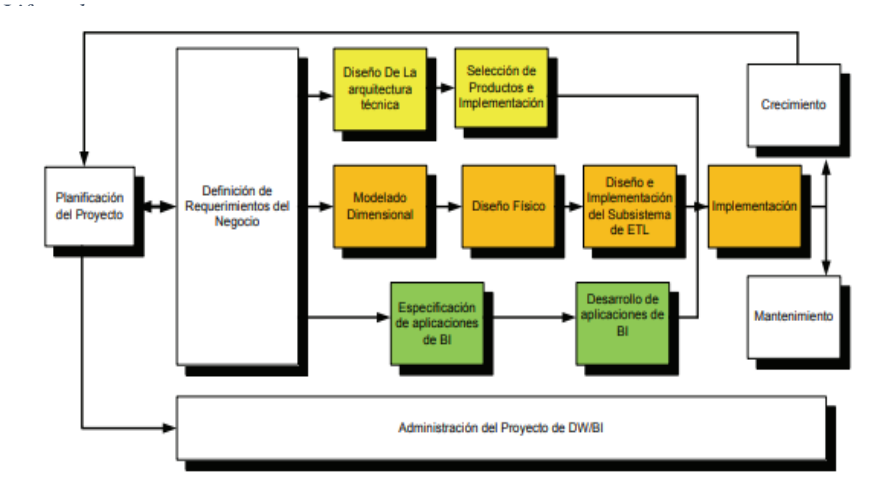

*Ilustración 7:Tareas de la metodología de Kimball, denominada Business Dimensional* 

Fuente: (Ralph Kimball, 1998)

De la ilustración 9, podemos observar dos cuestiones. Primero, hay que resaltar el rol central de la tarea de definición de requerimientos. Los requerimientos del negocio son el soporte inicial de las tareas subsiguientes. También tiene influencia en el plan de proyecto (nótese la doble fecha entre la caja de definición de requerimientos y la de planificación). En segundo lugar, podemos ver tres rutas o caminos que se enfocan en tres diferentes áreas:

- Tecnología (Camino Superior). Implica tareas relacionadas con software específico, por ejemplo, Microsoft SQL Analysis Services.
- Datos (Camino del medio). En la misma diseñaremos e implementaremos el modelo dimensional, y desarrollaremos el subsistema de Extracción, Transformación y Carga (Extract, Transformation, and Load - ETL) para cargar el DW.
- Aplicaciones de Inteligencia de Negocios (Camino Inferior). En esta ruta se encuentran tareas en las que diseñamos y desarrollamos las aplicaciones de negocios para los usuarios finales.

### <span id="page-34-0"></span>**2.5.2. Planificación:**

En este proceso se determina el propósito del proyecto de DW/BI, sus objetivos específicos y el alcance del mismo, los principales riesgos y una aproximación inicial a las necesidades de información. En la visión de programas y proyectos de Kimball, Proyecto, se refiere a una iteración simple del KLC (Kimball Life Cycle), desde el lanzamiento hasta el despliegue.

Esta tarea incluye las siguientes acciones típicas de un plan de proyecto:

- Definir el alcance (entender los requerimientos del negocio).
- Identificar las tareas
- Programar las tareas
- Planificar el uso de los recursos.
- Asignar la carga de trabajo a los recursos
- Elaboración de un documento final que representa un plan del proyecto.

#### <span id="page-34-1"></span>**2.5.3. Análisis de Requerimientos:**

La definición de los requerimientos es en gran medida un proceso de entrevistar al personal de negocio y técnico, pero siempre conviene tener un poco de preparación previa. Se debe aprender tanto como se pueda sobre el negocio, los competidores, la industria y los clientes del mismo. Hay que leer todos los informes posibles de la organización; rastrear los documentos de estrategia interna; entrevistar a los empleados, analizar lo que se dice en la prensa acerca de la organización, la competencia y la industria. Se deben conocer los términos y la terminología del negocio.

Parte del proceso de preparación es averiguar a quién se debe realmente entrevistar. Esto normalmente implica examinar cuidadosamente el organigrama de la organización. Hay básicamente cuatro grupos de personas con las que hablar desde el principio: el directivo responsable de tomar las decisiones estratégicas; los administradores intermedios y de negocio responsables de explorar alternativas estratégicas y aplicar decisiones; personal de sistemas, si existen, la gente que realmente sabe qué tipos de problemas informáticos y de datos existen; por último, la gente que se necesita entrevistar por razones políticas.

Por otra parte, a partir del análisis se puede construir una herramienta de la metodología denominada matriz de procesos/dimensiones (Bus Matrix en inglés).

Una dimensión es una forma o vista o criterio por medio de cual se pueden sumariar, cruzar o cortar datos numéricos a analizar, datos que se denominan medidas (measures en inglés). Esta matriz tiene en sus filas los procesos de negocios identificados, y en las columnas, las dimensiones identificadas.

Un ejemplo de esta matriz se puede observar en la tabla 2. Cada X en la intersección de las filas y columnas significa que en el proceso de negocio de la fila seleccionada se identifican las dimensiones propuestas.

|            | <b>Dimensiones</b> |          |             |                 |           |          |  |  |
|------------|--------------------|----------|-------------|-----------------|-----------|----------|--|--|
| Proceso de | Tiempo             | Producto | Empleados   | <b>Clientes</b> | Geografía | Importes |  |  |
| Negocio    |                    |          |             |                 | de ventas |          |  |  |
| Proyección | X                  | X        | X           | X               |           | X        |  |  |
| de ventas  |                    |          |             |                 |           |          |  |  |
| Compras    |                    |          | $\mathbf x$ |                 |           |          |  |  |
| .          |                    |          |             |                 |           |          |  |  |

<span id="page-35-0"></span>*Tabla 2: Matriz de procesos/dimensiones (Bus Matrix)*
## **2.5.4. Diseño técnico de la Arquitectura:**

Al igual que un plano para un nuevo hogar, la arquitectura técnica es el plano para los servicios y elementos técnicos del almacén. El plan de arquitectura sirve como marco organizativo para apoyar la integración de tecnologías.

Según Kimball el diseño de la arquitectura se puede realizar mediante un proceso de ocho pasos que ayudará a crear un diseño arquitectónico.

- Establecer un grupo de trabajo de arquitectura.
- Recopilar requisitos relacionados con la arquitectura.
- Requisitos de Arquitectura de Documentos.
- Desarrollar un modelo arquitectónico de alto nivel.
- Diseñar y especificar los subsistemas.
- Determinar la arquitectura- Fases de implementación
- Documentar la arquitectura técnica.
- Revisar y finalizar la Arquitectura técnica.

## **2.5.5. Modelo dimensional**

La creación de un modelo dimensional es un proceso dinámico y altamente iterativo.

Un esquema general se puede ver en la figura 2.

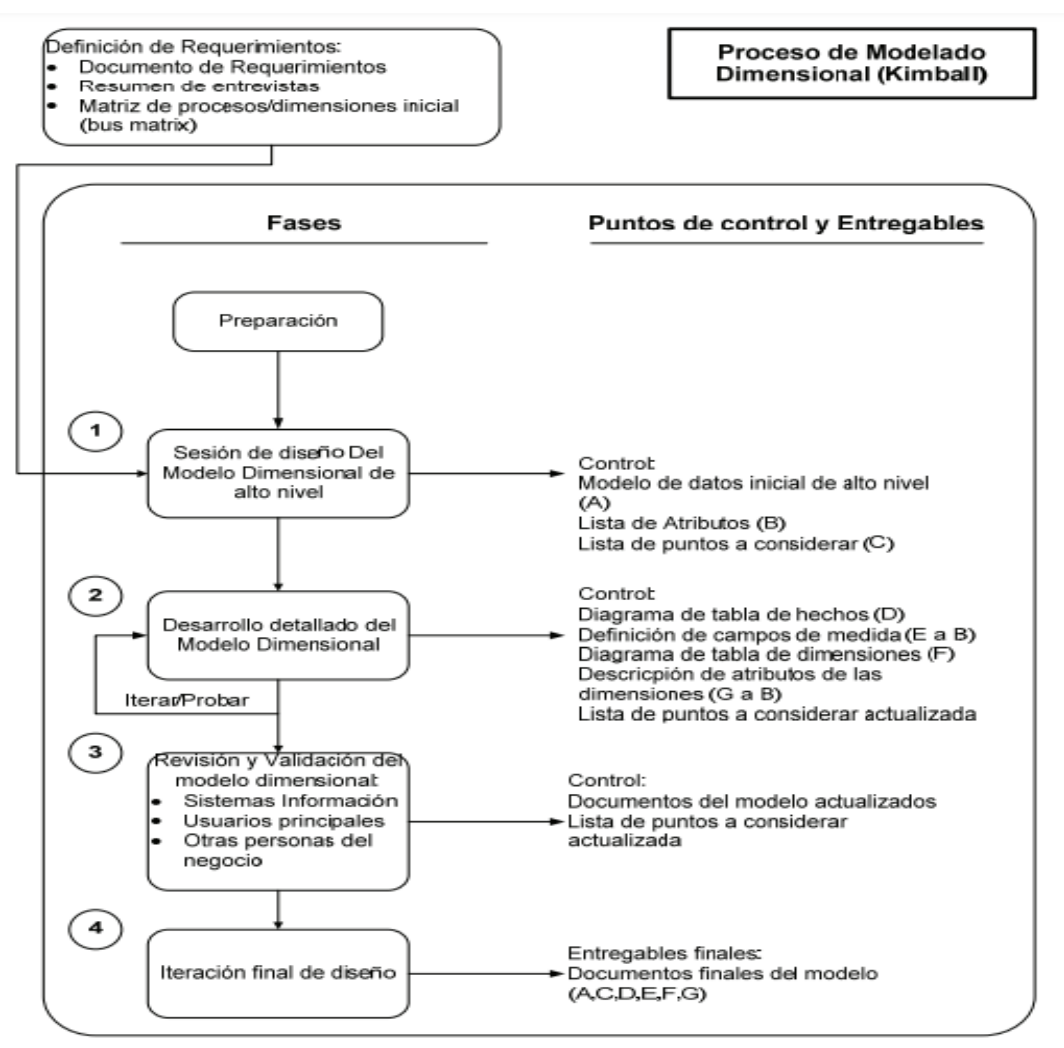

#### *Ilustración 8: Diagrama de flujo del proceso dimensional de Kimball*

Fuente: (Thornthwaite, 2006)

El proceso de diseño comienza con un modelo dimensional de alto nivel obtenido a partir de los procesos priorizados de la matriz descrita en el punto anterior. El proceso iterativo consiste en cuatro pasos:

- Elegir el proceso de negocio.
- Establecer el nivel de granularidad.
- Elegir las dimensiones.
- Identificar medidas y las tablas de hechos.

### **2.5.6. Diseño físico**

En esta parte, intentamos contestar las siguientes preguntas:

- ¿Cómo puede determinar cuán grande será el sistema de DW/BI?
- ¿Cuáles son los factores de uso que llevarán a una configuración más grande y más compleja?
- ¿Cómo se debe configurar el sistema?
- ¿Cuánta memoria y servidores se necesitan?
- ¿Qué tipo de almacenamiento y procesadores?
- $\bullet$  *i*. Cómo instalar el software en los servidores de desarrollo, prueba y producción?
- ¿Qué necesitan instalar los diferentes miembros del equipo de DW/BI en sus estaciones de trabajo?
- ¿Cómo convertir el modelo de datos lógico en un modelo de datos físicos en la base de datos relacional?
- ¿Cómo conseguir un plan de indexación inicial?
- *i*. Debe usarse la partición en las tablas relacionales?

### **2.5.7. Proceso de Extracción, Transformación y Carga de Datos**

El sistema de Extracción, Transformación y Carga (ETL) es la base sobre la cual se alimenta el Datawarehouse. Si el sistema ETL se diseña adecuadamente, puede extraer los datos de los sistemas de origen de datos, aplicar diferentes reglas para aumentar la calidad y consistencia de los mismos, consolidar la información proveniente de distintos sistemas, y finalmente cargar (grabar) la información en el DW en un formato acorde para la utilización por parte de las herramientas de análisis.

### **2.5.8. Especificación y desarrollo de aplicaciones de BI**

Una parte fundamental de todo proyecto de DW/BI está en proporcionarles a una gran comunidad de usuarios una forma más estructurada y por lo tanto, más fácil, de acceder al almacén de datos. Proporcionamos este acceso estructurado a través de lo que llamamos aplicaciones de inteligencia de negocios (Business Intelligence Aplications). Las aplicaciones de BI son la cara visible de la inteligencia de negocios: los informes y aplicaciones de análisis proporcionan información útil a los usuarios. Las aplicaciones de BI incluyen un amplio espectro de tipos de informes y herramientas de análisis, que van desde informes simples de formato fijo a sofisticadas aplicaciones analíticas que usan complejos algoritmos e información del dominio. Kimball divide a estas aplicaciones en dos categorías basadas en el nivel de sofisticación, y les llama informes estándar y aplicaciones analíticas.

### **2.5.9. Aplicaciones analíticas**

Las aplicaciones analíticas son más complejas que los informes estándar. Normalmente se centran en un proceso de negocio específico y resumen cierta experiencia acerca de cómo analizar e interpretar ese proceso de negocio.

## **3. CAPITULO III: DESARROLLO DEL PROYECTO**

## **3.1.PLANIFICACIÓN DEL PROYECTO**

## **3.1.1. Objetivos:**

- Integrar los datos del área de cobranzas y las multas por direcciones municipales.
- Generar información oportuna y confiable para los usuarios finales.
- Contar con información actualizada en tiempo real.
- Agilizar la toma de decisión.
- Tomar decisiones más acertadas con base a la información brindada.

## **3.1.2. Alcance**

Contar con un Data Mart que almacene la información de la recaudación de las multas administrativas, del SATT para realizar la cobranza correspondiente y que de la posibilidad de acceder dicha información de manera inmediata a través de una herramienta de consulta contando con la tecnología necesaria para su desarrollo siguiendo la metodología seleccionada.

## **3.1.3. Proceso de Negocio**

*Ilustración 9: Modelo de proceso de negocio de cobranza de Multas Administrativas*

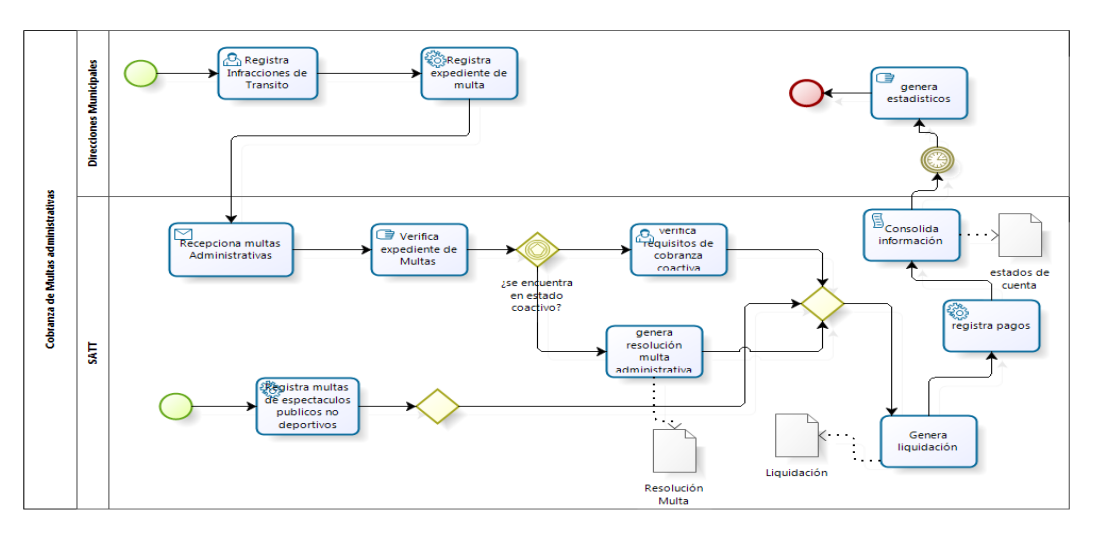

*Fuente: (Elaboración de Autoría Propia, 2020)*

### **3.1.4. Selección de la estrategia de implementación**

Los experimentos y prototipos empleados para la implementación de un DATAMART están orientados a responder las consultas del área administrativa del SATT. Dentro del área se seleccionó un conjunto específico bien entendido de la problemática en cuestión y se formuló una solución para este sub-conjunto para posteriormente hacer lo mismo para otro subconjunto para las diversas áreas, en la cual va de lo específico a lo general.

### **3.1.5. Selección de la metodología de desarrollo**

Se ha empleado la metodología de Kimball "Button Up" que va de lo específico a lo general, en lo cual se ha logrado identificar con claridad los requerimientos, ya que en un principio no se pudo culminar completamente con el reconocimiento de los requerimientos de la organización. Por lo que se tuvo que ir mejorando y afinando durante el proceso que se está desarrollando del Data Mart.

Por lo cual se aplica la tecnología de Datawarehouse a una determinada área de la organización, hasta finalmente completarla

### **3.1.6. Selección del ámbito de implementación**

El ámbito de la implementación de los Data Mart fue determinado basándose en los requerimientos de información del personal de nivel medio o administrativo del **SATT**; y el análisis con el apoyo del equipo desarrollador.

Para ello se formuló las siguientes preguntas:

- a) ¿Cuál es el área más recomendable estratégicamente para aplicar la data Marts?
- b) ¿Cuál es la priorización de desarrollo de los Data Marts en los procesos de las principales áreas de la empresa?

c) ¿Cuál es el rango de consultas empresariales a las que se debe responder inicialmente los Data Marts?

Después de haber realizado el análisis del funcionamiento de la organización, las respuestas obtenidas fueron las siguientes:

- a. Las áreas de Cobranza de Multas por EPND (Espectáculos públicos no deportivos) y Multas Administrativas, son las más recomendables, en el cual deben ser aplicadas los Data Marts, por ser las áreas que brindan mayor información acerca de la situación de la Empresa.
- b. De acuerdo a las entrevistas, manuales y documentación de los sistemas, la priorización de desarrollo será la siguiente
	- 1º Proceso de Cobranza de Multas Administrativas
	- 2º Proceso de Cobranza de Multas a EPND (Espectáculos públicos no deportivos)
- c. El rango de consultas empresariales que debe responder inicialmente los data Marts, es de 11 consultas.

### **3.1.7. Selección del enfoque arquitectónico**

El enfoque arquitectónico para la data Marts estarán compuestos de los siguientes niveles.

## **Back Room**

Está compuesto por:

1 Servidor de Base de Datos (BLADE HS22 Modelo 7870E2UIntel Xeon Six Core E5649 80W 2.53GHz/1333MHz/12MB), cuya estructura se encuentra en SQL Server.

 1 Servidor de Base de Datos SQL Server 2012, que servirá como repositorio de los DataMart de la Institución.

## **Front Room**

PC's clientes, que serán cada una de las computadoras desde las que se accede a la información que brindarán los data Marts, a través de documentos en Excel y Power BI.

## **3.1.8. Presupuesto del proyecto**

## **a. Recursos Humanos**

## *Tabla 3: Recursos Humanos*

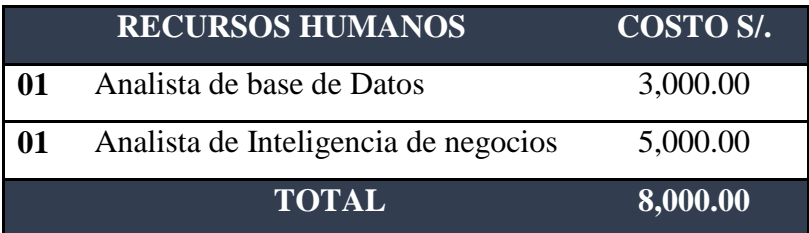

*Fuente: (Elaboración de Autoría Propia, 2020)*

## **b. Bienes: materiales, equipos, software**

## *Tabla 4: Bienes, materiales y equipos*

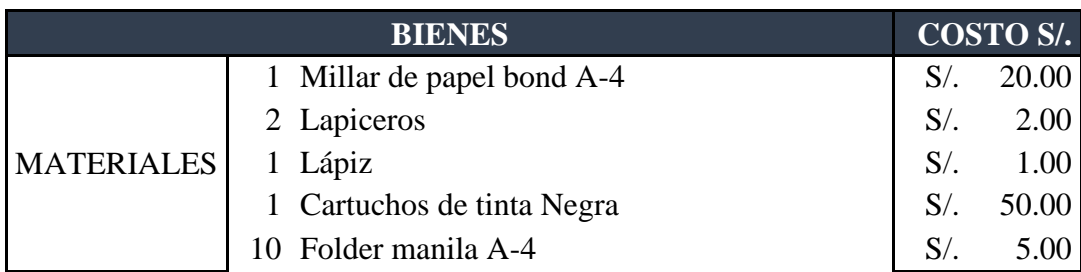

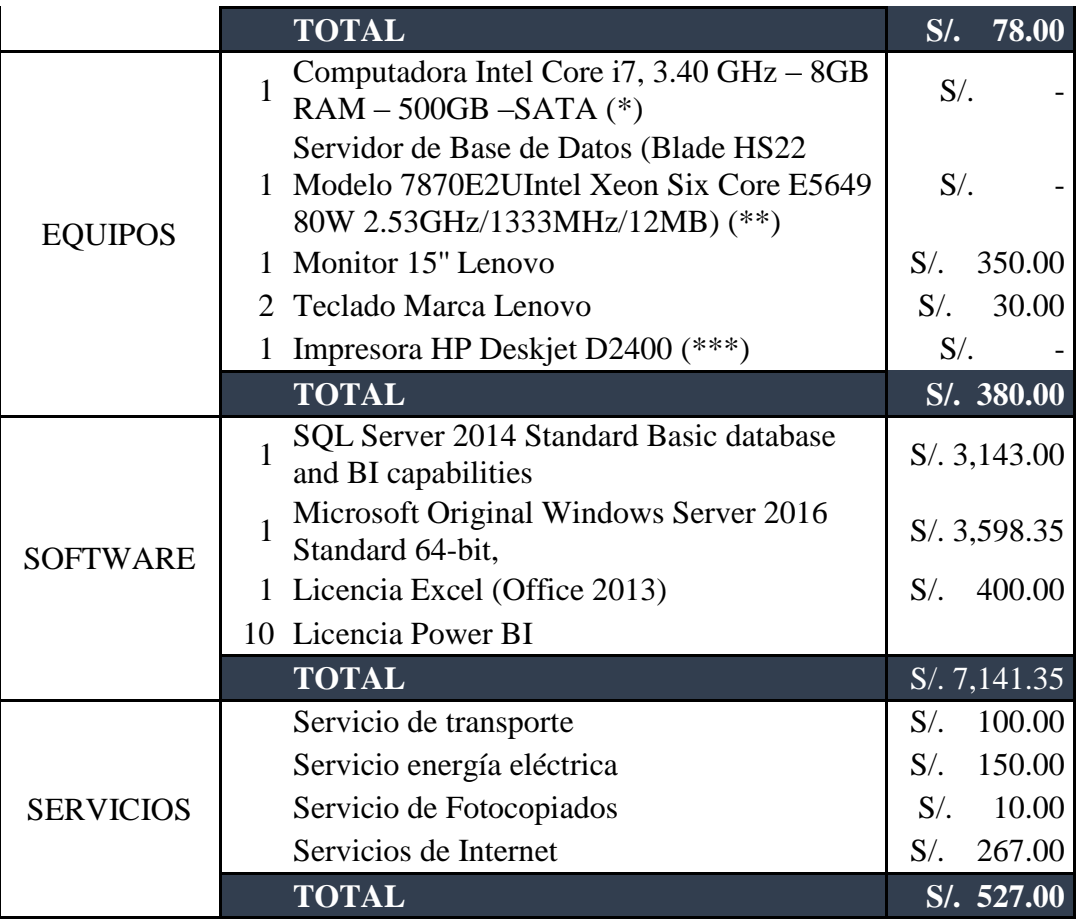

*Fuente: (Elaboración de Autoría Propia, 2020)*

(\*) La empresa ya cuenta con el ordenador.

(\*\*) La empresa ya cuenta con el servidor.

(\*\*\*) La empresa ya cuenta con la impresora.

## **c. Presupuesto Total**

*Tabla 5: Presupuesto general*

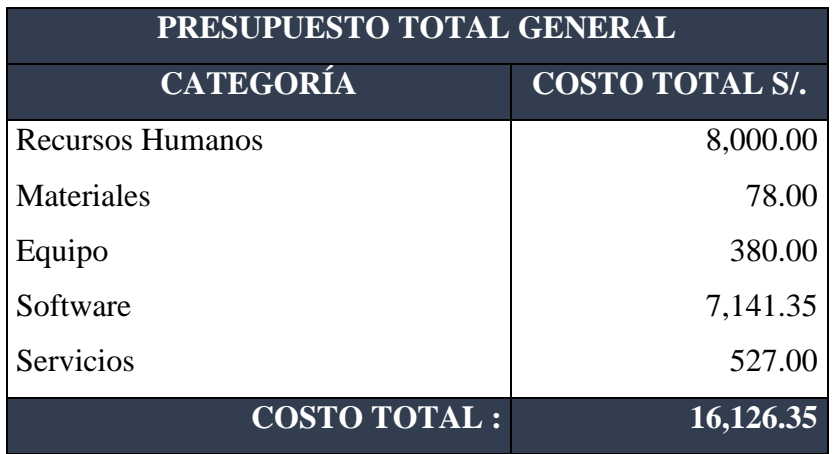

*Fuente: (Elaboración de Autoría Propia, 2020)*

## **3.1.9. Cronograma de Actividades**

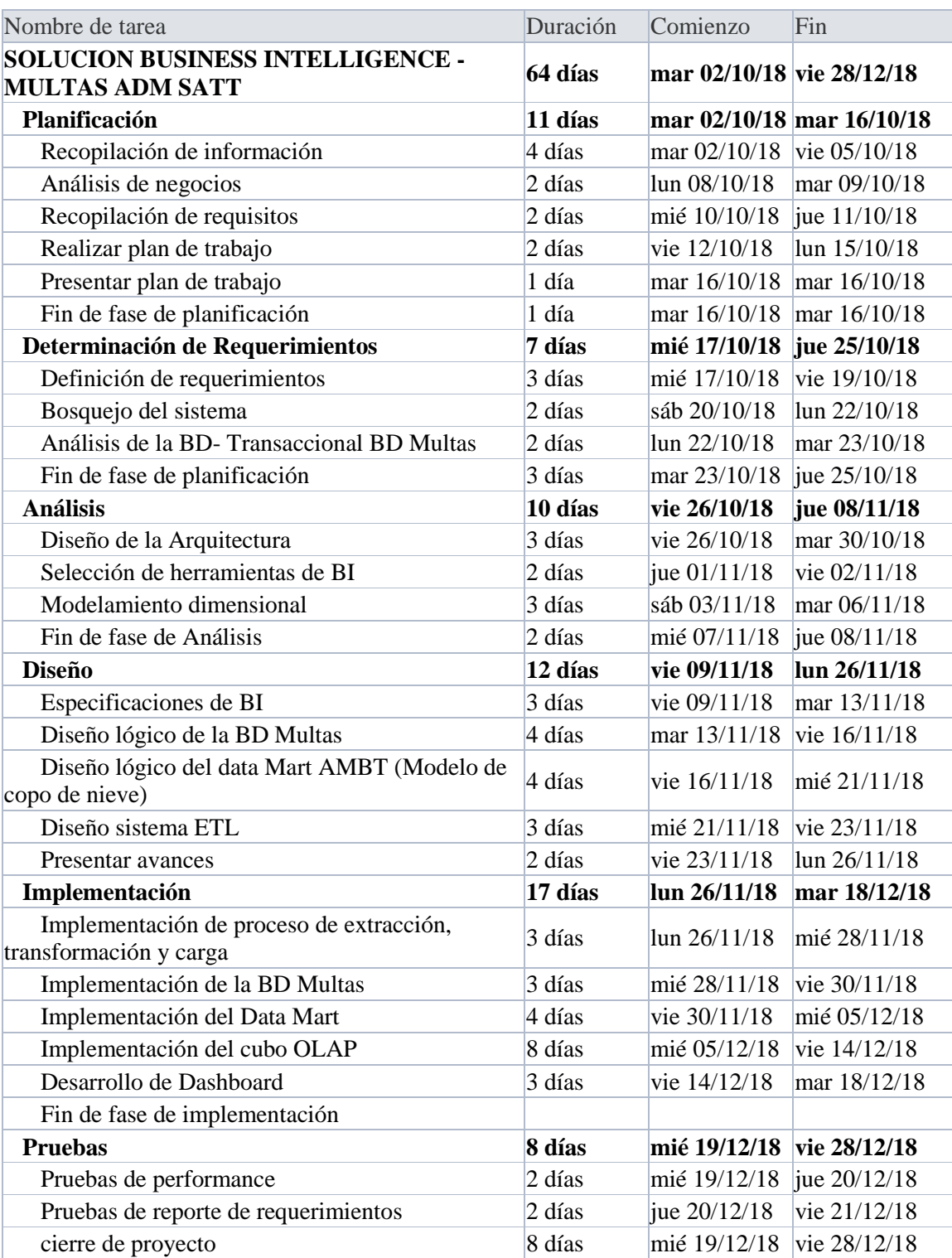

## *Tabla 6: Cronograma del Proyecto*

*Fuente: (Elaboración de Autoría Propia, 2020)*

## **3.2.DETERMINACIÓN DE LOS REQUERIMIENTOS**

### **3.2.1. Requerimientos del Propietario**

Responder a las preguntas que proponen los propietarios del Data Mart.

## **¿Por qué construir un Data Mart?**

Para desarrollar estrategias como lograr una mayor participación en entidad pública y administrar riesgos, haciendo uso del análisis de sus datos históricos y actuales, beneficiando de esta manera un mejor desempeño del SATT.

### **Ventajas:**

- $\checkmark$  Puedo ejecutar o procesar una gran cantidad de información.
- $\checkmark$  Es más rápida y flexible al momento de acceder a la información.
- Permite mejorar la toma de decisiones y el aumento de la productividad del negocio, puesto que permite conocer los resultados de la empresa, sean estos resultados positivos o negativos, evaluando de esta forma los tiempos de respuesta y los costos de operaciones.
- Es fiable la comunicación entre los diferentes departamentos de la empresa.
- $\checkmark$  El Data Warehouse permite realizar los planes de la empresa en forma más efectiva, lo que ayuda para mejorar las relaciones entre el contribuyente y el servidor público.

## **Desventajas**

- El Data Warehouse realiza la reestructuración de los sistemas operacionales, lo que implica altos costos.
- $\checkmark$  Presenta revisiones continuas de los modelos de datos, objetos.
- $\checkmark$  transacciones, lo que provoca que el diseño sea complejo.
- $\checkmark$  Es necesario de aplicaciones, sistemas, y almacenamientos específicos.

### **¿Cuál será el impacto sobre la organización?**

El impacto del Data Mart sobre SATT será beneficioso a corto y largo plazo de ya que esto facilitara y mejorara el proceso de toma de decisiones en las áreas acordadas, permitiendo la reducción de tiempo en la obtención de informes solicitadas por la gerencia, que servirán para tomar decisiones en el momento necesario, lo cual le permitirán tomar ventajas sobre el mercado.

### **¿Cómo afecta nuestras inversiones actuales en cómputo?**

Al contar con la máquina para los usuarios finales y los servidores además que el SATT prestara las instalaciones para realizar el proyecto solo se necesitara una inversión que constara del coste del personal y el desarrollo e instalación del Data mart, Es decir S/. 38.000.00.

### **¿Cuáles son los riesgos?**

Los riesgos al implementarse el Data mart serian que la base de datos operacional tenga complicaciones, es decir, genere problemas de consistencia.

### **3.2.2. Requerimiento del Usuario Final**

Para determinar los requerimientos empresariales se realizaron entrevistas a los usuarios finales que utilizaran los Data Marts basados en la metodología de Ralph Kimball.

### **a. Área de Recaudación y Control de Deuda**

R1 ¿Cuánto es el cargo de Multas en soles por Dirección Municipal?

R2 ¿Cuánto es el Saldo de Multas en soles por Dirección Municipal?

R3 ¿Cuánto es el Ingreso mensual por Infracción de Multas?

R4 ¿Cuánto es el Saldo de Multas en estado Ordinario?

R5 ¿Cuánto es la cantidad de Multas en Estado Coactiva?

R6 ¿Cuánto es el Ingreso diario por Multas Administrativas?

# **b. Área de Registro y Fiscalización**

R7 ¿Cuánto es el Ingreso Anual por EPND?

R8 ¿Cuánto es la deuda Mensual de espectáculo por Local?

R9 ¿Cuánto es la deuda Anual de espectáculo por Organizador?

R10 ¿Cuánto es la deuda Anual por EPND?

### *Tabla 7: Lista de requerimientos*

| <b>NRO</b> | <b>CONSULTAS</b>                                                | <b>UNIDAD</b>             |
|------------|-----------------------------------------------------------------|---------------------------|
| 01         | ¿Cuánto es el cargo de Multas en soles por Dirección Municipal? | Cargo Soles               |
| 02         | ¿Cuánto es el Saldo de Multas en soles por Dirección Municipal? | Saldo Soles               |
| 03         | ¿Cuánto es el Ingreso mensual por Infracción de Multas?         | <b>Ingresos Soles</b>     |
| 04         | ¿Cuánto es el Saldo de Multas en estado Ordinario?              | Saldo Soles               |
| 05         | ¿Cuánto es la cantidad de Multas en Estado Coactiva?            | Cantidad<br><b>Multas</b> |
| 06         | ¿Cuánto es el Ingreso diario por Multas Administrativas?        | <b>Ingresos Soles</b>     |
| 07         | ¿Cuánto es el Ingreso Anual por EPND?                           | Ingresos Soles            |
| 08         | ¿Cuánto es la deuda Mensual de espectáculo por Local?           | Saldo Soles               |
| 09         | ¿Cuánto es la deuda Anual de espectáculo por Organizador?       | Saldo Soles               |
| 10         | ¿Cuánto es la deuda Anual por EPND?                             | Saldo Soles               |

*Fuente: (Elaboración de Autoría Propia, 2020)*

### **3.2.3. Requerimientos No Funcionales**

- Establecer seguridad adecuada para la buena administración del Data Marts.
- Los Data Marts deben funcionar sobre la plataforma de WINDOWS SERVER 2016 R2, con el manejador de base de datos Microsoft SQL Server 2014 y utilizando Análisis Services como herramienta de diseño y construcción de los cubos.
- Además, para mostrar los reportes de los cubos se manejará en Power BI.

## **3.2.4. Análisis de los requerimientos**

En esta parte se hará un análisis de cada requerimiento del usuario final y definiendo algunas tablas de la Base de Datos Operacional de la empresa, que actuarían como dimensión dentro del Data mart. También se definirá las posibles medidas dentro del Data mart.

# **a) Área de Recaudación y Control de Deuda Multas Administrativas**

R1 ¿Cuánto es el cargo de Multas en soles por Dirección Municipal?

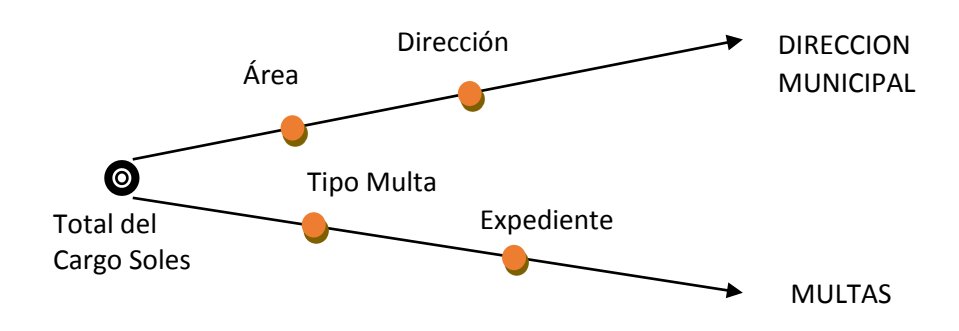

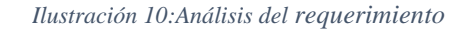

 *Fuente: (Elaboración de Autoría Propia, 2020)*

## R2 ¿Cuánto es el Saldo de Multas en soles por Dirección Municipal?

#### *Ilustración 11: Análisis del requerimiento R2*

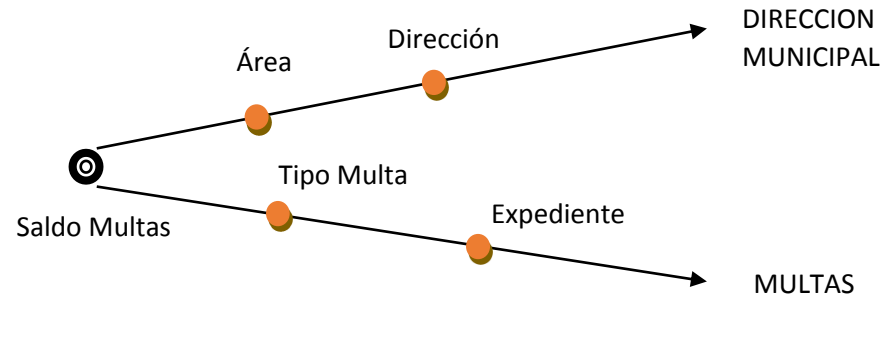

 *Fuente: (Elaboración de Autoría Propia, 2020)*

### R3 ¿Cuánto es el Ingreso mensual por Infracción de Multas?

 *Ilustración 12:Análisis del requerimiento R3*

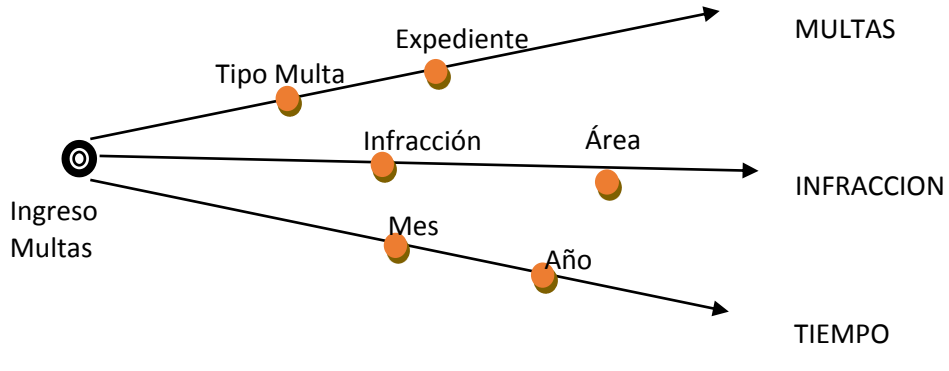

*Fuente: (Elaboración de Autoría Propia, 2020)*

### R4 ¿Cuánto es el Saldo de Multas en estado Ordinario?

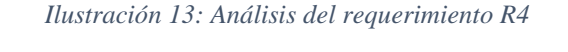

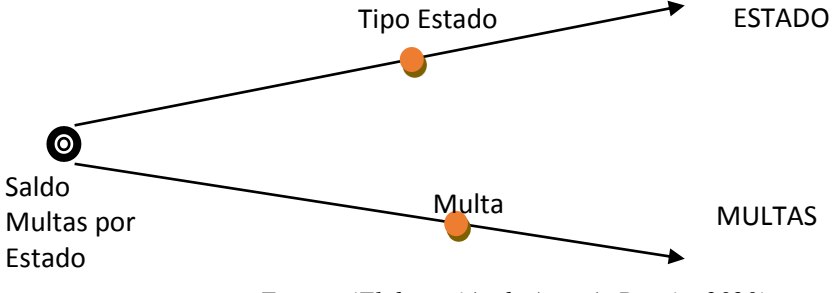

*Fuente: (Elaboración de Autoría Propia, 2020)*

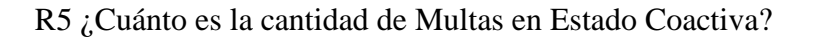

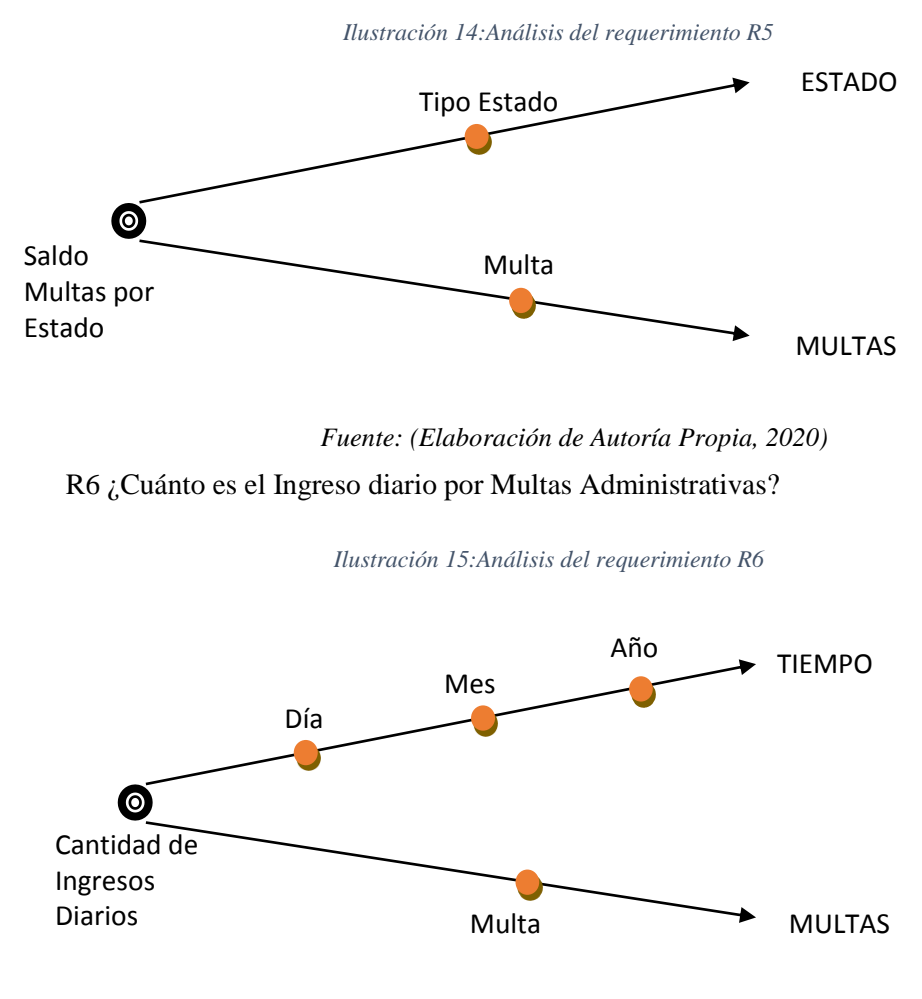

*Fuente: (Elaboración de Autoría Propia, 2020)*

**b) Área de Registro y Fiscalización**

## **Espectáculos Públicos No Deportivos (EPND)**

R7 ¿Cuánto es el Ingreso Anual por EPND?

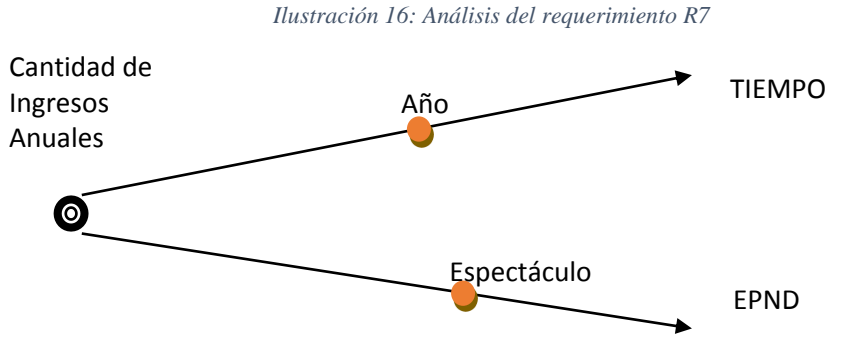

*Fuente: (Elaboración de Autoría Propia, 2020)*

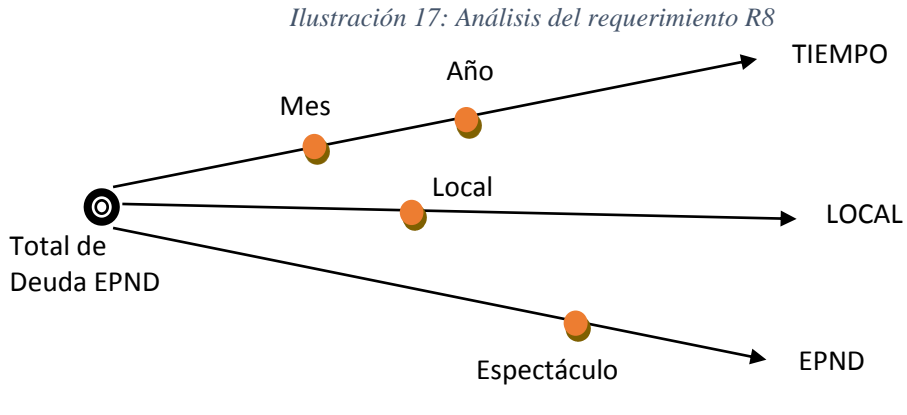

## R8 ¿Cuánto es la deuda Mensual de espectáculo por Local?

*Fuente: (Elaboración de Autoría Propia, 2020)*

R9 ¿Cuánto es la deuda Anual de espectáculo por Organizador?

 *Ilustración 18:Análisis del requerimiento R9*

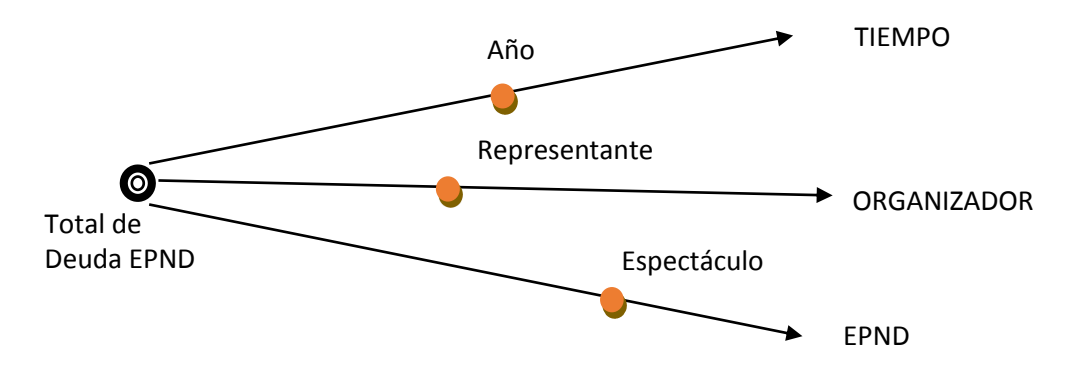

*Fuente: (Elaboración de Autoría Propia, 2020)*

R10 ¿Cuánto es la deuda Anual por EPND?

 *Ilustración 19:Análisis del requerimiento R10*

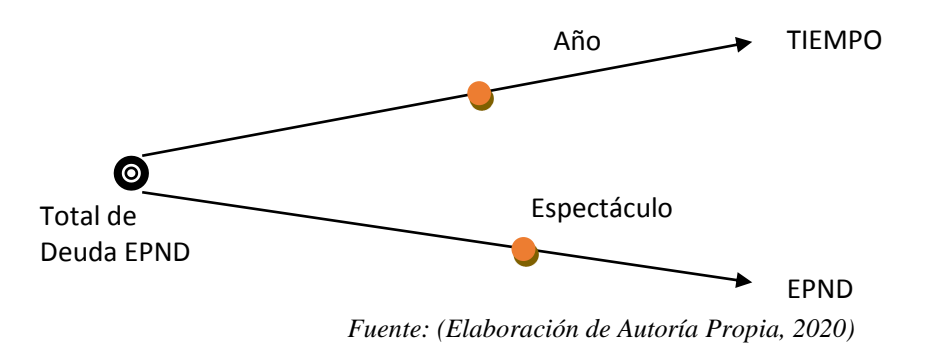

## **Modelo Startnet Multas Administrativas**

*Ilustración 20: Modelo Startnet Multas Administrativas*

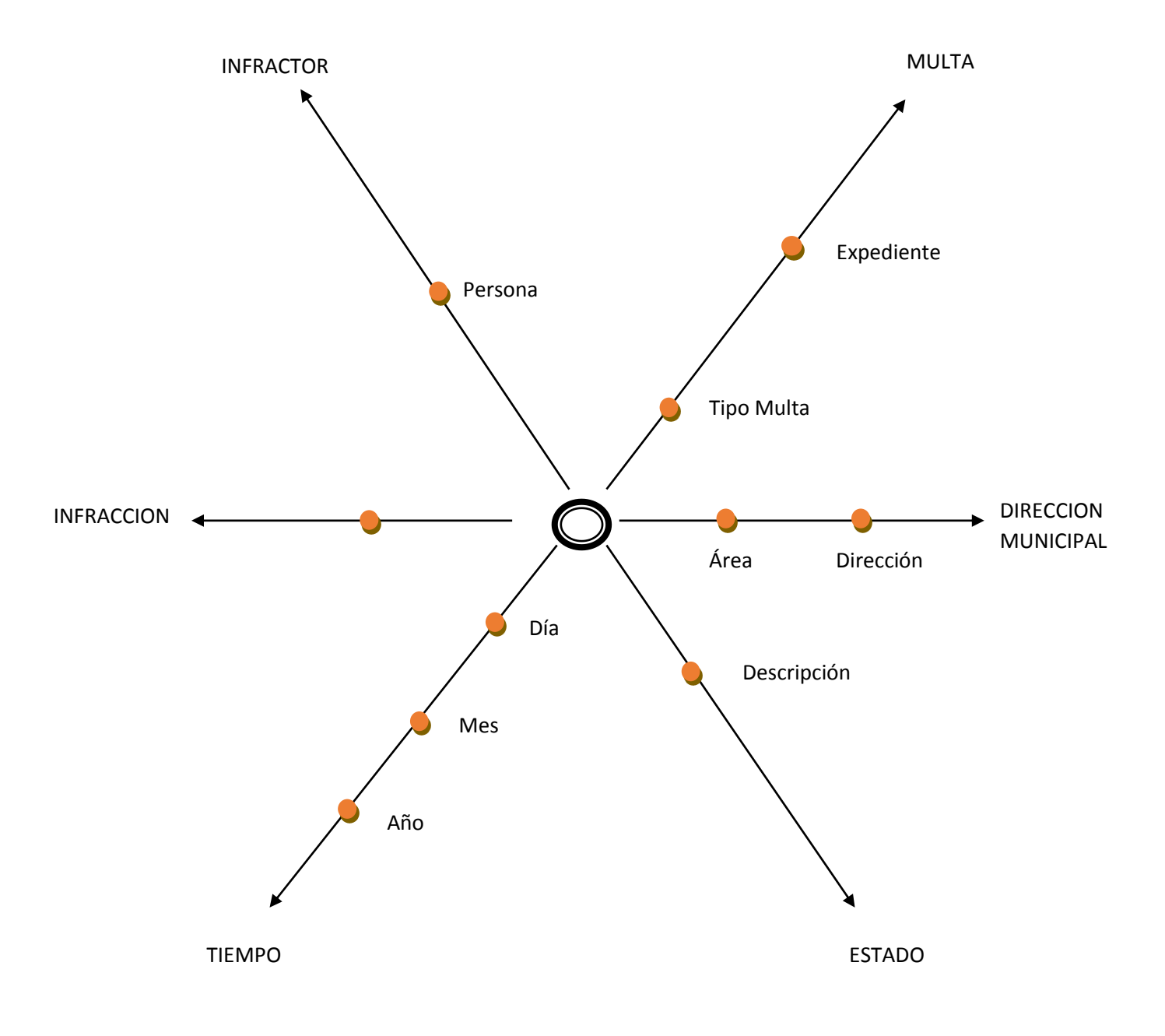

 *Fuente: (Elaboración de Autoría Propia, 2020)*

# **Modelo Startnet Multas a EPND**

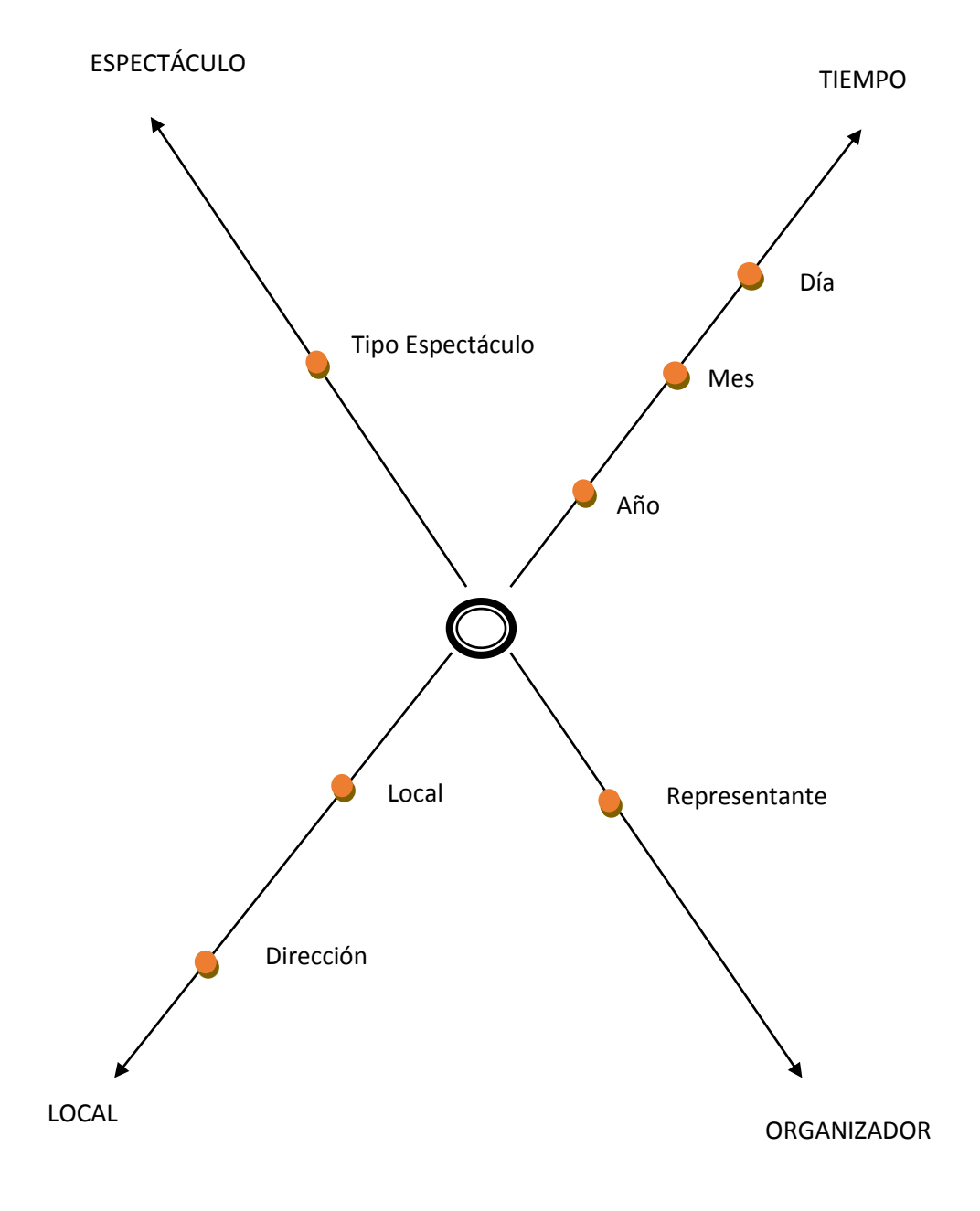

 *Ilustración 21: Modelo Startnet Multas EPND*

 *Fuente: (Elaboración de Autoría Propia, 2020)*

## **3.3.DISEÑO TÉCNICO DE LA ARQUITECTURA.**

### **3.3.1. Nivel de Datos**

Para el análisis de los datos, se comienza por analizar los datos fuentes que manejan los procesos de la empresa, el tipo de la base de datos y la estructura de las tablas.

**Base de Datos Fuente:** Se utilizó la base de datos BASESATT.mdf y BASESATT\_DM.mdf.

En este diagrama se muestran las tablas de la Base de datos BASESATT.mdf haciendo referencia a las tablas transaccionales en el área de Cobranzas, de la entidad SATT con datos de prueba o datos pasados, que son de suma interés para el Data mart (BASESATT\_DM.mdf) e integración de datos en la migración.

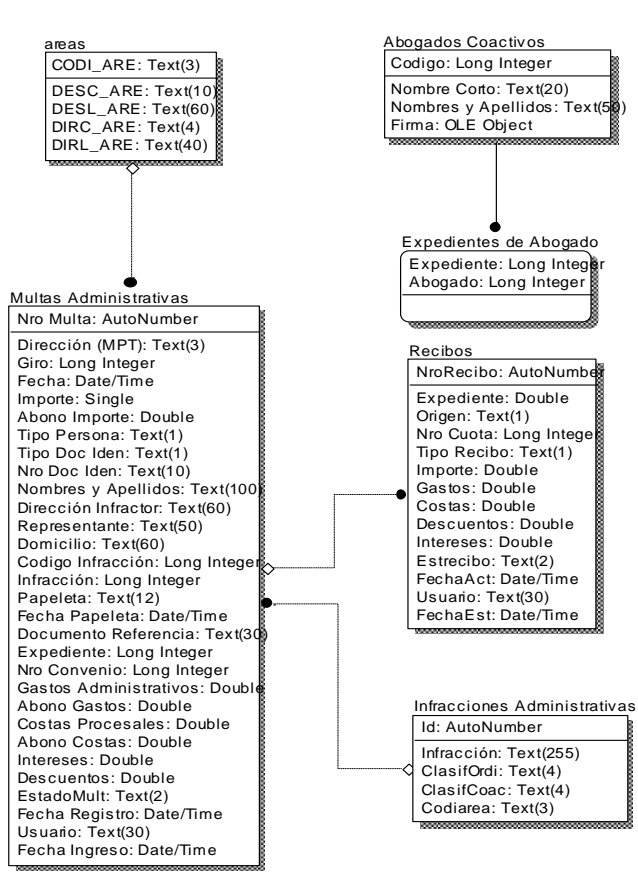

*Ilustración 22:Modelo de Base de Datos Multas Administrativas*

 *Fuente: (Elaboración de Autoría Propia, 2020)*

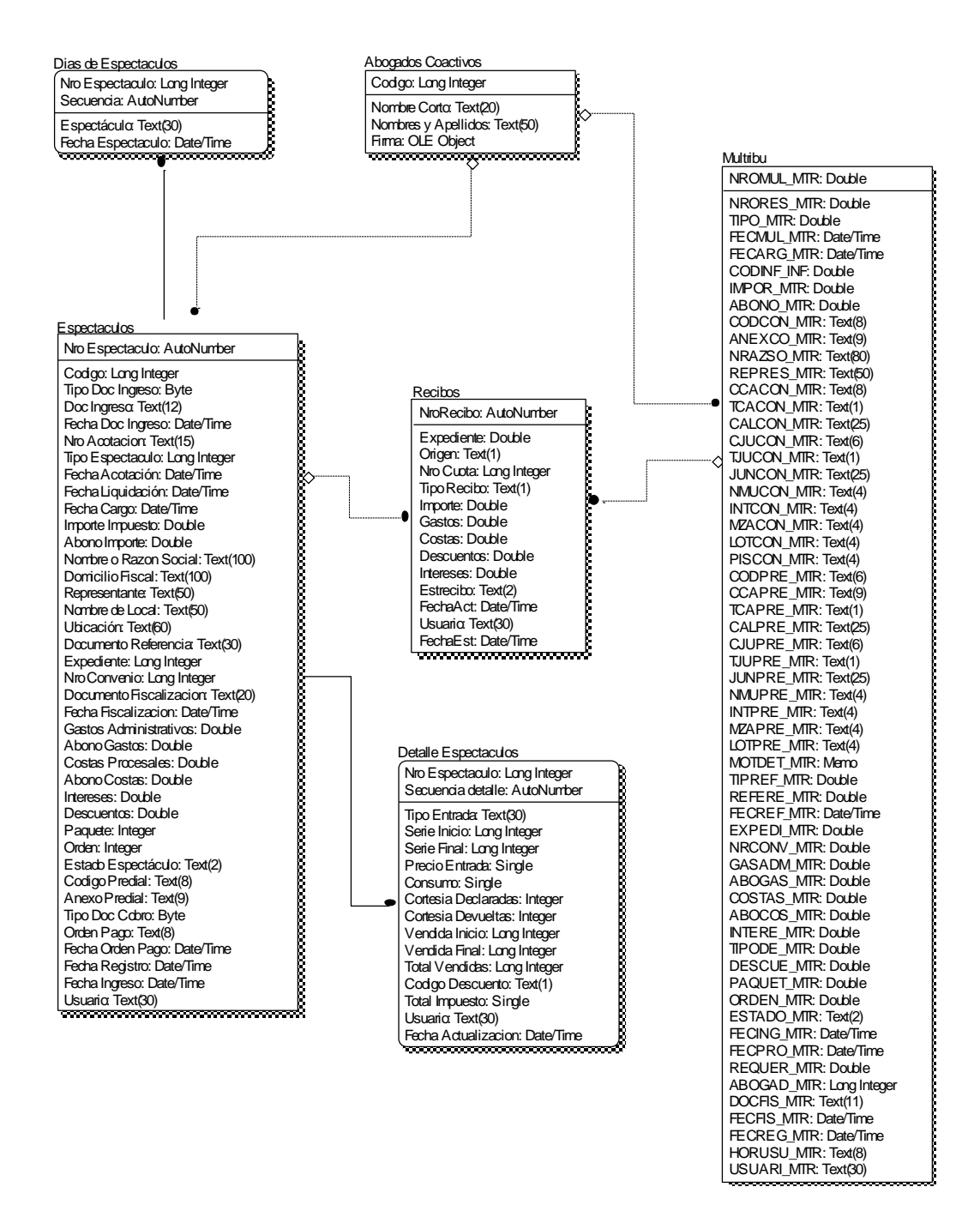

*Fuente: (Elaboración de Autoría Propia, 2020)*

## **3.3.2. Nivel Técnico**

El enfoque arquitectónico para los data Marts estarán compuestos de los siguientes niveles.

## **Back Room**

Está compuesto por:

- 1 Servidor de Base de Datos (BLADE HS22 Modelo 7870E2UIntel Xeon Six Core E5649 80W 2.53GHz/1333MHz/12MB), cuya estructura se encuentra en SQL Server.
- 1 Servidor de Base de Datos SQL Server 2014, que servirá como repositorio de los DataMart de la Institución.

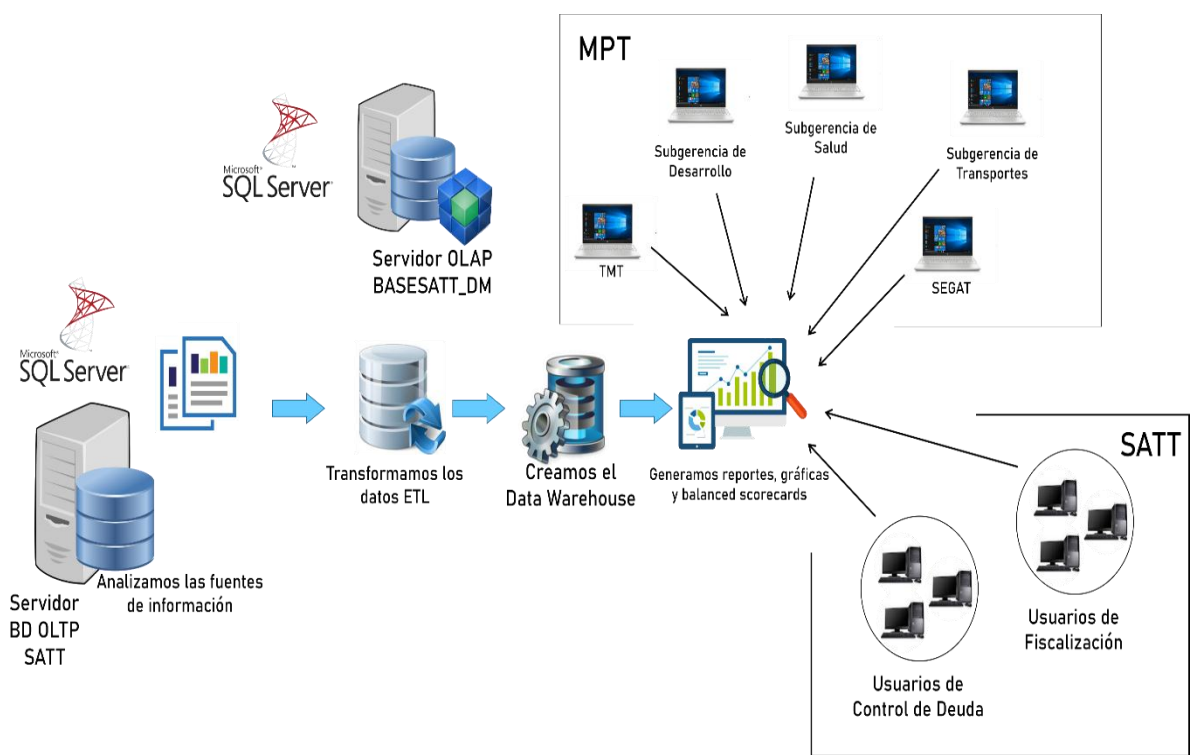

*Ilustración 24: Back Room*

*Fuente: (Elaboración de Autoría Propia, 2020)*

### **Front Room**

 PC's clientes, que serán cada una de las computadoras desde las que se accede a la información que brindarán los data Marts, a través de documentos en Excel y Power BI.

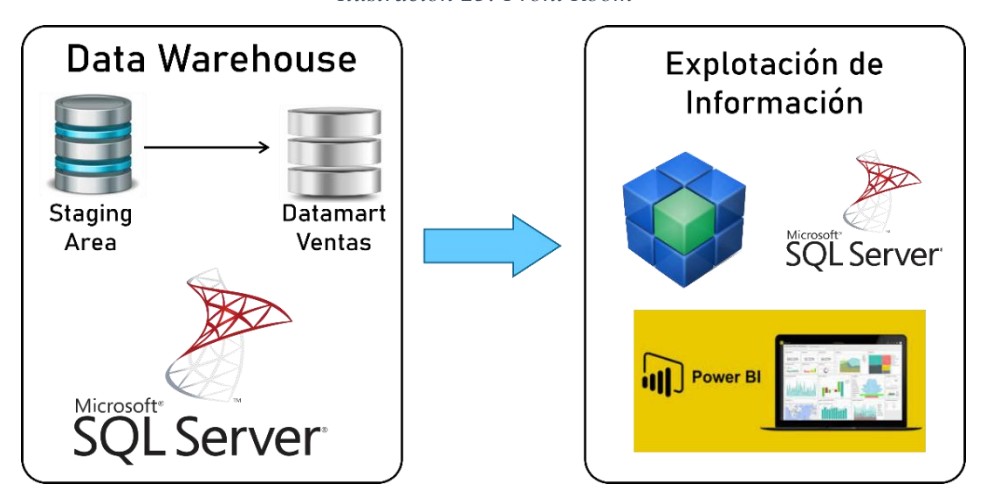

*Ilustración 25: Front Room*

*Fuente: (Elaboración de Autoría Propia, 2020)*

## **3.4.MODELO DIMENSIONAL.**

En esta parte del modelamiento dimensional busca representar los datos de un modelo operacional de un trabajo estándar. También se tomará en cuenta la complejidad de la información y la participación de la parte Administrativa para el cumplimiento del Data Mart. Identificaremos los componentes del modelo desarrollando el método de los Cuatro Pasos. Luego, se construirá el primer diagrama para el modelo y se detallará cada componente del diagrama.

### **3.4.1. Identificación de los componentes del Modelo.**

Para identificar los componentes utilizaremos el método propuesto por Ralph Kimball.

### **El Método de los cuatro pasos**

Consiste en cuatro elecciones:

- Elección del Data mart
- Elección del Objetivo de la Tabla de Hechos
- Elección de las Dimensiones
- Elección de los Hechos

Cada paso está desarrollado a continuación:

## **1. Elección del Data Mart**

En este proceso identificaremos los posibles Data mart que se pueden construir en la empresa SATT. En nuestro caso identificaremos el área que está en estudio por este proyecto, el cual ya tenemos conocimiento sobre su modelo general de datos.

Entonces, para identificar nuestro Data mart en estudios recurrimos al siguiente método:

## **a) Método de la Matriz**

Menciona los posibles hechos relacionados y que son usados juntos. Listamos las entidades que apoyan a estos hechos.

## **b) Listado de los Data Marts**

Según la situación general de la empresa, se identificó las posibles fuentes de Data Marts que corresponderán a las filas de la Matriz:

- Área de Multas Administrativas
- Área de Multas EPND

## **c) Listado de las Dimensiones**

Para los posibles Data mart mencionados anteriormente listamos las siguientes posibles dimensiones:

- Tiempo\_Multas\_Administrativas
- Tiempo\_Multas\_Espectaculos
- Espectaculo
- Multas
- Infractor
- Infraccion
- Estado
- Organizador
- Local
- Direccion\_Municipal

### **d) Marcado de las Intersecciones**

Ordenamos las filas y las columnas en una tabla, dando forma a la matriz, y marcamos las intersecciones donde exista una dimensión relacionada con un Data Mart.

|                     | ÁREAS                                |                 |  |
|---------------------|--------------------------------------|-----------------|--|
| <b>DIMENSIONES</b>  | ÁREA DE M.<br><b>ADMINISTRATIVAS</b> | ÁREA DE M. EPND |  |
| <b>TIEMPO</b>       | X                                    | X               |  |
| <b>ESTADO</b>       | X                                    |                 |  |
| <b>ESPECTACULO</b>  |                                      | X               |  |
| <b>MULTAS</b>       | X                                    |                 |  |
| <b>INFRACTOR</b>    | X                                    |                 |  |
| <b>INFRACCION</b>   | X                                    |                 |  |
| ORGANIZADOR         |                                      | X               |  |
| <b>LOCAL</b>        |                                      | X               |  |
| DIRECCION MUNICIPAL |                                      |                 |  |

 *Tabla 8: Matriz Buz / Multas Administrativas*

*Fuente: (Elaboración de Autoría Propia, 2020)*

Para el fácil manejo de las consultas hechas por el usuario, en el Data Mart se consideró dos Tablas de Hechos: Administrativas y Espectáculos.

### **2. Elección del Objetivo de las Tablas de Hechos**

En este caso consiste en declarar como es el registro de los hechos en las tablas de hechos, es decir, hay que definir claramente y exactamente que registros de cada tabla de hechos figurara en el diseño del modelado del Data Mart.

Tomando la siguiente definición para cada tabla de hechos:

Al enunciar el objetivo de cada Data Mart, van a intervenir las posibles dimensiones que se explicaran a continuación.

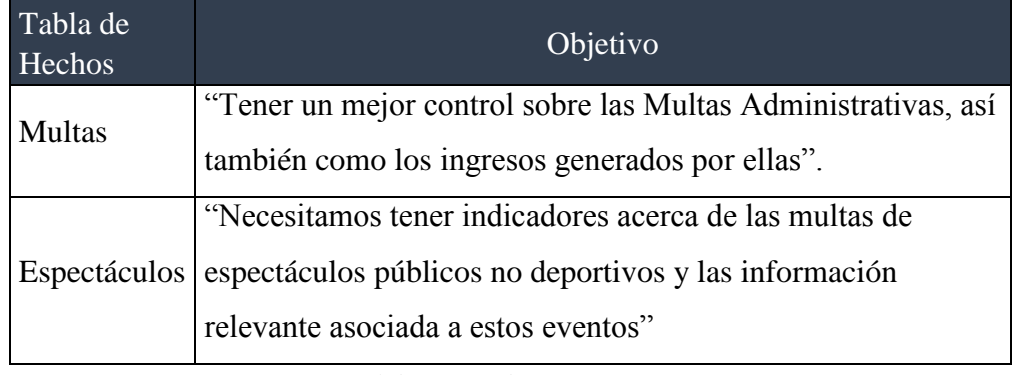

 *Tabla 9: Tablas de Hechos: Multas Adm y Multas EPND*

 *Fuente: (Elaboración de Autoría Propia, 2020)*

## **3. Elección de las dimensiones**

Al establecer el objetivo para cada tabla de hecho. Podemos escoger cuales serán nuestras dimensiones para cada una de las tablas. El objetivo por sí mismo establece cuales serán nuestras dimensiones.

A continuación, por cada objetivo escogeremos las dimensiones:

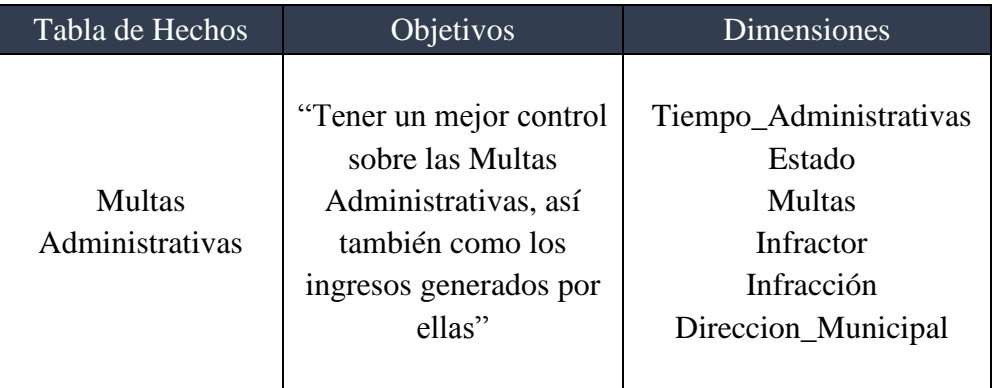

 *Tabla 10: Dimensiones por objetivo de Multas administrativas*

 *Fuente: (Elaboración de Autoría Propia, 2020)*

### *Tabla 11: Dimensiones por Objetivo de Multas EPND*

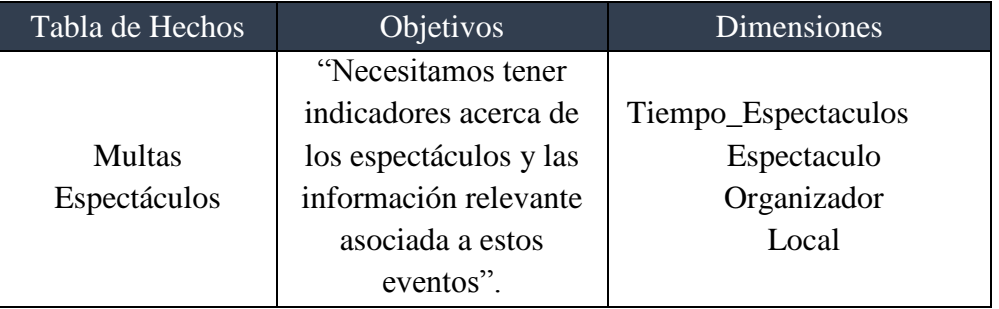

 *Fuente: (Elaboración de Autoría Propia, 2020)*

Como se puede ver la mayoría de las dimensiones elegidas pertenecen a las Entidades del Modelo de Datos General descritos anteriormente. Otras Dimensiones son la unión de entidades.

### **4. Elección de Entidades**

El Objetivo de cada tabla de hechos, permite definir los hechos y hace claro el alcance que estos hechos deben tener.

En nuestro caso tenemos:

| Tabla de Hechos           | <b>Hechos</b>                                                                   |
|---------------------------|---------------------------------------------------------------------------------|
| Multas<br>Administrativas | Cargo_Multas<br>Abono_Multas<br>Saldo Multas<br>Cantidad Multas<br>Total_Multas |
| Multas<br>Espectáculos    | Cargo_Esp<br>Abono_Esp<br>Saldo_Esp<br>Cantidad_Esp<br>Total_Esp                |

*Tabla 12: Tabla de Hechos*

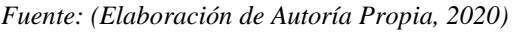

### **3.4.2. Diagrama de Tabla de Hechos**

Para esta etapa se prepara un diagrama lógico para cada tabla de hechos completada. Cada Diagrama nombra a la Tabla de Hechos, establece su Objetivo y muestra todas las dimensiones conectadas a la Tabla de Hechos.

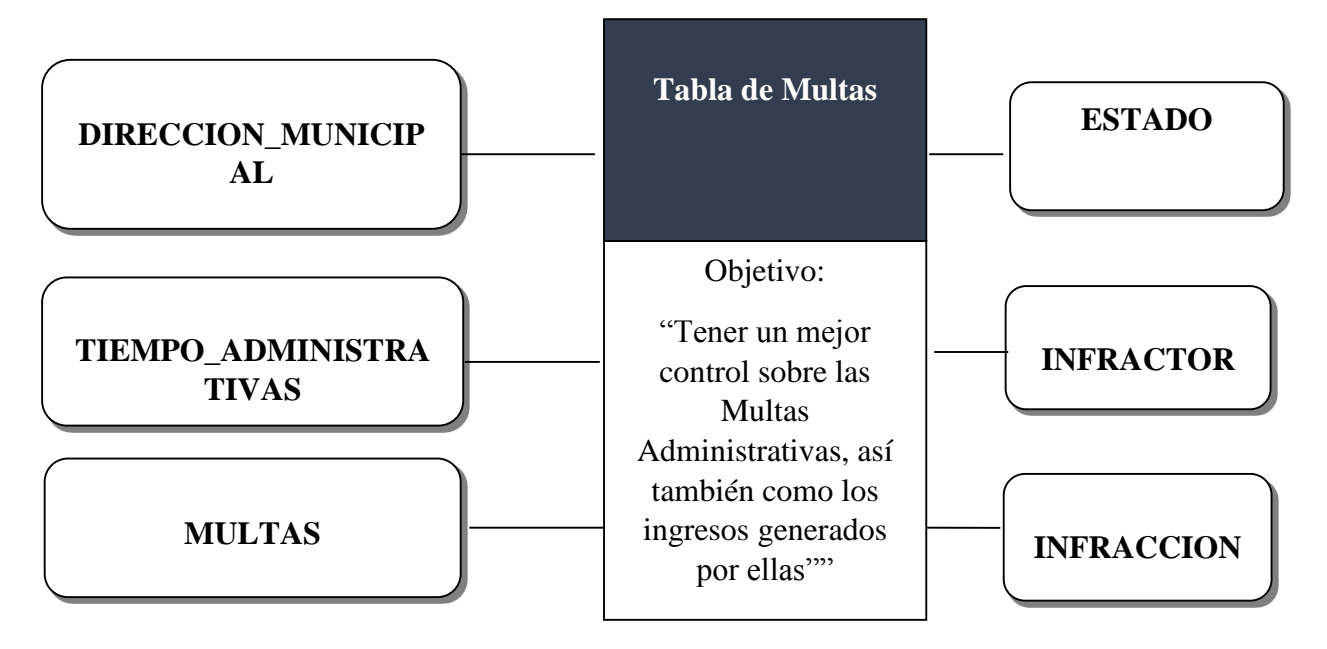

*Ilustración 26: Diagrama lógico de tabla de hechos de Multas administrativos*

*Fuente: (Elaboración de Autoría Propia, 2020)*

*Ilustración 27: Diagrama lógico de tabla de hechos de Multas EPND*

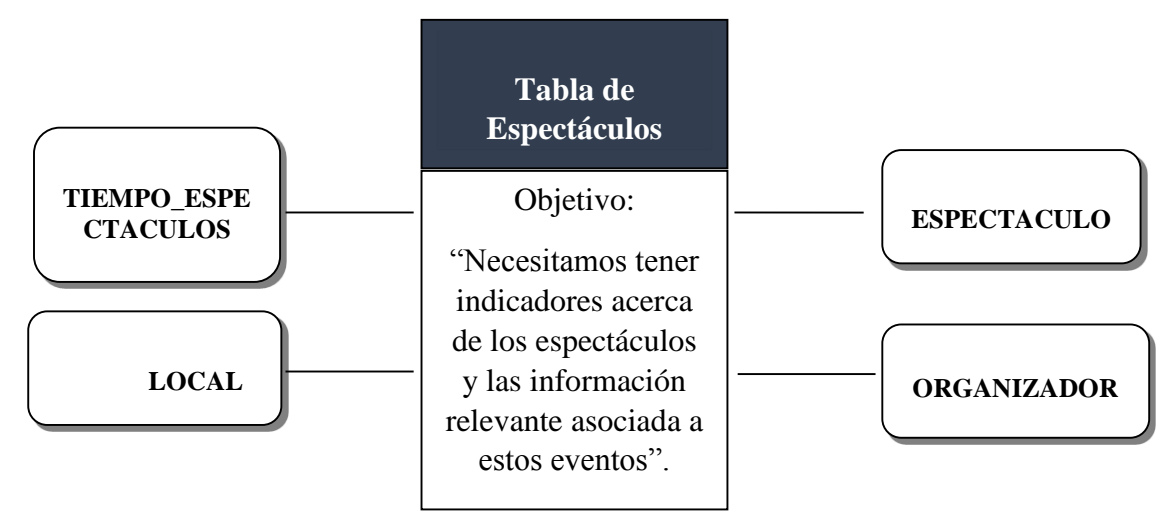

*Fuente: (Elaboración de Autoría Propia, 2020)*

## **Detalle de las Tablas de Hechos**

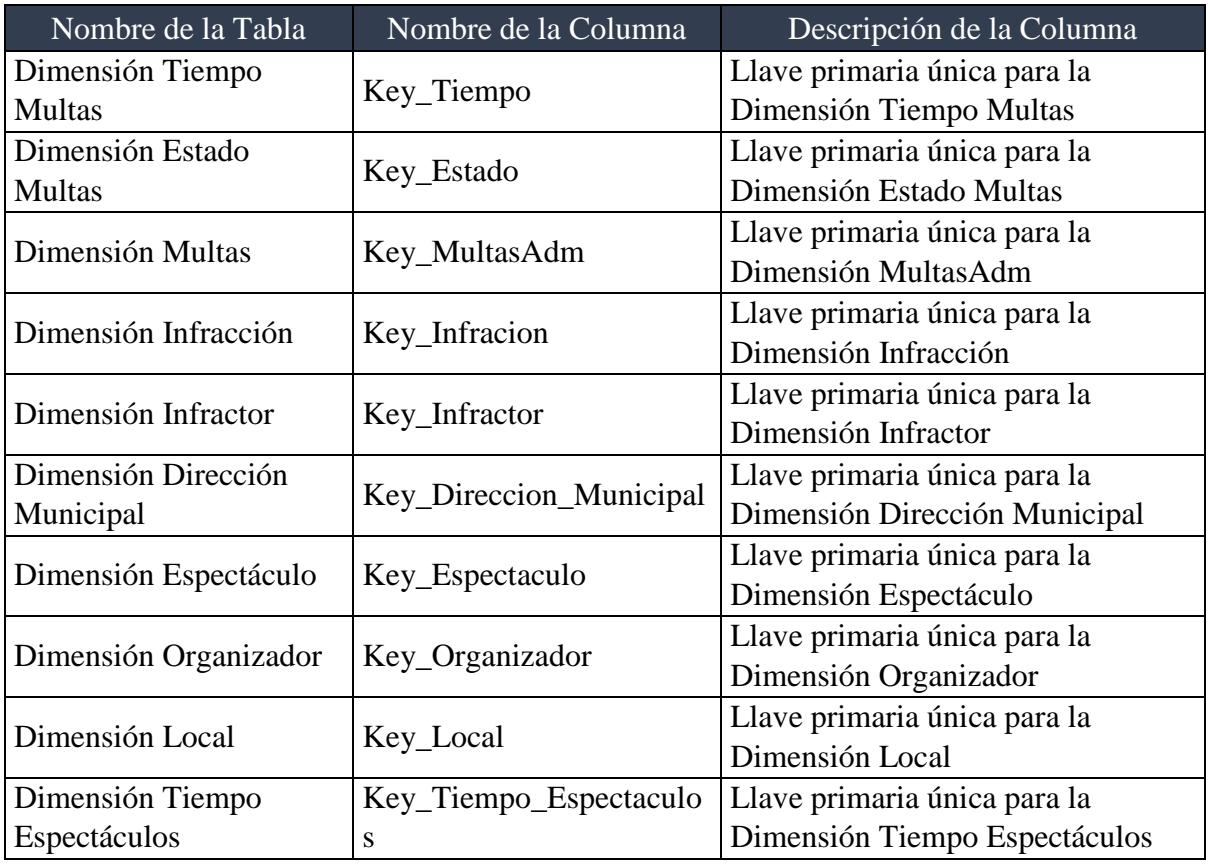

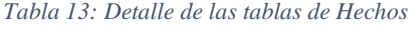

*Fuente: (Elaboración de Autoría Propia, 2020)*

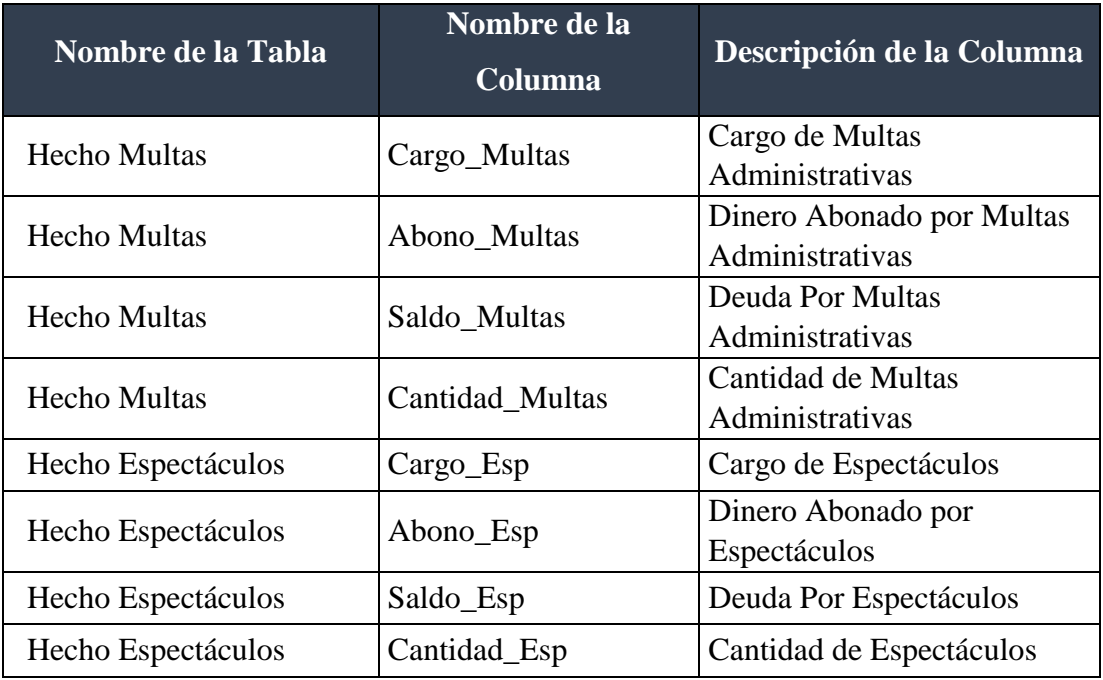

*Tabla 14: Descripción de Tabla de hechos y sus indicadores*

*Fuente: (Elaboración de Autoría Propia, 2020)*

Por consiguiente, de las dos tablas completadas anteriormente se obtienen las

siguientes Tablas de Hechos:

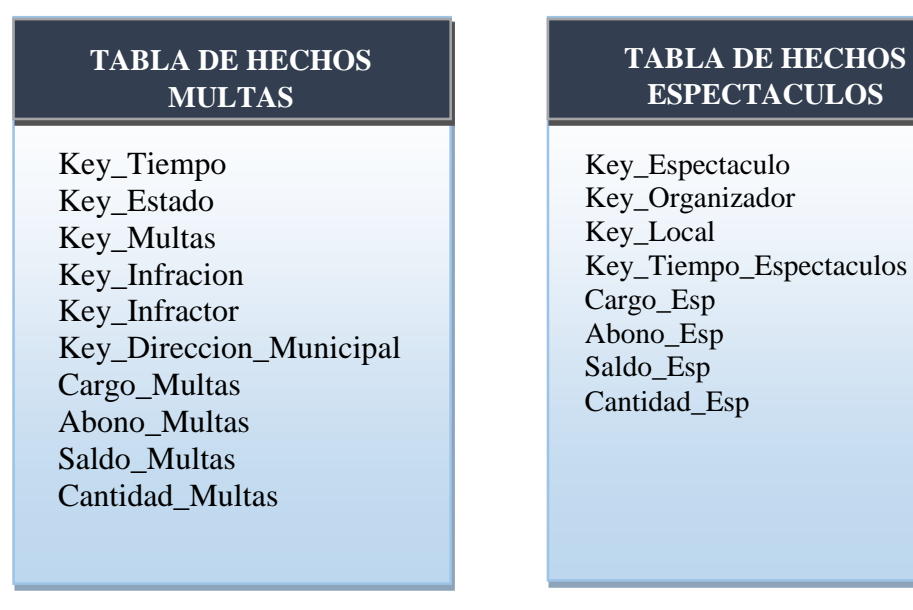

 *Tabla 15: Tabla de Hechos Multas Administrativas Tabla 16: Tabla de Hechos de EPND*

*Fuente: (Elaboración de Autoría Propia, 2020)*

## **Detalle de las Tablas Dimensión**

De acuerdo a nuestras Dimensiones elegidas anteriormente construimos los detalles y sus jerarquías de cada una de ellas.

## **a) Dimensión Tiempo**

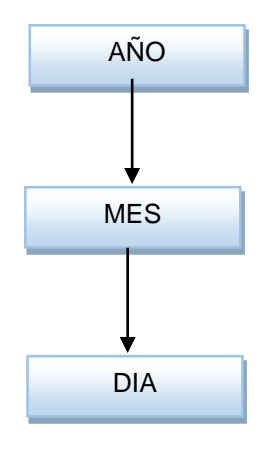

*Ilustración 28: Esquema Dimensión Tiempo*

*Fuente: (Elaboración de Autoría Propia, 2020)*

*Tabla 17: Detalle de dimensión tiempo*

| Nombre del      | Descripción del       | Cambiando       | Valores de           |
|-----------------|-----------------------|-----------------|----------------------|
| <b>Atributo</b> | <b>Atributo</b>       | <b>Política</b> | <b>Muestra</b>       |
| Fecha           | Representa a la Fecha | No Actualizar   | 22/01/2015,          |
|                 | en formato Datetime   |                 |                      |
| Año             | Representa el año.    | N <sub>0</sub>  | $2008, 2009, \ldots$ |
|                 |                       | Actualizar      |                      |
| Mes             | Representa los meses  | N <sub>0</sub>  | Julio,               |
|                 | que posee un año      | Actualizar      | Agosto,              |
| Día             | Representa el Día del | No Actualizar   | $1, 2, 3, 4, \dots$  |
|                 | Mes.                  |                 |                      |

*Fuente: (Elaboración de Autoría Propia, 2020)*

## **b) Dimensión Estado**

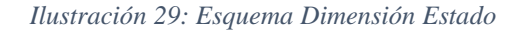

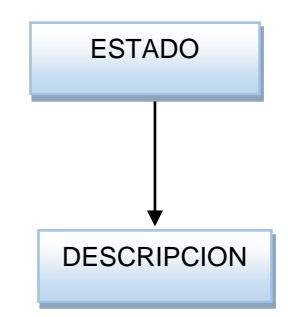

*Fuente: (Elaboración de Autoría Propia, 2020)*

| Nombre del      | Descripción del Atributo | <b>Cambiando</b> | Valores de     |
|-----------------|--------------------------|------------------|----------------|
| <b>Atributo</b> |                          | <b>Política</b>  | <b>Muestra</b> |
| ID Estado       | Representa el código del | N <sub>0</sub>   | 001,           |
|                 | estado                   | Actualizar       | 002,           |
|                 | Representa al número de  | N <sub>o</sub>   | Coactivo,      |
| Descripcion     | multa, generalmente      | Actualizar       | Ordinario      |
|                 | asociado con el recibo   |                  |                |

*Tabla 18: Detalle dimensión Estado*

*Fuente: (Elaboración de Autoría Propia, 2020)*

### **c) Dimensión MultasAdm**

*Ilustración 30: Esquema Dimensión MultasAdm*

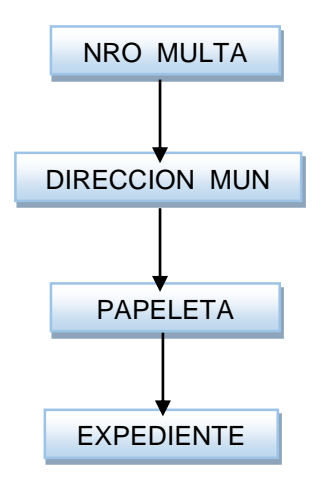

*Fuente: (Elaboración de Autoría Propia, 2020)*

| Nombre del      | Descripción del Atributo                       | <b>Cambiando</b> | Valores de          |  |
|-----------------|------------------------------------------------|------------------|---------------------|--|
| <b>Atributo</b> |                                                | <b>Política</b>  | <b>Muestra</b>      |  |
|                 | Representa al número de                        |                  |                     |  |
| Nro Multa       | multa, generalmente                            | No Actualizar    | $0001,0002, \ldots$ |  |
|                 | asociado con el recibo                         |                  |                     |  |
|                 | Id_Direccion_M   Identificador de la Dirección | No Actualizar    | 0001,0002,          |  |
| unicipal        | Municipal                                      |                  |                     |  |
| Papeleta        | Papeleta a la que pertenece                    | N <sub>0</sub>   | 1562,4546           |  |
|                 | la Multa                                       | Actualizar       |                     |  |
| Expediente      | Nro de expediente en la que                    | No Actualizar    | 1528,5845           |  |
|                 | pertenece la Multa                             |                  |                     |  |

*Ilustración 31: Detalle de Dimensión MultasAdm*

*Fuente: (Elaboración de Autoría Propia, 2020)*

## **d) Dimensión Local**

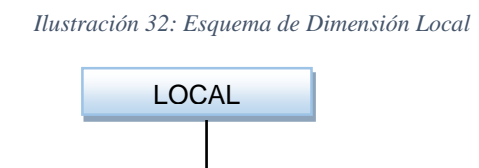

*Fuente: (Elaboración de Autoría Propia, 2020)*

DIRECCION

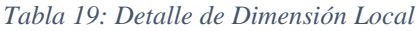

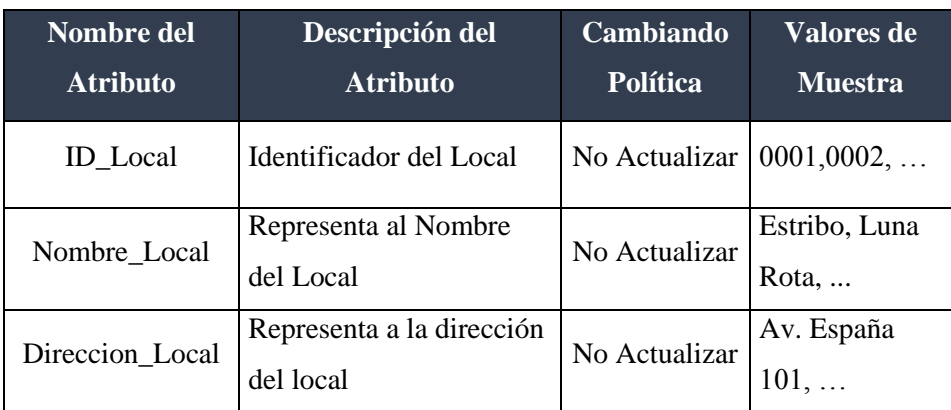

*Fuente: (Elaboración de Autoría Propia, 2020)*

## **e) Dimensión Organizador**

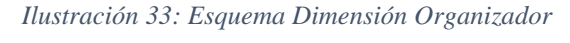

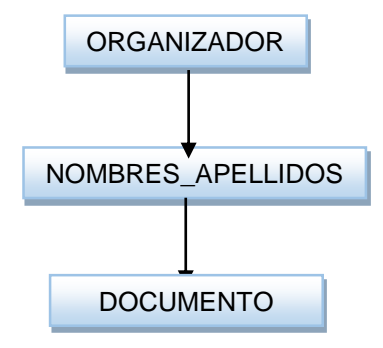

 *Fuente: (Elaboración de Autoría Propia, 2020)*

| Nombre del        | Descripción del Atributo      | <b>Cambiando</b> | Valores de     |
|-------------------|-------------------------------|------------------|----------------|
| <b>Atributo</b>   |                               | <b>Política</b>  | <b>Muestra</b> |
| ID_Organizador    | Identificador del Organizador | N <sub>0</sub>   | 0001,0002,     |
|                   |                               | Actualizar       |                |
| Nombres_Apellidos | Representa al Nombre y        | Actualizar       | Juan Perez,    |
|                   | apellidos del Organizador     |                  | etc            |
|                   | Numero de Documento del       | N <sub>0</sub>   | 48978562,      |
| Nro Documento     | Organizador                   | Actualizar       | $\cdots$       |

 *Tabla 20: Detalle de Dimensión Organizador*

*Fuente: (Elaboración de Autoría Propia, 2020)*

### **f) Dimensión Infracción**

*Ilustración 34: Esquema de dimensión Infracción*

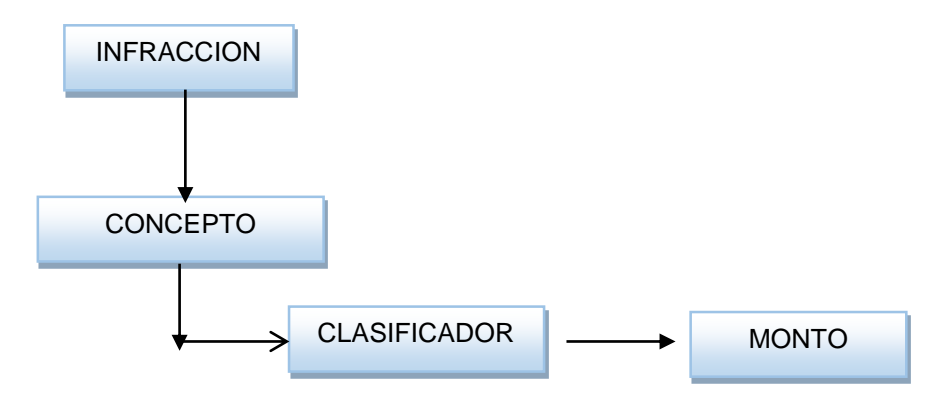

*Fuente: (Elaboración de Autoría Propia, 2020)*

| Nombre del<br><b>Atributo</b> | Descripción del Atributo           | <b>Cambiando</b><br><b>Política</b> | Valores de<br><b>Muestra</b>                  |
|-------------------------------|------------------------------------|-------------------------------------|-----------------------------------------------|
| ID_Infraccion                 | Identificador de la infracción     | N <sub>0</sub><br>Actualizar        | $0001,0002, \ldots$                           |
| Concepto_Inf                  | Descripción de la Infracción       | N <sub>o</sub><br>Actualizar        | $El$ motivo,                                  |
| Clasificador_Inf              | Clasificador de Infracción         | No<br>Actualizar                    | A,B,C                                         |
| Glosa Inf                     | Descripción Breve de<br>infracción | N <sub>o</sub><br>Actualizar        | Por botar<br>basura en<br>lugares<br>públicos |
| Monto_Inf                     | Monto en soles de la<br>Infracción | N <sub>0</sub><br>Actualizar        | S/.100.00                                     |
| Area                          | Nombre del Area                    | N <sub>0</sub><br>Actualizar        | $Area01, \ldots$                              |

 *Tabla 21: Detalle de dimensión Infracción*

*Fuente: (Elaboración de Autoría Propia, 2020)*

### **g) Dimensión Infractor**

 *Ilustración 35: Esquema de dimensión Infractor*

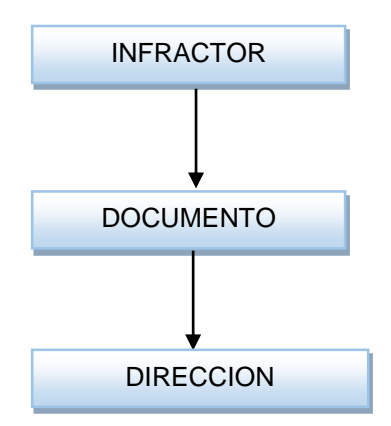

*Fuente: (Elaboración de Autoría Propia, 2020) Tabla 22: Detalle de Dimensión Direccion Municipal*

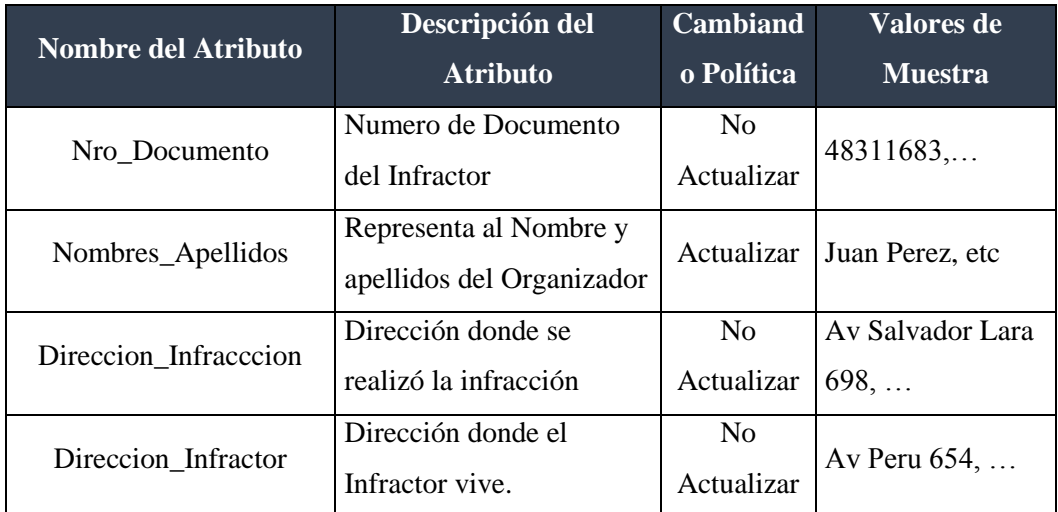

*Fuente: (Elaboración de Autoría Propia, 2020)*

# **h) Dimensión Dirección Municipal**

 *Ilustración 36: Esquema de dimensión Dirección Municipal*

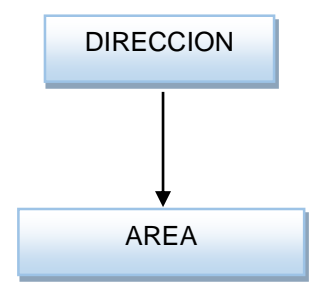

*Fuente: (Elaboración de Autoría Propia, 2020)*

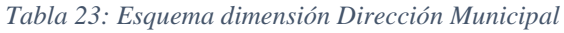

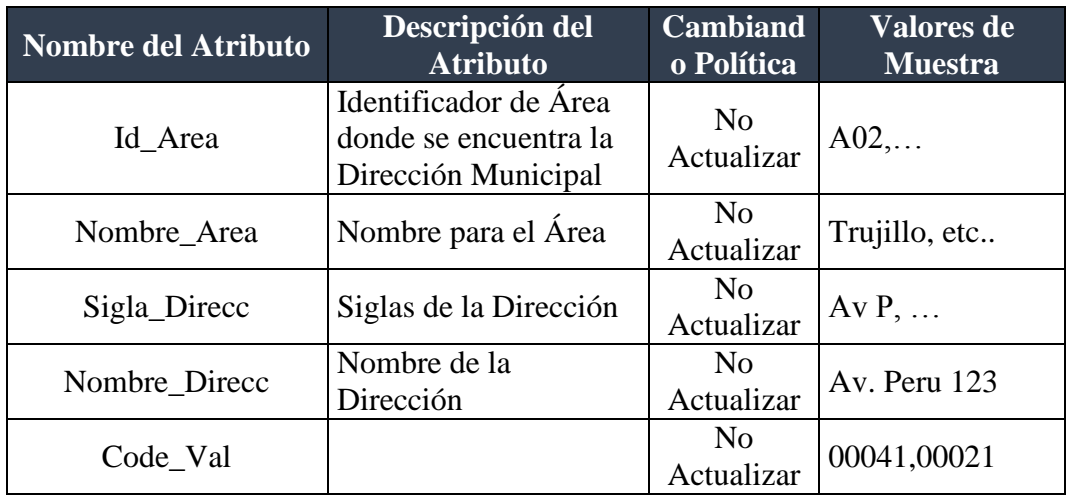

*Fuente: (Elaboración de Autoría Propia, 2020)*
#### **i) Dimensión Espectáculo**

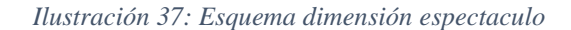

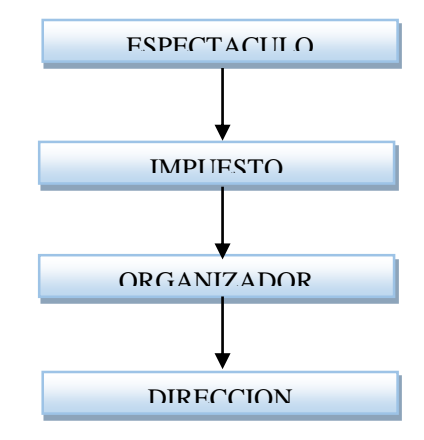

*Fuente: (Elaboración de Autoría Propia, 2020)*

| Nombre del<br><b>Atributo</b> | Descripción del Atributo                      | <b>Cambiando</b><br><b>Política</b> | <b>Valores de</b><br><b>Muestra</b> |
|-------------------------------|-----------------------------------------------|-------------------------------------|-------------------------------------|
| Nro_Esp                       | Identificador de Espectaculo                  | No Actualizar                       | $E01, E02, \ldots$                  |
| Representante                 | Nombre del Representante                      | No Actualizar                       | Juan Perez,                         |
| Impuesto                      | Impuesto en Soles por el<br>Espectaculo       | No Actualizar $ S $ . 150.00        |                                     |
| Id_Organizador                | ID del Organizador                            | No Actualizar                       | $001, 002, \ldots$                  |
| Fecha                         | Fecha en la cual se realizó el<br>espectáculo | No Actualizar                       | 02/05/2014                          |
| Direccion                     | Dirección donde se realizo el<br>espectáculo  | No Actualizar                       | Av Perú 1022,<br>etc.               |

*Tabla 24:Detalle de dimensión Espectáculo*

*Fuente: (Elaboración de Autoría Propia, 2020)*

### **3.4.2.1.Esquema Copo de Nieve**

Sabiendo el número de Tablas de Hechos y las dimensiones asociadas a estas, orientamos nuestro Data Mart al Esquema copo de nieve para una mejor visualización del Modelo para el Diseño Físico. Para una mejor comprensión, listamos primero los componentes que intervendrán el esquema, luego dividimos el Data Mart en dos gráficos:

El esquema copo de nieve de cada Tabla de Hechos y el Diseño Lógico del Data Mart.

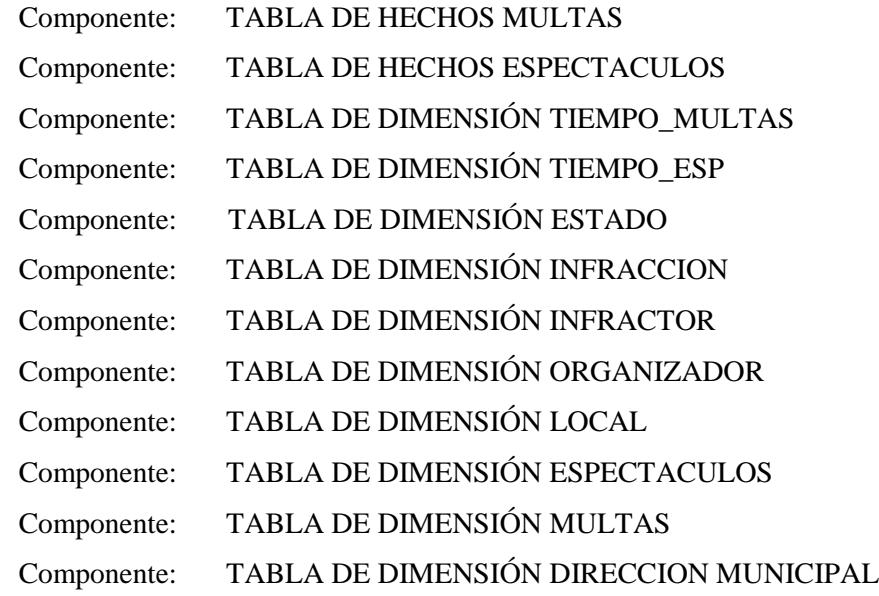

Dim Estado Dim\_Tiempo Key\_Estado INT Dim\_Direccion\_Muni V Key\_Tiempo INT Descripcion VARCHAR(100) Key\_Direcc\_Muni INT Fecha CHAR(35) **K** Id\_Area VARCHAR(3) Dia CHAR(35) Dim\_Organiz Mes CHAR(35) Nombre\_Area VARCHAR(10) Annio CHAR(35) Key\_Organizador INT Sigla Direcc VARCHAR(4) Id Organizador INT Nombre\_Direct VARCHAR(4) Hechos\_Multa Nombres\_Apellidos VARCHAR(60) Codi\_Val VARCHAR(2) Key Multa INT Nro\_Documento VARCHAR(11) Key\_Infraccion INT Key\_Infractor INT  $\blacksquare$  HechosEs Key\_Direcc\_Mun INT Key\_Espectaculo INT  $\Box$  Dim\_Infraccion  $\forall$ Key\_Estado INT Key\_local INT <sup>1</sup> Kev infraccion INT Key\_Tiempo INT Key Organizador INT Infraccion VARCHAR(8) Cargo\_M NUMERIC(12,2) Key\_Tiempo INT Concepto\_Inf VARCHAR(150) Abono\_M NUMERIC(12,2) Cargo\_Esp NUMERIQ(18,2) dasificador\_Inf VAROHAR(4) Saldo\_M NUMERIC(12,2) Abono\_Esp NUMERIC(18,2) Glosa\_Inf VARCHAR(48) Dim\_Espectacul Cantidad\_M NUMERIC(12,0) Saldo Esp NUMERIC(18,2) Monto\_Inf FLOAT Key Espectaculo INT Total\_M NUMERIC(12,0) Cantidad\_Esp NUMERIC(18,0) Area\_infVARCHAR(50) Dim\_Multa Adm\_Key\_Multa INT Nro\_Esp INT Total\_Esp NUMERIC(18,0) Descripcion\_Esp VARCHAR(150) Dim\_Direccion\_Muni\_Key\_Direcc\_Muni IN Dim\_Espectaculo\_Key\_Esp Impuesto R.OAT Dim\_Infraccion\_Key\_infraccion INT Dim\_Local\_Key\_Local INT Fecha\_Esp DATETIME Dim\_Estado\_Key\_Estado INT **Dim MultaAdm** Dim Organizador Key Organizador INT Direccion VARCHAR(60) .<br>Dim\_Infractor\_Key\_Infractor INT Dim\_Tiempo\_Key\_Tiempo INT Key\_Multa INT Dim\_MultaAdm\_Key\_Multa1 INT Nro\_Multa INT Dim\_Tiempo\_Key\_Tiempo INT Id\_Direcc\_Muni VARCHAR(3) Papeleta VARCHAR(12) Dim\_Local Expediente INT Cargo\_Multa FLOAT Key\_Local INT Dim\_Infr  $ctor$   $\overline{\mathbf{v}}$ ID\_local INT Key Infractor INT Nombre\_Local VARCHAR(50) Nro\_Documento VAR. Direccion\_Locac VARCHAR(60) Nombres\_Apellidos V. Direccion\_Infraccion Direccion\_Infractor V.

*Ilustración 38: Modelo de Datos Copo de Nieve del Data Mart*

*Fuente: (Elaboración de Autoría Propia, 2020)*

# **3.5.DISEÑO FÍSICO**

Determinar el Tipo de Dato para cada Tabla que intervendrá en el Data Mart. Estos cuadros muestran el detalle de cada tabla:

### **1. DIM\_DIRECCION\_MUNI**

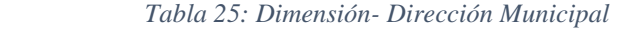

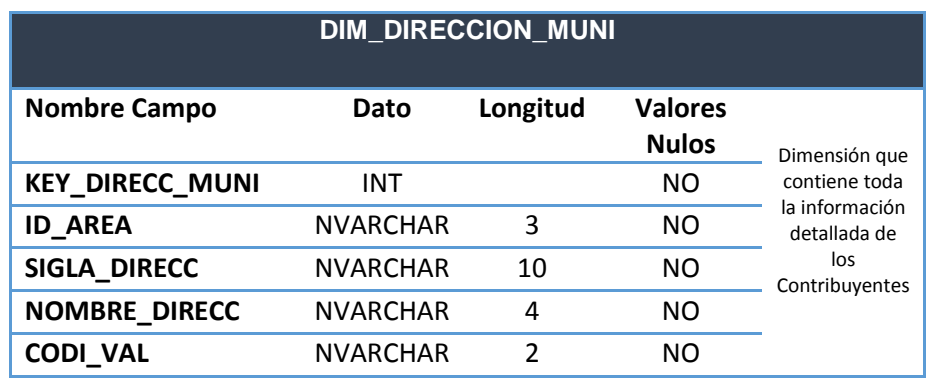

*Fuente: (Elaboración de Autoría Propia, 2020)*

## **2. DIM\_INFRACCION**

|                         |                 | <b>DIM INFRACCION</b> |              |                          |
|-------------------------|-----------------|-----------------------|--------------|--------------------------|
|                         |                 |                       |              |                          |
| <b>Nombre Campo</b>     | Dato            | Longitud              | Valores      |                          |
|                         |                 |                       | <b>Nulos</b> | Dimensión                |
| <b>KEY INFRACCION</b>   | INT             |                       | NO           | que                      |
| <b>ID_INFRACCION</b>    | <b>NVARCHAR</b> | 8                     | NO           | contiene<br>toda la      |
| <b>CONCEPTO INF</b>     | <b>NTEXT</b>    |                       | <b>NO</b>    | información<br>detallada |
| <b>CLASIFICADOR ING</b> | <b>NVARCHAR</b> | 4                     | NO           | de la                    |
| <b>GLOSA INF</b>        | <b>NVARCHAR</b> | 48                    | <b>NO</b>    | ubicación<br>geográfica  |
| <b>MONTO_INF</b>        | <b>FLOAT</b>    |                       | <b>NO</b>    | para<br>domicilios       |
| <b>AREA</b>             | <b>NVARCHAR</b> | 3                     | NO           |                          |

 *Tabla 26: Dimensión - Infracción*

## **3. DIM\_INFRACTOR**

|                             | <b>DIM INFRACTOR</b> |          |                         |                        |
|-----------------------------|----------------------|----------|-------------------------|------------------------|
| <b>Nombre Campo</b>         | Dato                 | Longitud | Valores<br><b>Nulos</b> |                        |
| <b>KEY INFRACTOR</b>        | INT                  |          | NO                      | Dimensión              |
| <b>NRO DOCUMENTO</b>        | <b>NVARCHAR</b>      | 11       | NO                      | que<br>contiene        |
| <b>NOMBRE_APELLIDOS</b>     | <b>NVARCHAR</b>      | 100      | NO                      | toda la<br>información |
| <b>DIRECCION INFRACCION</b> | <b>NVARCHAR</b>      | 60       | NO                      | detallada              |
| <b>DOMICILO INFRACTOR</b>   | <b>NVARCHAR</b>      | 60       | NO                      | de los<br>Pagos        |

 *Tabla 27: Dimensión Infractor*

*Fuente: (Elaboración de Autoría Propia, 2020)*

### **4. DIM\_TIEMPO**

 *Tabla 28: Dimensión - Tiempo*

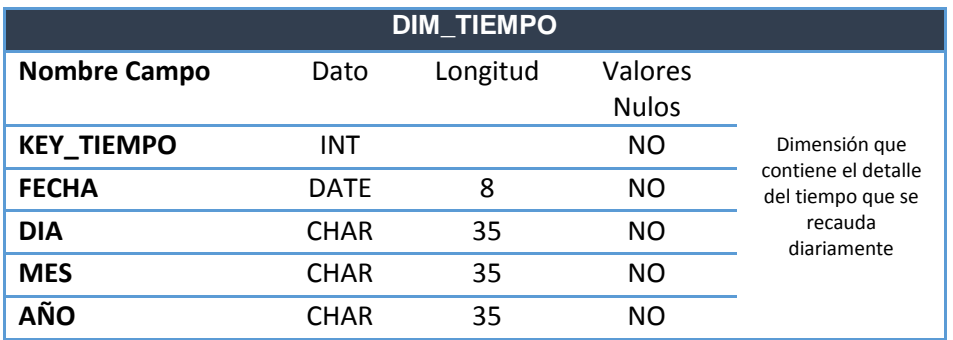

*Fuente: (Elaboración de Autoría Propia, 2020)*

### **5. DIM\_MULTASADM**

 *Tabla 29: Dimensión - Multas Administrativas*

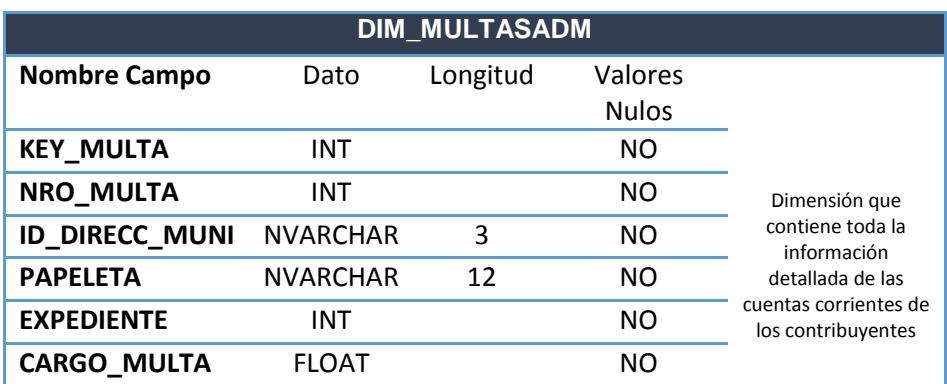

## **6. DIM\_ESTADO**

#### *Tabla 30: Dimension - Estado*

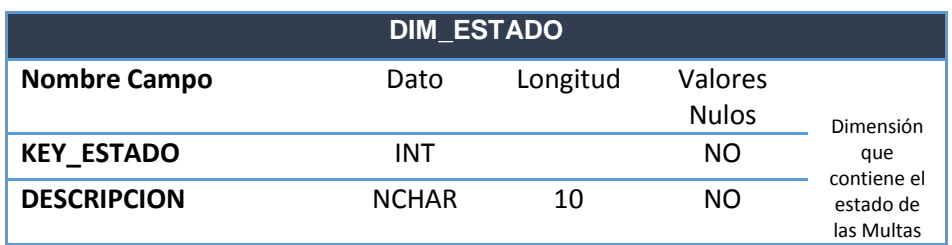

*Fuente: (Elaboración de Autoría Propia, 2020)*

## **7. DIM\_ESPECTACULO**

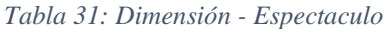

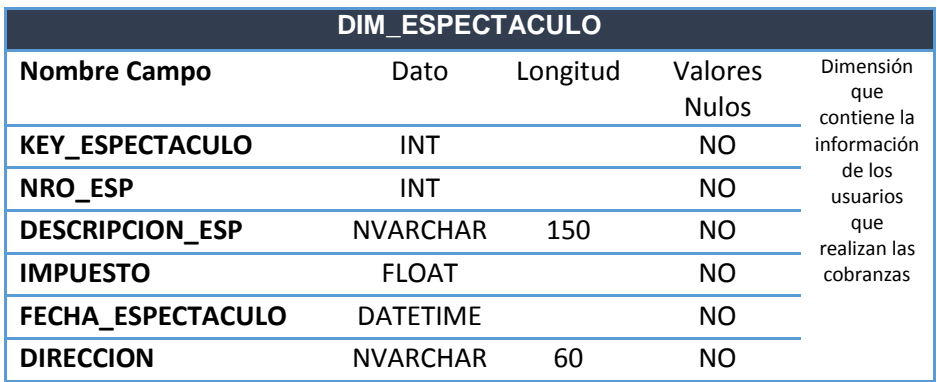

*Fuente: (Elaboración de Autoría Propia, 2020)*

### **8. DIM\_LOCAL**

#### *Tabla 32: Dimension Local*

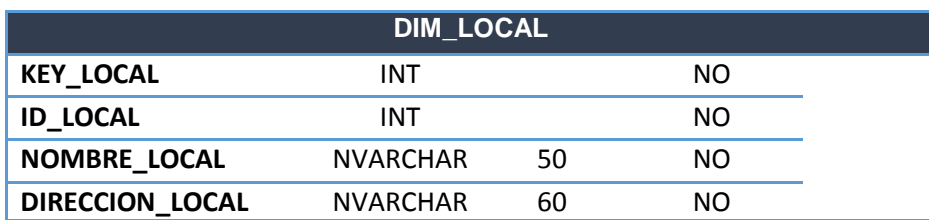

## **9. DIM\_ORGANIZADOR**

|                          | <b>DIM ORGANIZADOR</b> |    |    |
|--------------------------|------------------------|----|----|
| <b>KEY ORGANIZADOR</b>   | INT                    |    | NΟ |
| <b>ID ORGANIZADOR</b>    | INT                    |    | NΟ |
| <b>NOMBRES APELLIDOS</b> | NVARCHAR               | 60 | NΟ |
| NRO DOCUMENTO            | <b>NVARCHAR</b>        | 11 | NΩ |

*Tabla 33: Dimension - Organizador*

*Fuente: (Elaboración de Autoría Propia, 2020)*

Determinar el tipo de Datos de las claves Primarias. Para nuestro Data Mart se generaran en forma automática y ordenada:

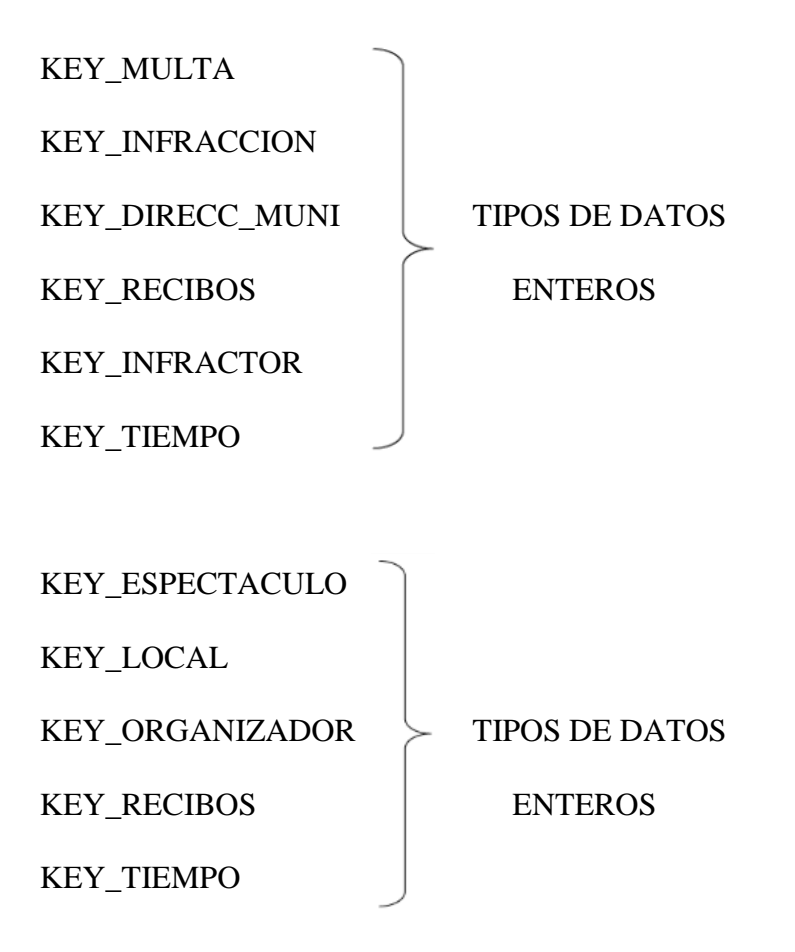

Especificar las claves foráneas para cada Tabla de Hechos:

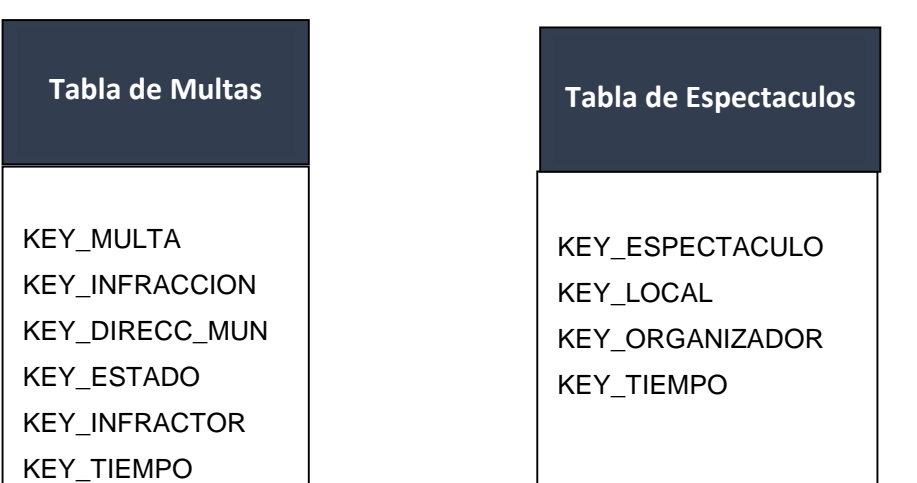

*Ilustración 39: Tabla de Hechos Multas Administrativas y Tabla de hechos Multas EPND*

*Fuente: (Elaboración de Autoría Propia, 2020)*

Por consiguiente, con los Datos del diseño Lógico y los cambios en la estructura física, se obtiene el siguiente Modelo de Base de Datos Física para el Data Mart.

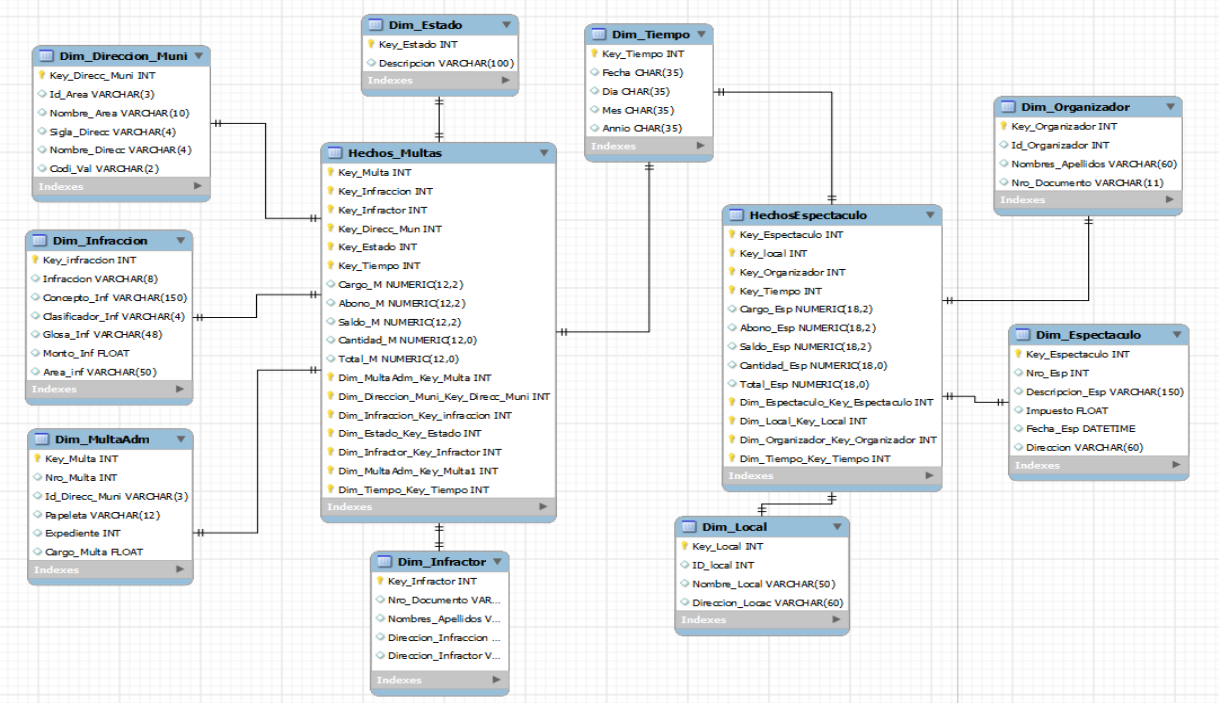

*Ilustración 40: Diseño Físico de la Base de Datos del Data Mart*

*Fuente: (Elaboración de Autoría Propia, 2020)*

### **3.5.1. Determinación de las agregaciones**

Determinamos las agregaciones por defecto que tendrán cada Hecho o medidas en las Tablas de Hechos. La mayoría de las reglas de agregación son sumas, como veremos a continuación:

| Tabla de<br><b>Hechos</b> | <b>Hecho</b> | Regla de<br><b>Agregación</b> | Fórmula (SQL Server)                           |
|---------------------------|--------------|-------------------------------|------------------------------------------------|
| Tabla_Multas              | Cargo        | Sum                           | Select cargo from<br>multas_administrativas    |
| Tabla_Multas              | Abono        | Sum                           | Select abono from<br>multas_administrativas    |
| Tabla_Multas              | Saldo        | Sum                           | Cargo - Abono                                  |
| Tabla_Multas              | Cantidad     | Sum                           | Select cantidad from<br>multas_administrativas |
| Tabla_Multas              | Total        | Sum                           | Select * from<br>multas_administrativas        |
| Tabla_Espectacu<br>$\log$ | Cargo        | Sum                           | Select cargo from<br>espectaculos              |
| Tabla_Espectacu<br>$\log$ | Abono        | Sum                           | Select abono from<br>espectaculos              |
| Tabla_Espectacu<br>$\log$ | Saldo        | Sum                           | Cargo - Abono                                  |
| Tabla_Espectacu<br>$\log$ | Cantidad     | Sum                           | Select cantidad from<br>espectaculos           |
| Tabla_Espectacu<br>$\log$ | Total        | Sum                           | Select * from<br>espectaculos                  |

*Tabla 34: Determinación de las agregaciones de la tabla de Hechos*

## **3.5.2. Construcción de las Tablas y la Base de Datos en SQL**

Después de haber realizado el Diseño Físico de las tablas pasamos a la etapa

de construcción de dichas tablas utilizando el SQL Server.

*Ilustración 41: Base de Datos del DM creado en SQL Server*

| Microsoft SQL Server Management Studio                                                                                                    |
|----------------------------------------------------------------------------------------------------|
| Project<br>File<br>Edit<br>View<br>Debug Tools<br>Window<br>Cо                                                                                                    |
| $2$ New Query $\left  \begin{array}{l} \rule{0.3cm}{0.2cm} \rule{0.3cm}{0.2cm} \$ |
| bject Explorer<br>л<br>×                                                                                                    |
| <u> TFS</u><br>Connect - 뺑 뺑<br><b>In</b>                                                                                                    |
| □ NFO2030\MSSQLSERVERR2D (SQL Server 10.50.1617 - sa)                                                                                                    |
| $\Box$ Databases                                                                                                    |
| <b>ED</b> System Databases                                                                                                    |
| <b>ED</b> Database Snapshots                                                                                                    |
| <b>BDMultasAdmin</b><br>$+$                                                                                                    |
| <b>EE</b> BDPapeletas                                                                                                    |
| □ MultasAdmin_Mart                                                                                                    |
| $\Box$ Database Diagrams                                                                                                    |
| 로 <mark>를</mark> dbo.Diagrama BD                                                                                                    |
| $\Box$ Tables                                                                                                    |
| <b>El System Tables</b>                                                                                                    |
| $\quad\boxplus$ dbo.DIM_DIRECCION_MUNI                                                                                                    |
| ⊞ dbo.DIM_ESPECTACULO                                                                                                    |
| ⊞ dbo.DIM_INFRACCION                                                                                                    |
| $\boxplus$ dbo.DIM_INFRACTOR                                                                                                    |
| ⊞ dbo.DIM_LOCAL                                                                                                    |
| ⊞ dbo.DIM_MULTASADM                                                                                                    |
| <b>⊞</b> dbo.DIM_ORGANIZADOR<br>$\mathbf{F}$ $\mathbf{F}$ dbo.DIM TIEMPO                                                                                                    |
| <b>⊞</b> dbo.HECHOS_ESPECTACULOS                                                                                                    |
| $\mathbf{H}$ $\mathbf{H}$ dbo.HECHOS MULTAS                                                                                                    |
| ⊞ dbo.DIM_ESTADO                                                                                                    |
| $\Box$ Views                                                                                                    |
| ⊞ Synonyms                                                                                                    |
| F Programmability                                                                                                    |
| ⊞ Service Broker                                                                                                    |
| <b>Exp. Storage</b>                                                                                                    |
| <b>Example Security</b>                                                                                                    |
| ReportServer\$MSSQLSERVERR2D<br>$+$                                                                                                    |
| E B ReportServer\$MSSQLSERVERR2DTempDB                                                                                                    |
| <b>Example Security</b>                                                                                                    |
| <b>E</b> Server Objects                                                                                                    |
| $\Box$ Replication                                                                                                    |
| <b>E</b> Management                                                                                                    |
| SQL Server Agent<br>$\overline{+}$                                                                                                    |

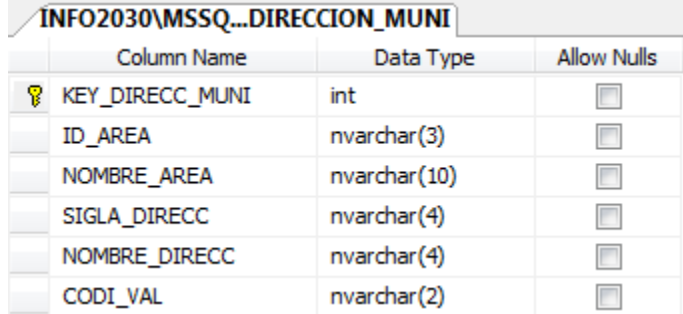

#### *Ilustración 42: Tabla DIM\_DIRECCION\_MUNI*

*Fuente: (Elaboración de Autoría Propia, 2020)*

#### *Ilustración 43: Tabla DIM\_ESPECTACULO*

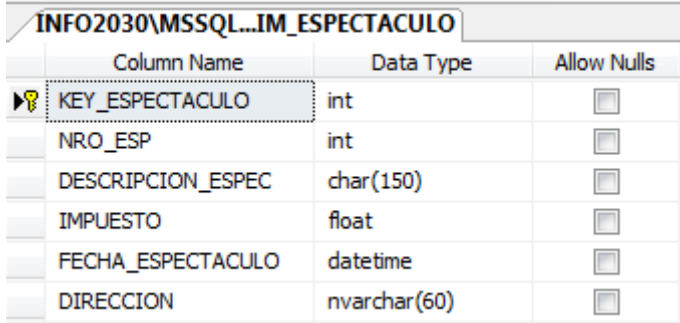

*Fuente: (Elaboración de Autoría Propia, 2020)*

### *Ilustración 44: Tabla DIM\_INFRACCION*

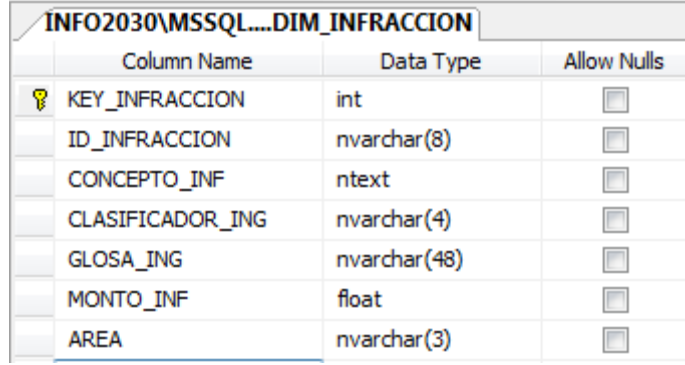

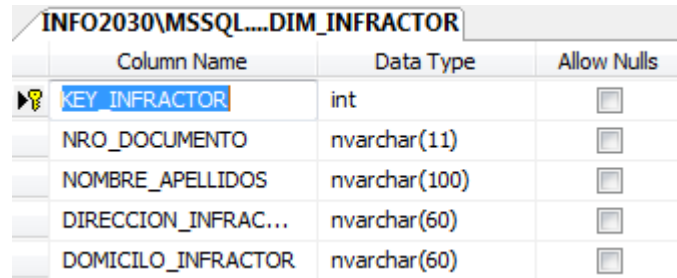

#### *Ilustración 45: Tabla DIM\_INFRACTOR*

*Fuente: (Elaboración de Autoría Propia, 2020)*

*Ilustración 46: Tabla DIM\_LOCAL*

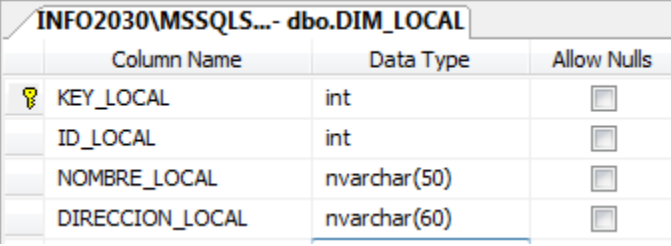

*Fuente: (Elaboración de Autoría Propia, 2020)*

#### *Ilustración 47: Tabla DIM\_MULTASADM*

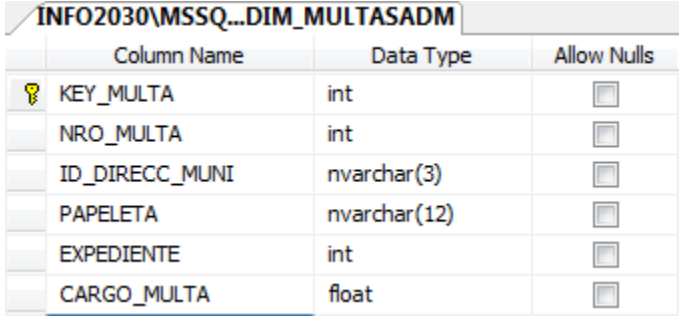

*Fuente: (Elaboración de Autoría Propia, 2020)*

#### *Ilustración 48: Tabla DIM\_ESTADO*

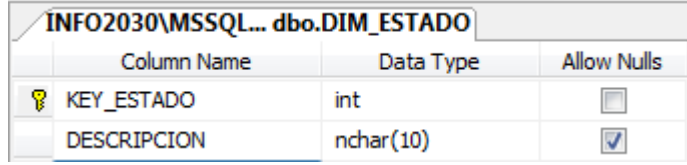

#### *Ilustración 49: Tabla DIM\_ORGANIZADOR*

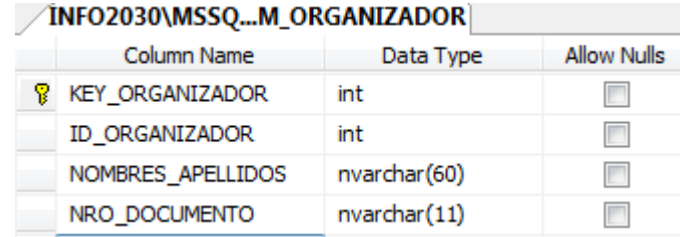

*Fuente: (Elaboración de Autoría Propia, 2020)*

#### *Ilustración 50: Tabla DIM\_TIEMPO*

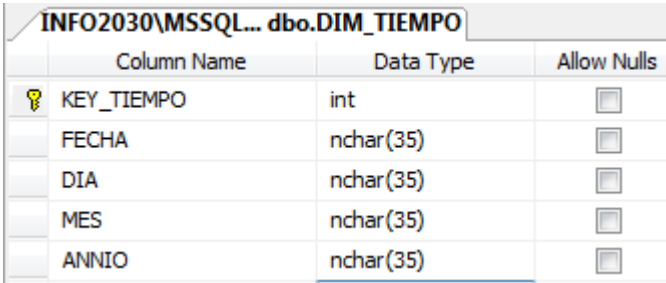

*Fuente: (Elaboración de Autoría Propia, 2020)*

#### *Ilustración 51: Tabla Hechos\_Espectaculos*

|    | INFO2030\MSSQLS_ESPECTACULOS AINFO2030\MSSQLS |                |                    |
|----|-----------------------------------------------|----------------|--------------------|
|    | Column Name                                   | Data Type      | <b>Allow Nulls</b> |
| Ÿ. | <b>KEY ESPECTACULO</b>                        | int            |                    |
| Ÿ  | <b>KEY_LOCAL</b>                              | int            |                    |
| Ÿ  | <b>KEY_ORGANIZADOR</b>                        | int            |                    |
| Ÿ  | <b>KEY TIEMPO E</b>                           | int            |                    |
|    | CARGO_E                                       | numeric(18, 0) |                    |
|    | ABONO E                                       | numeric(18, 0) |                    |
|    | SALDO E                                       | numeric(18, 0) |                    |
|    | CANTIDAD E                                    | numeric(18, 0) |                    |
|    | TOTAL E                                       | numeric(18, 0) |                    |

*Fuente: (Elaboración de Autoría Propia, 2020)*

|    | INFO2030\MSSQLHECHOS_MULTAS |                | INFO2030\MSSQI     |
|----|-----------------------------|----------------|--------------------|
|    | Column Name                 | Data Type      | <b>Allow Nulls</b> |
| 8. | <b>KEY MULTA</b>            | int            |                    |
| Ÿ. | <b>KEY INFRACCION</b>       | int            |                    |
| 8  | <b>KEY DIRECC MUNI</b>      | int            |                    |
| Ÿ. | <b>KEY INFRACTOR</b>        | int            |                    |
| Ÿ. | <b>KEY ESTADO</b>           | int            |                    |
| Ÿ  | <b>KEY TIEMPO</b>           | int            |                    |
|    | CARGO <sub>M</sub>          | numeric(18, 2) |                    |
|    | ABONO M                     | numeric(18, 2) |                    |
|    | SALDO M                     | numeric(18, 2) |                    |
|    | CANTIDAD M                  | numeric(18, 0) |                    |
|    | <b>TOTAL M</b>              | numeric(18, 0) |                    |

*Ilustración 52: Tabla de Hechos Multas*

*Fuente: (Elaboración de Autoría Propia, 2020)*

Una vez construido todas las tablas para el Data Mart, continuamos con la construcción del Diagrama de la Base de Datos:

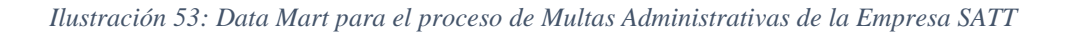

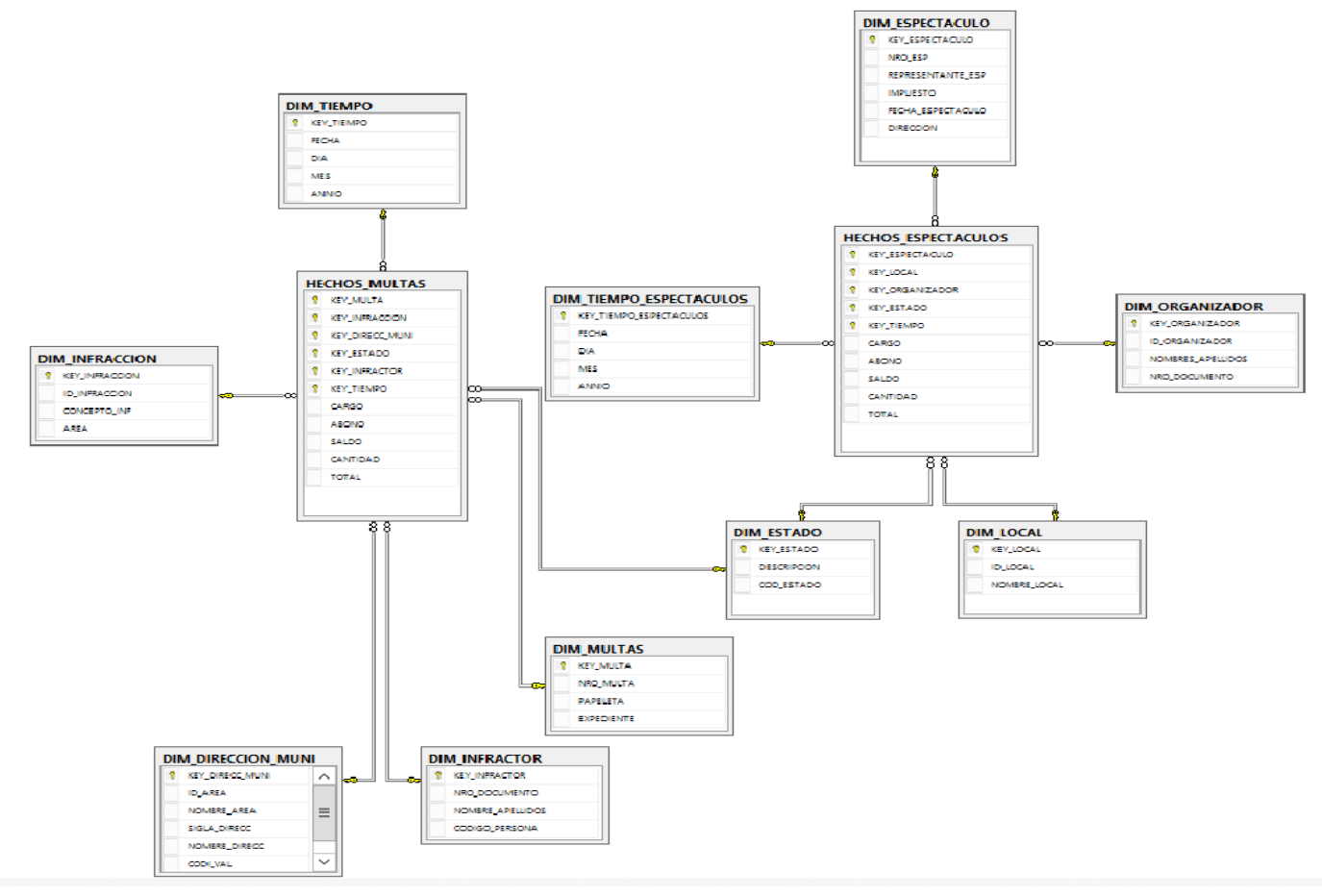

*Fuente: (Elaboración de Autoría Propia, 2020)*

## **3.6.PROCESO DE EXTRACCIÓN, TRANSFORMACIÓN Y CARGA DE DATOS**

Para completar la construcción del Data Mart debemos poblar cada Tabla de la Base de Datos. Como ya conocemos la estructura de cada tabla, ahora debemos seguir los siguientes pasos para el Poblamiento:

- Definición de los Pasos de Transformación.
- Definición de los Workflows (Flujos de trabajo).
- Creación de los Paquetes de Servicio de Transformación de Datos (DTS).

#### **A. Definición de los Pasos de Transformación**

Para un correcto poblamiento de los datos debemos definir los Pasos de Transformación, con la unidad de trabajo como parte de un proceso de transformación. Para poblar el Data Mart se tiene que realizar los siguientes pasos:

- **Paso 1:** Limpiando Dimensiones, consiste en eliminar los datos de todas las Dimensiones y Tablas de Hechos, paso que nos permite asegurar de que no pueda existir algún dato que se pudiera duplicar.
- **Paso 2:** Poblamiento de la Dimensión Tiempo Multas, consiste en ejecutar una sentencia SQL, para transferir datos a la Dimensión Tiempo Multas.
- **Paso 3:** Poblamiento de la Dimensión Tiempo Espectáculo, consiste en ejecutar una sentencia SQL, para transferir datos a la Dimensión Tiempo Espectáculo.
- **Paso 4:** Poblamiento de la Dimensión Multas, consiste en mover los datos de la Tabla MultasAdmin para poblar la Dimensión Multas.
- **Paso 5:** Poblamiento de la Dimensión Infractor, consiste en ejecutar una sentencia SQL, para transferir datos a la Dimensión Infractor.
- **Paso 6:** Poblamiento de la Dimensión Infracción, consiste en ejecutar una sentencia SQL, para transferir datos a la Dimensión Infracción.
- **Paso 7:** Poblamiento de la Dimensión Estado, consiste en ejecutar una sentencia SQL, para transferir datos a la Dimensión Estado.
- **Paso 8:** Poblamiento de la Dimensión DireccionMunicipal, consiste en ejecutar una sentencia SQL, para transferir datos a la Dimensión Dirección.
- **Paso 9:** Poblamiento de la Dimensión Local, consiste en ejecutar una sentencia SQL, para transferir datos a la Dimensión Local.
- **Paso 10:** Poblamiento de la Dimensión Espectáculo, consiste en ejecutar una sentencia SQL, para transferir datos a la Dimensión Espectáculo.
- **Paso 11:** Poblamiento de la Dimensión Organizador, consiste en ejecutar una sentencia SQL, para transferir datos a la Dimensión Organizador
- Paso 12: Poblamiento de las Tabla de Hechos Multas y Espectáculos.

## **B. Definición de los Workflows**

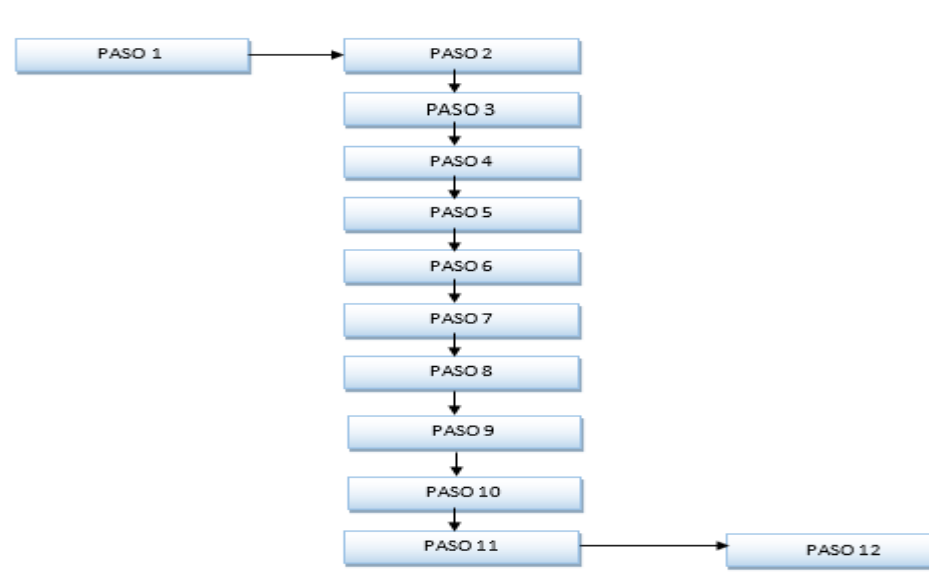

*Ilustración 54: Workflows de los Pasos de Transformación*

*Fuente: (Elaboración de Autoría Propia, 2020)*

Restricciones de Precedencia:

- a) La Limpieza de las Dimensiones (Paso 1) debe realizarse al inicio del proceso.
- b) El Poblamiento de la Dimensión Tiempo Multas (Paso 2) debe realizarse sólo cuando se tenga la seguridad de que el paso 1 se ha ejecutado con éxito.
- c) El Poblamiento de la Dimensión Tiempo Espectáculos (Paso 3) debe realizarse sólo cuando se tenga la seguridad de que el paso 1 se ha ejecutado con éxito.
- d) El Poblamiento de la Dimensión Multas (Paso 4) debe realizarse sólo cuando se tenga la seguridad de que el paso 1 se ha ejecutado con éxito.
- e) El Poblamiento de la Dimensión Infractor (Paso 5) debe realizarse sólo cuando se tenga la seguridad de que el paso 1 se ha ejecutado con éxito.
- f) El Poblamiento de la Dimensión Infracción (Paso 6) debe realizarse sólo cuando se tenga la seguridad de que el paso 1 se ha ejecutado con éxito.
- g) El Poblamiento de la Dimensión Estado (Paso 7) debe realizarse sólo cuando se tenga la seguridad de que el paso 1 se ha ejecutado con éxito.
- h) El Poblamiento de la Dimensión Dirección Municipal (Paso 8) debe realizarse sólo cuando se tenga la seguridad de que el paso 1 se ha ejecutado con éxito.
- i) El Poblamiento de la Dimensión Local (Paso 9) debe realizarse sólo cuando se tenga la seguridad de que el paso 1 se ha ejecutado con éxito.
- j) El Poblamiento de la Dimensión Espectaculo (Paso 10) debe realizarse sólo cuando se tenga la seguridad de que el paso 1 se ha ejecutado con éxito.
- k) El Poblamiento de la Dimensión Organizador (Paso 11) debe realizarse sólo cuando se tenga la seguridad de que el paso 1 se ha ejecutado con éxito.

l) El Poblamiento de las Tablas de Hechos (Multas y Espectáculos) (Paso 12) debe realizarse sólo cuando se tenga la seguridad de que el paso 2,3,4,5,6,7,8,9,10,11 se hallan ejecutado con éxito.

Una vez conocido las relaciones de precedencias diagramaremos el Workflows que se necesitará realizar al construir el paquete de poblamiento del Data Mart, para el proceso de Multas y Espectáculos de la empresa SATT.

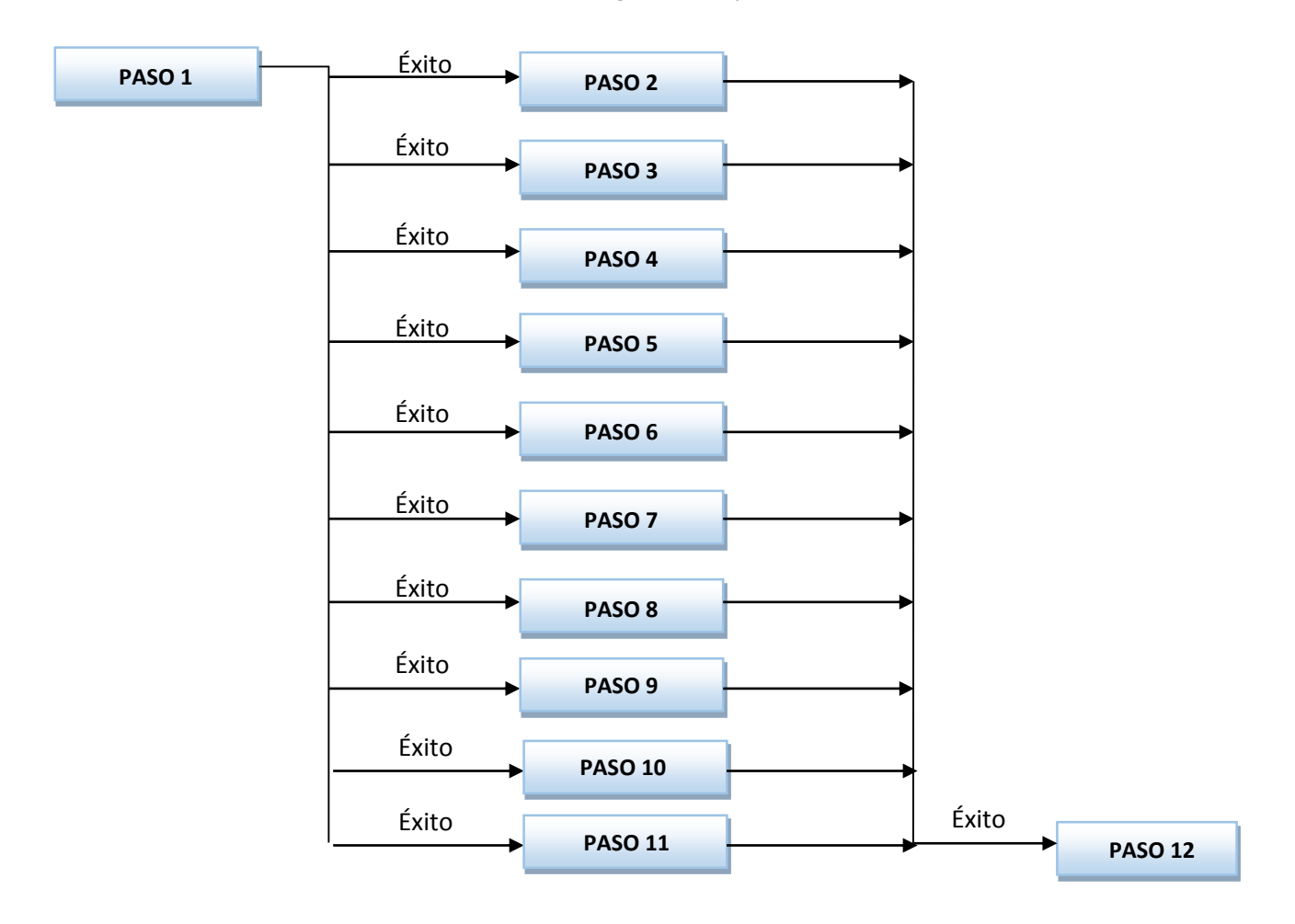

*Ilustración 55: Diagrama Workflows con Restricciones de Precedencia*

Fuente: (Elaboración de Autoría Propia, 2020)

#### **3.6.1. Proceso ETL para cargar Base de Datos (MultasAdm)**

#### **3.6.1.1.Creación de los Paquetes de Servicio de Transformación de Datos**

Definidos los pasos de la transformación de datos y las restricciones de precedencia, podemos crear el paquete Servicio de Transformación de Datos (DTS); recordaremos que un DTS tiene como objetivos importar, exportar y realizar cambios en el formato de datos.

Para su construcción utilizaremos el Servicio de Transformación de Datos SQL Server 2008, aquí los datos pueden ser almacenado en varios formatos y en muchos lugares diferentes lo cual no es ningún problema.

Basándonos en Workflows con restricciones de la figura anterior, creamos el paquete DTS al cual llamamos "Poblamiento General Data Mart", con los pasos previos definidos así como todas sus restricciones.

|                                                                                                    |                                                            |                  | <b>New Project</b>                                                                                                    |                                                                                                    | 7.<br>$\mathbf x$                                                                                                    |
|----------------------------------------------------------------------------------------------------|------------------------------------------------------------|------------------|----------------------------------------------------------------------------------------------------|----------------------------------------------------------------------------------------------------|----------------------------------------------------------------------------------------------------|
| <b>Recent Templates</b>                                                                                                    |                                                            | .NET Framework 4 | V Sort by: Default                                                                                                    | $\mathbf{L}$                                                                                                    | م<br><b>Search Installed Templates</b>                                                                                                    |
| <b>Installed Templates</b><br><b>Business Intelligence</b><br>$\pmb{\Delta}$<br><b>Analysis Services</b><br><b>Integration Services</b><br><b>Reporting Services</b><br><b>SOL Server</b><br><b>Other Project Types</b><br>d<br><b>Online Templates</b> |                                                            | 霜<br>đ           | <b>Integration Services Project</b><br><b>Report Server Project Wizard</b><br><b>Report Server Project</b><br>Analysis Services Tabular Project | Analysis Services Multidimensional and Data Min Business Intelligence<br><b>Business Intelligence</b><br><b>Business Intelligence</b><br><b>Business Intelligence</b><br><b>Business Intelligence</b> | Type: Business Intelligence<br>This project may be used for building high<br>performance data integration and<br>workflow solutions, including extraction,<br>transformation, and loading (ETL)<br>operations for data warehousing. |
| Name:                                                                                                    | <b>Datamart Multas</b>                                     |                  |                                                                                                    |                                                                                                    |                                                                                                    |
| Location:<br>Solution:                                                                                                    | C:\Users\Administrator\Desktop\SSD\<br>Create new solution |                  |                                                                                                    | $\overline{\phantom{a}}$<br>$\blacktriangledown$                                                                                                    | Browse                                                                                                    |
| Solution name:                                                                                                    | Datamart Multas                                            |                  |                                                                                                    |                                                                                                    | $\triangledown$ Create directory for solution                                                                                                    |
|                                                                                                    |                                                            |                  |                                                                                                    |                                                                                                    | OK<br>Cancel                                                                                                    |

*Ilustración 56: Creación del Proyecto Integration Service Project*

*Fuente: (Elaboración de Autoría Propia, 2020)*

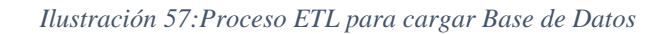

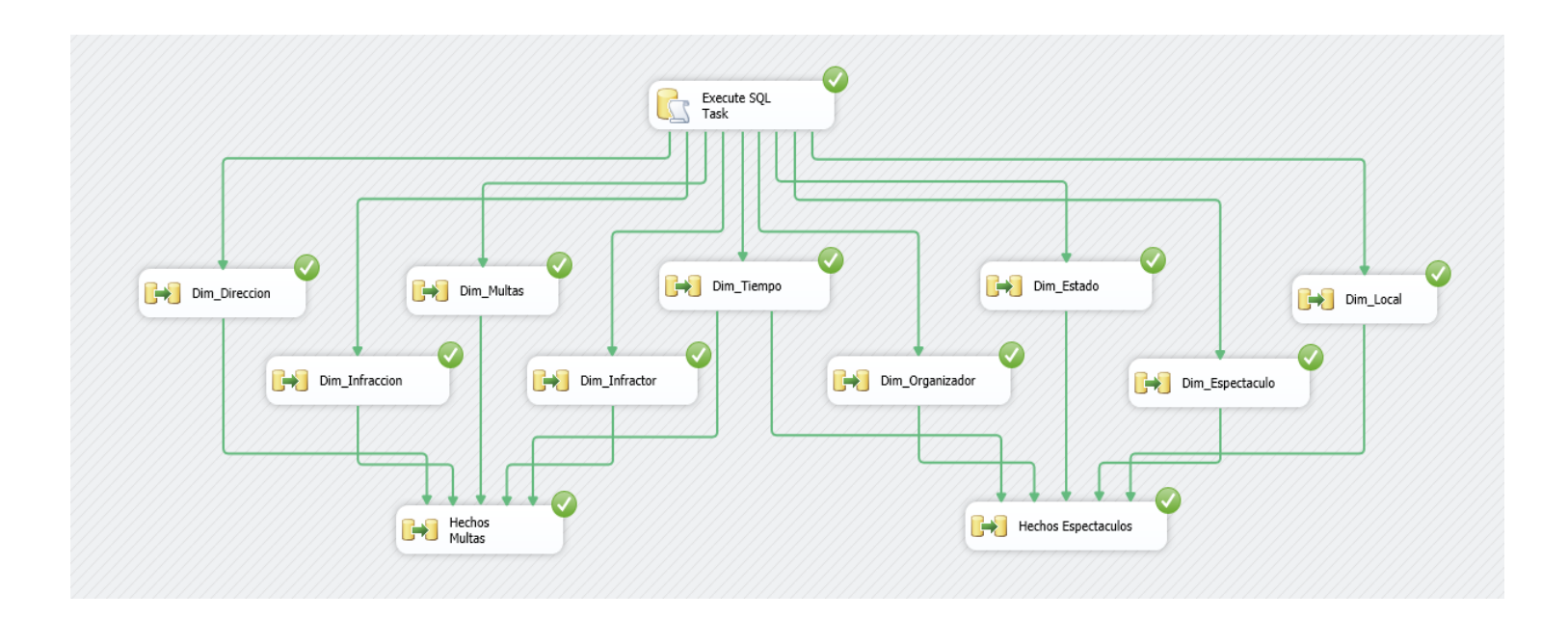

### **3.6.1.2.Sentencias de cada paso de WORKFLOW**

#### **a) Paso 1: Limpiando Dimensiones**

Añadimos una tarea al paquete al cual tendrá por nombre "Limpieza

Total", con la siguiente sentencia:

DELETE HECHOS\_MULTAS DELETE HECHOS\_ESPECTACULOS DELETE DIM\_DIRECCION\_MUNI DBCC CHECKIDENT('DIM\_DIRECCION\_MUNI', reseed,0) DELETE DIM\_INFRACCION DBCC CHECKIDENT('DIM\_INFRACCION', reseed,0) DELETE DIM\_MULTAS DBCC CHECKIDENT('DIM\_MULTAS', reseed,0) DELETE DIM\_INFRACTOR DBCC CHECKIDENT('DIM\_INFRACTOR', reseed,0) DELETE DIM\_ESPECTACULO DBCC CHECKIDENT('DIM\_ESPECTACULO', reseed,0) DELETE DIM\_TIEMPO DBCC CHECKIDENT('DIM\_TIEMPO', reseed,0) DELETE DIM\_TIEMPO\_ESPECTACULOS DBCC CHECKIDENT('DIM\_TIEMPO\_ESPECTACULOS', reseed,0) DELETE DIM\_ORGANIZADOR DBCC CHECKIDENT('DIM\_ORGANIZADOR', reseed,0) DELETE DIM\_ESTADO DBCC CHECKIDENT('DIM\_ESTADO', reseed,0) DELETE DIM\_LOCAL DBCC CHECKIDENT('DIM\_LOCAL', reseed, 0)

Esta sentencia nos permite limpiar los datos de todas las tablas de

nuestro Data Mart. Esta limpieza asegura que no se dupliquen los datos.

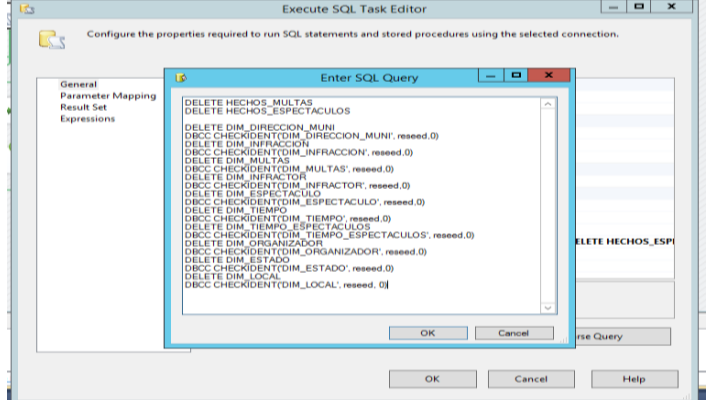

*Ilustración 58: Limpiando las dimensiones*

*Fuente: (Elaboración de Autoría Propia, 2020)*

## **b) Paso 2 y 3: Poblando Dimensión Tiempo**

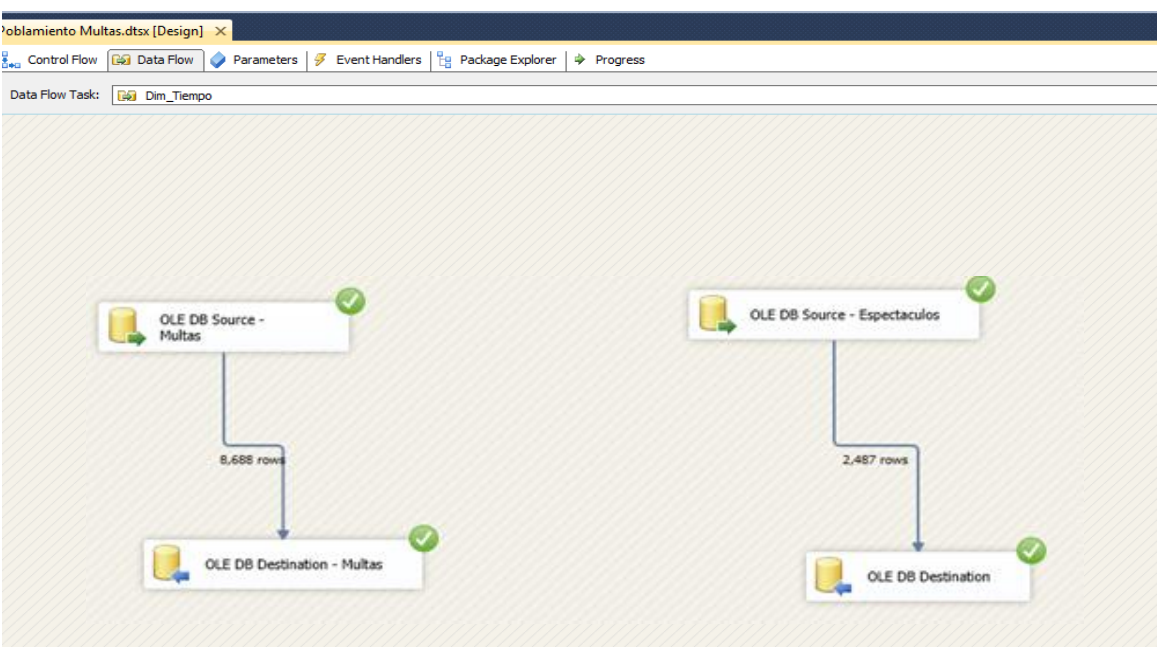

*Ilustración 59: Paso 2 y 3: Poblando Dimensión Tiempo*

*Fuente: (Elaboración de Autoría Propia, 2020)*

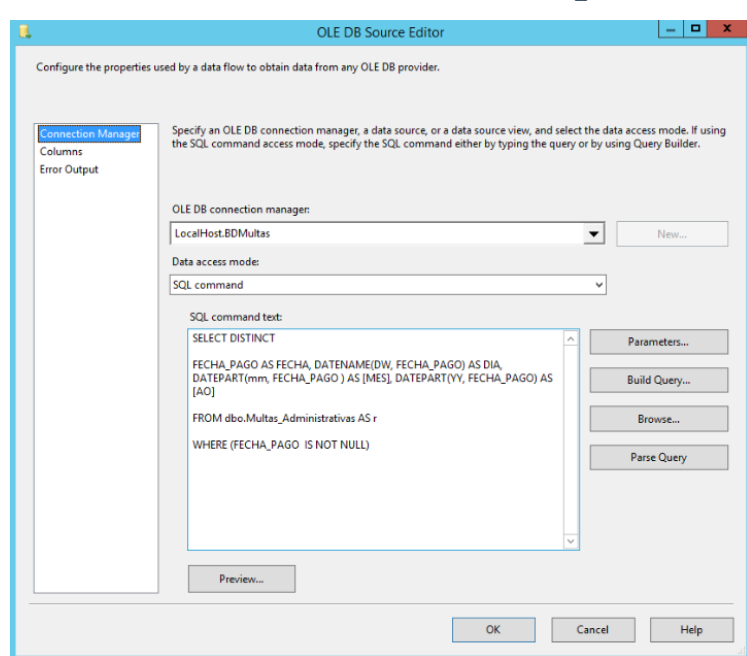

*Ilustración 60:Poblando Dimensión TIEMPO\_MULTAS*

*Fuente: (Elaboración de Autoría Propia, 2020)*

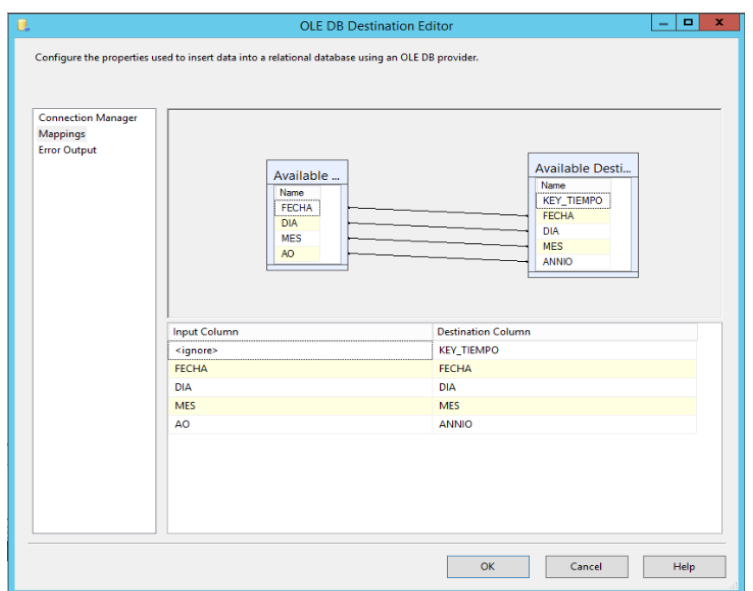

*Ilustración 61:Mapeo de dimensión Tiempo\_Multas*

*Fuente: (Elaboración de Autoría Propia, 2020)*

*Ilustración 62: Valores de datos poblados Dimensión TIEMPO\_MULTAS*

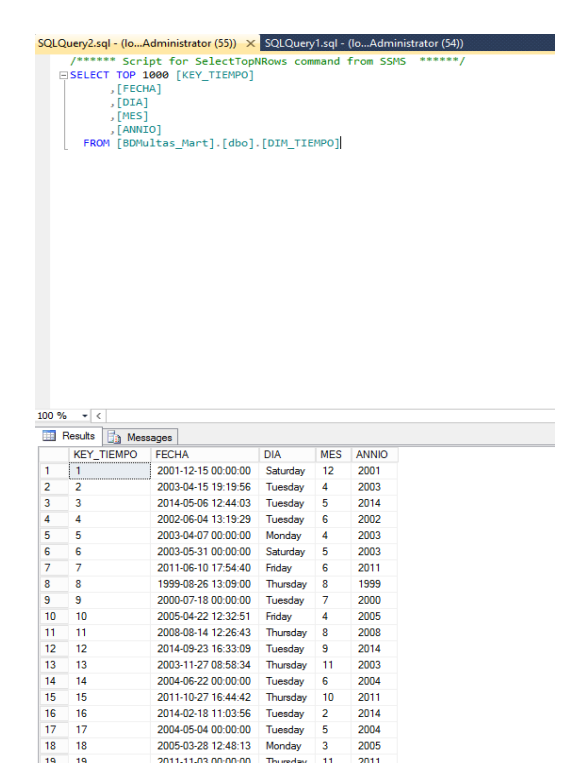

*Fuente: (Elaboración de Autoría Propia, 2020)*

*Ilustración 63: Poblando Dimensión TIEMPO\_ESPECTACULOS*

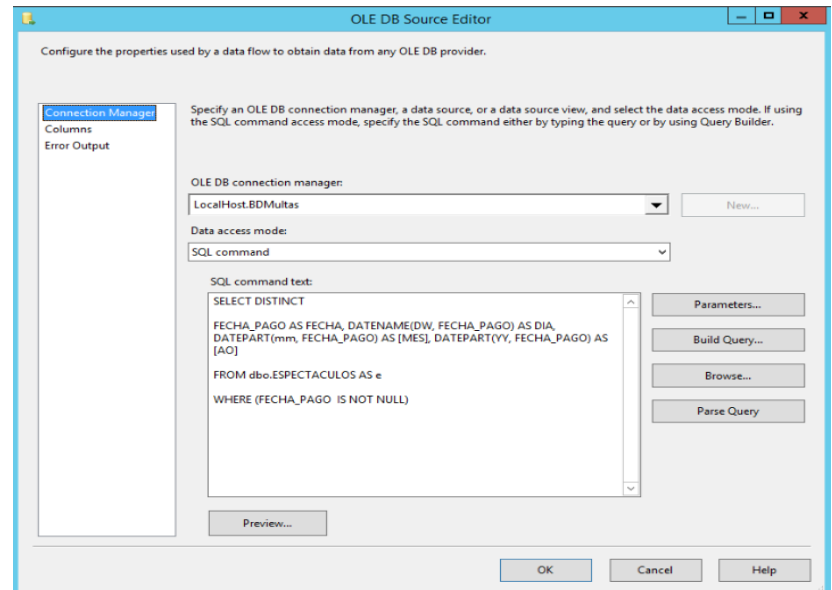

*Fuente: (Elaboración de Autoría Propia, 2020)*

#### *Ilustración 64: Mapeo de Dimensión TIEMPO\_ESPECTACULOS*

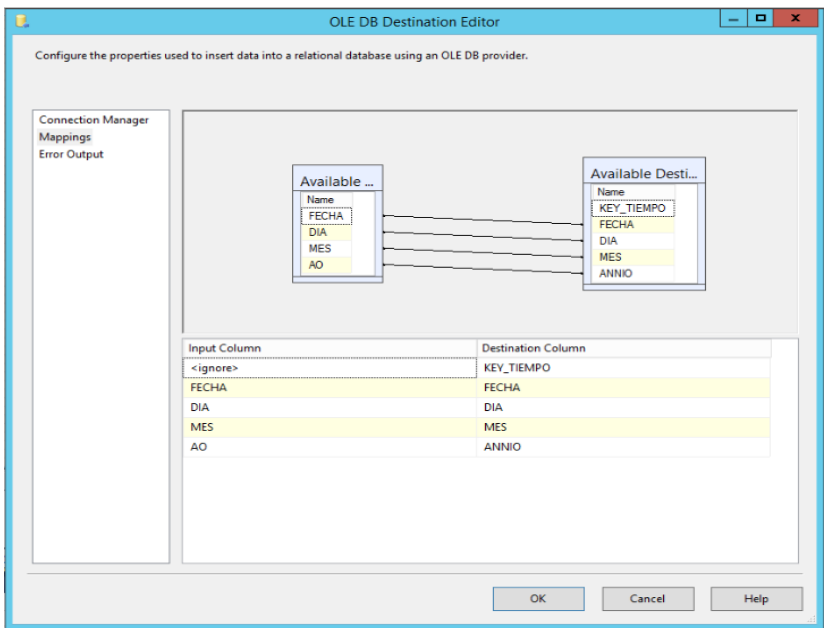

*Fuente: (Elaboración de Autoría Propia, 2020)*

|                                                                                                    | /****** Script for SelectTopNRows command from SSMS<br>ESELECT TOP 1000 [KEY TIEMPO ESPECTACULOS]<br>, [FECHA]<br>, [DTA]<br>, [MES]<br>, [ANNIO] |                                            |            | $*****/$       |                      |
|----------------------------------------------------------------------------------------------------|----------------------------------------------------------------------------------------------------|--------------------------------------------|------------|----------------|----------------------|
|                                                                                                    | FROM [BDMultas_Mart].[dbo].[DIM_TIEMPO_ESPECTACULOS]                                                                                              |                                            |            |                |                      |
|                                                                                                    |                                                                                                    |                                            |            |                |                      |
|                                                                                                    |                                                                                                    |                                            |            |                |                      |
|                                                                                                    |                                                                                                    |                                            |            |                |                      |
|                                                                                                    |                                                                                                    |                                            |            |                |                      |
|                                                                                                    |                                                                                                    |                                            |            |                |                      |
|                                                                                                    |                                                                                                    |                                            |            |                |                      |
|                                                                                                    |                                                                                                    |                                            |            |                |                      |
|                                                                                                    |                                                                                                    |                                            |            |                |                      |
|                                                                                                    |                                                                                                    |                                            |            |                |                      |
|                                                                                                    |                                                                                                    |                                            |            |                |                      |
|                                                                                                    |                                                                                                    |                                            |            |                |                      |
|                                                                                                    |                                                                                                    |                                            |            |                |                      |
|                                                                                                    |                                                                                                    |                                            |            |                |                      |
|                                                                                                    |                                                                                                    |                                            |            |                |                      |
|                                                                                                    |                                                                                                    |                                            |            |                |                      |
| 100%                                                                                                   | $\mathbf{v}$ <                                                                                                    |                                            |            |                |                      |
|                                                                                                    | <b>Results</b><br><b>The Messages</b>                                                                                                    |                                            |            |                |                      |
|                                                                                                    |                                                                                                    |                                            |            |                |                      |
|                                                                                                    |                                                                                                    |                                            |            |                |                      |
|                                                                                                    | <b>KEY TIEMPO ESPECTACULOS</b>                                                                                                    | <b>FECHA</b>                               | <b>DIA</b> | <b>MFS</b>     |                      |
|                                                                                                    | 1                                                                                                    | 1991-01-01 00:00:00                        | Tuesday    | 1              | 1991                 |
|                                                                                                    | 2                                                                                                    | 1999-02-23 00:00:00                        | Tuesday    | $\overline{2}$ | 1999                 |
|                                                                                                    | 3<br>4                                                                                                    | 2000-01-25 00:00:00<br>2000-01-28 00:00:00 | Tuesday    | 1<br>1         | 2000<br>2000         |
|                                                                                                    |                                                                                                    |                                            | Friday     |                |                      |
|                                                                                                    | 5                                                                                                    | 2000-02-09 00:00:00                        | Wednesdav  | $\overline{2}$ | 2000                 |
|                                                                                                    | 6                                                                                                    | 2000-02-11 00:00:00                        | Friday     | $\overline{2}$ | 2000                 |
|                                                                                                    | 7                                                                                                    | 2000-02-14 00:00:00                        | Monday     | 2              | 2000                 |
|                                                                                                    | 8                                                                                                    | 2000-02-15 00:00:00                        | Tuesday    | $\overline{a}$ | 2000                 |
|                                                                                                    | 9                                                                                                    | 2000-02-16 00:00:00                        | Wednesday  | 2              | <b>ANNIO</b><br>2000 |
|                                                                                                    | 10                                                                                                    | 2000-02-17 00:00:00                        | Thursday   | $\overline{2}$ | 2000                 |
|                                                                                                    | 11                                                                                                    | 2000-02-24 00:00:00                        | Thursday   | $\overline{a}$ | 2000                 |
|                                                                                                    | 12                                                                                                    | 2000-02-25 00:00:00                        | Friday     | $\overline{2}$ | 2000                 |
|                                                                                                    | 13                                                                                                    | 2000-03-06 00:00:00                        | Monday     | 3              | 2000                 |
|                                                                                                    | 14                                                                                                    | 2000-03-08 00:00:00                        | Wednesday  | 3              | 2000                 |
|                                                                                                    | 15                                                                                                    | 2000-03-09 00:00:00                        | Thursday   | 3              | 2000                 |
|                                                                                                    | 16                                                                                                    | 2000-03-10 00:00:00                        | Friday     | 3              | 2000                 |
| 1<br>$\overline{c}$<br>3<br>4<br>5<br>6<br>7<br>8<br>9<br>10<br>11<br>12<br>13<br>14<br>15<br>16<br>17 | 17                                                                                                    | 2000-03-13 00:00:00                        | Monday     | 3              | 2000                 |
| 18                                                                                                    | 18                                                                                                    | 2000-03-14 00:00:00                        | Tuesday    | 3              | 2000                 |

*Ilustración 65: Valores de datos poblados Dimensión TIEMPO\_ESPECTACULOS*

*Fuente: (Elaboración de Autoría Propia, 2020)*

## **c) Paso 4: Poblando Dimensión Multas**

*Ilustración 66: Paso 4 Poblando Dimensión Multas*

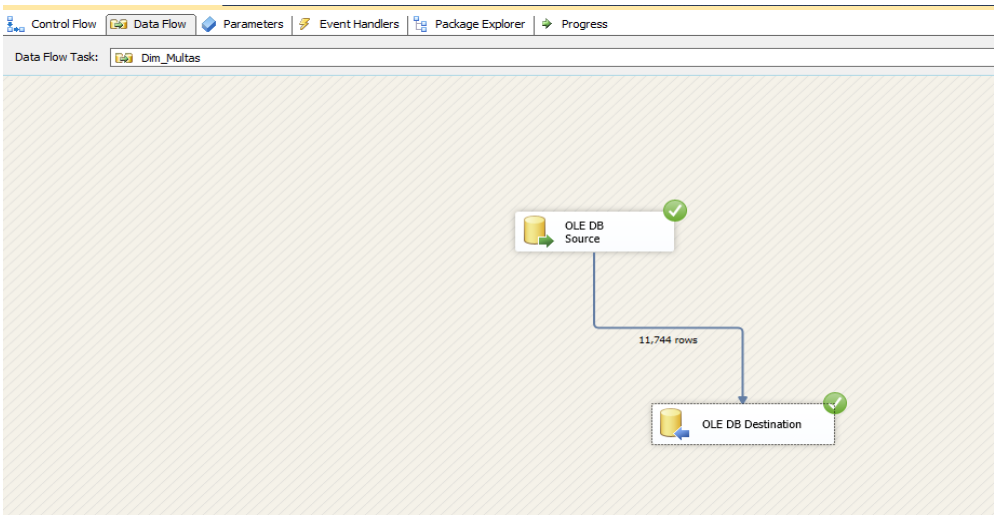

*Fuente: (Elaboración de Autoría Propia, 2020)*

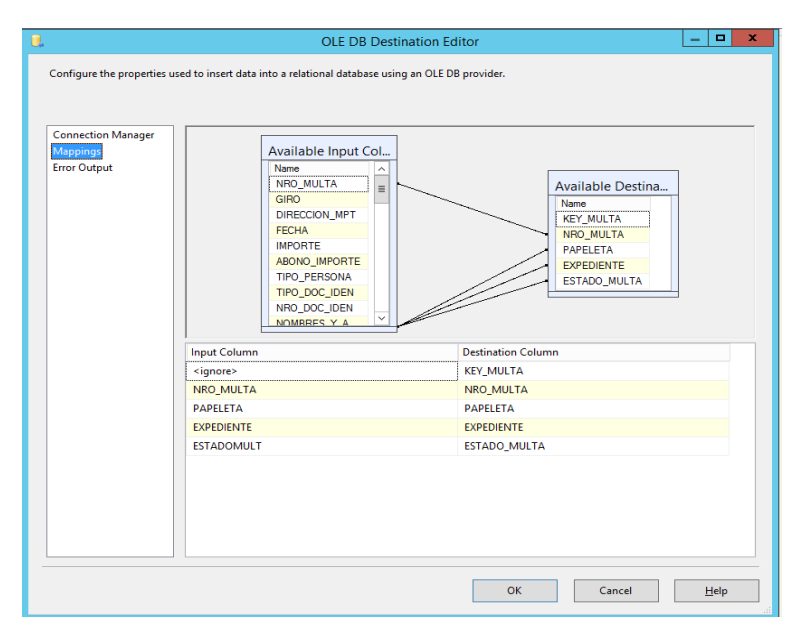

*Ilustración 67: Mapeo de Dimensión Multas*

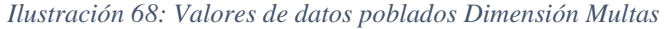

|                                                                                   |                         |                                                                                                    |                 |                                                     | SQLQuery26.sql - (I\Administrator (57)) X SQLQuery25.sql - (I\Administrator (53)) | SQLQuery24.sql - (l\Administra |
|-----------------------------------------------------------------------------------|-------------------------|----------------------------------------------------------------------------------------------------|-----------------|-----------------------------------------------------|-----------------------------------------------------------------------------------|--------------------------------|
|                                                                                   |                         | SELECT TOP 1000 [KEY MULTA]<br>, [NRO MULTA]<br>, [PAPELETA]<br>, [EXPEDIENTE]<br>, [ESTADO MULTA]<br>FROM [BDMultas_Mart].[dbo].[DIM_MULTAS] |                 | /****** Script for SelectTopNRows command from SSMS | ******/                                                                           |                                |
|                                                                                   |                         |                                                                                                    |                 |                                                     |                                                                                   |                                |
|                                                                                   | $ <$<br><b>Results</b>  |                                                                                                    |                 |                                                     |                                                                                   |                                |
|                                                                                   | <b>Th</b> Messages      |                                                                                                    | <b>PAPELETA</b> | <b>EXPEDIENTE</b>                                   |                                                                                   |                                |
|                                                                                   | <b>KEY_MULTA</b><br>l 1 | NRO_MULTA<br>1                                                                                                    | 2916            | $\mathbf{1}$                                        | ESTADO_MULTA<br>02                                                                |                                |
|                                                                                   | .<br>2                  | 2                                                                                                    | 450             | $\overline{2}$                                      | 02                                                                                |                                |
|                                                                                   | 3                       | 3                                                                                                    | 425             | 3                                                   | 16                                                                                |                                |
|                                                                                   | 4                       | 4                                                                                                    | 19811           | 4                                                   | 18                                                                                |                                |
|                                                                                   | 5                       | 5                                                                                                    | 426             | 5                                                   | 16                                                                                |                                |
|                                                                                   | 6                       | 6                                                                                                    | 428             | 6                                                   | 16                                                                                |                                |
|                                                                                   | 7                       | 7                                                                                                    | 423             | 7                                                   | 02                                                                                |                                |
|                                                                                   | 8                       | 8                                                                                                    | 424             | 8                                                   | 02                                                                                |                                |
|                                                                                   | 9                       | 9                                                                                                    | 432             | 9                                                   | 02                                                                                |                                |
|                                                                                   | 10                      | 10                                                                                                    | 414             | 10                                                  | 18                                                                                |                                |
|                                                                                   | 11                      | 255                                                                                                    | 20792           | 303                                                 | 18                                                                                |                                |
| 100 %<br>1<br>$\overline{2}$<br>3<br>4<br>5<br>6<br>7<br>8<br>9<br>10<br>11<br>12 | 12                      | 581                                                                                                    | 27357           | 325                                                 | 16                                                                                |                                |
| 13                                                                                | 13                      | 615                                                                                                    | 26069           | 356                                                 | 16                                                                                |                                |

*Fuente: (Elaboración de Autoría Propia, 2020)*

## **d) Paso 5: Poblando Dimensión infractor**

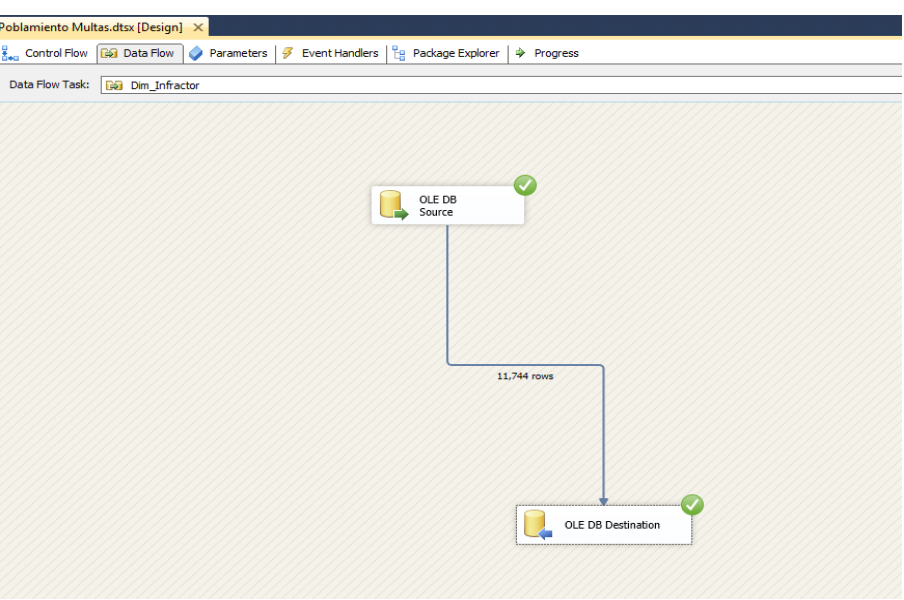

*Ilustración 69: Paso 5 Poblando Dimensión Infractor*

*Fuente: (Elaboración de Autoría Propia, 2020)*

*Ilustración 70: Mapeo de Dimensión Infractor*

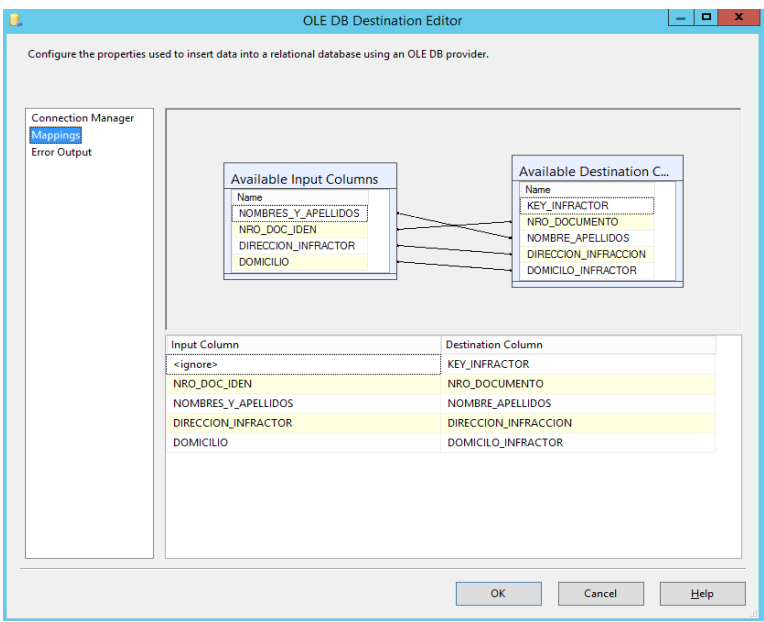

*Fuente: (Elaboración de Autoría Propia, 2020)*

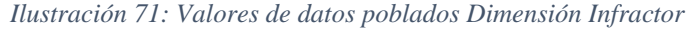

|                  |                                      |                                                                      | /****** Script for SelectTopNRows command from SSMS ******/ |                                                           |                                                     | $\frac{1}{\lambda}$ |
|------------------|--------------------------------------|----------------------------------------------------------------------|-------------------------------------------------------------|-----------------------------------------------------------|-----------------------------------------------------|---------------------|
|                  | , [NRO DOCUMENTO]                    | EISELECT TOP 1000 [KEY INFRACTOR]                                    |                                                             |                                                           |                                                     |                     |
|                  |                                      | , [NOMBRE APELLIDOS]                                                 |                                                             |                                                           |                                                     |                     |
|                  |                                      | , [DIRECCION INFRACCION]                                             |                                                             |                                                           |                                                     |                     |
|                  |                                      | , [DOMICILO INFRACTOR]<br>FROM [BDMultas Mart].[dbo].[DIM INFRACTOR] |                                                             |                                                           |                                                     |                     |
|                  |                                      |                                                                      |                                                             |                                                           |                                                     |                     |
|                  |                                      |                                                                      |                                                             |                                                           |                                                     |                     |
|                  |                                      |                                                                      |                                                             |                                                           |                                                     |                     |
|                  |                                      |                                                                      |                                                             |                                                           |                                                     |                     |
|                  |                                      |                                                                      |                                                             |                                                           |                                                     |                     |
|                  |                                      |                                                                      |                                                             |                                                           |                                                     |                     |
|                  |                                      |                                                                      |                                                             |                                                           |                                                     |                     |
|                  |                                      |                                                                      |                                                             |                                                           |                                                     |                     |
|                  |                                      |                                                                      |                                                             |                                                           |                                                     |                     |
|                  |                                      |                                                                      |                                                             |                                                           |                                                     |                     |
|                  |                                      |                                                                      |                                                             |                                                           |                                                     |                     |
|                  |                                      |                                                                      |                                                             |                                                           |                                                     |                     |
|                  | $100 \%$ $\leftarrow$ <              |                                                                      |                                                             |                                                           |                                                     | $\rightarrow$       |
|                  | <b>Results</b><br><b>Ba</b> Messages |                                                                      |                                                             |                                                           |                                                     |                     |
|                  | <b>KEY INFRACTOR</b>                 | NRO DOCUMENTO                                                        | NOMBRE APELLIDOS                                            | DIRECCION INFRACCION                                      | DOMICILO INFRACTOR                                  | $\sim$              |
|                  | 11                                   | 20481775575                                                          | INVERSIONES NUEVO PACIFICO SAC                              | CLL. LAS ORQUIDEAS Mz.E II.09 LAS FLORES                  | AV. VILLARREAL FEDERICO 00285 Int.287 Mz.289 URB. D |                     |
| $\overline{2}$   | $\overline{2}$                       | 27146504                                                             | BETTY MARGOT GUTIERREZ DIAZ                                 | AV. PERU 00592 Int.A LA INTENDENCIA                       | AV. PERU Nro.00592 A LA INTENDENCIA TRUJILLO        |                     |
| 3                | 3                                    | 18168262                                                             | CHAVEZ SABOYA JUAN                                          | AV. 28 DE JULIO Nro.00269 URB.TORRES ARALUO TRU           | AV. 28 DE JULIO Nro.00269 URB TORRES ARALUO TRUJI.  |                     |
| Δ                | Δ                                    | 65980781                                                             | JORGE DIAZ VASQUEZ                                          | AV. ESPAÑA NO. 1327 - CENTRO CIVICO.                      | No Figura                                           |                     |
| 5                | 5                                    | 48032849                                                             | JOSE FLORES CORNEJO                                         | JR. AYACUCHO NO. 552 - CENTRO CIVICO.                     | No Figura                                           |                     |
| 6                | 6                                    | 69892254                                                             | ROSA CUEVA GONZALES                                         | AV AMERICA NORTE NO. 2408 - URB. PRIMAVERA                | No Figura                                           |                     |
|                  | 7                                    | 36037742                                                             | ROGER DOMINGUEZ MENDIETA - EST. SERV. PACIFICO S.           | AV. AMERICA NORTE NO. 133 - TRUJILLO                      | AV. AMERICA NORTE Nro.00114 URB.DANIEL HOYLE TR     |                     |
| 8                | $\mathbf{R}$                         | 80735268                                                             | MARINA CASTRO CHAVEZ                                        | PROTONG TINION 01895 Mz N E11 LOS GRANADOS                | PROLONG TINION 01895 Mz N E11 LOS GRANADOS.         |                     |
| 9                | 9                                    | 18030832                                                             | JOSE APOLITANO QUISPE                                       | AV. UNION NO. 113 - TRUJILLO                              | No Figura                                           |                     |
| 10 <sub>10</sub> | 10                                   | 52213482                                                             | FABIOLA AREVALO LOYOLA                                      | AV ESPAÑA NO 100 - CENTRO CIVICO                          | No Figura                                           |                     |
| 11               | 11                                   | 99123918                                                             | NORMA PEREZ ALCANTARA                                       | AV 28 DE JULIO #364                                       | No Figura                                           |                     |
| 12               | 12                                   | 56017858                                                             | <b>LUIS ZANINI GONZALES</b>                                 | M. VERA ENRIGUEZ NO. 536                                  | No Figura                                           |                     |
| 13<br>14 14      | 13                                   | 53015354<br>53687536                                                 | LUISA F. AREVALO LOYOLA<br><b>MAURY RAMOS CASTILLO</b>      | AV. ESPAÑA NO. 100<br>JR. SINCHI ROCA NO. 1220 - TRUJILLO | No Figura<br>No Figura                              |                     |

*Fuente: (Elaboración de Autoría Propia, 2020)*

## **e) Paso 6: Poblando Dimensión infracción**

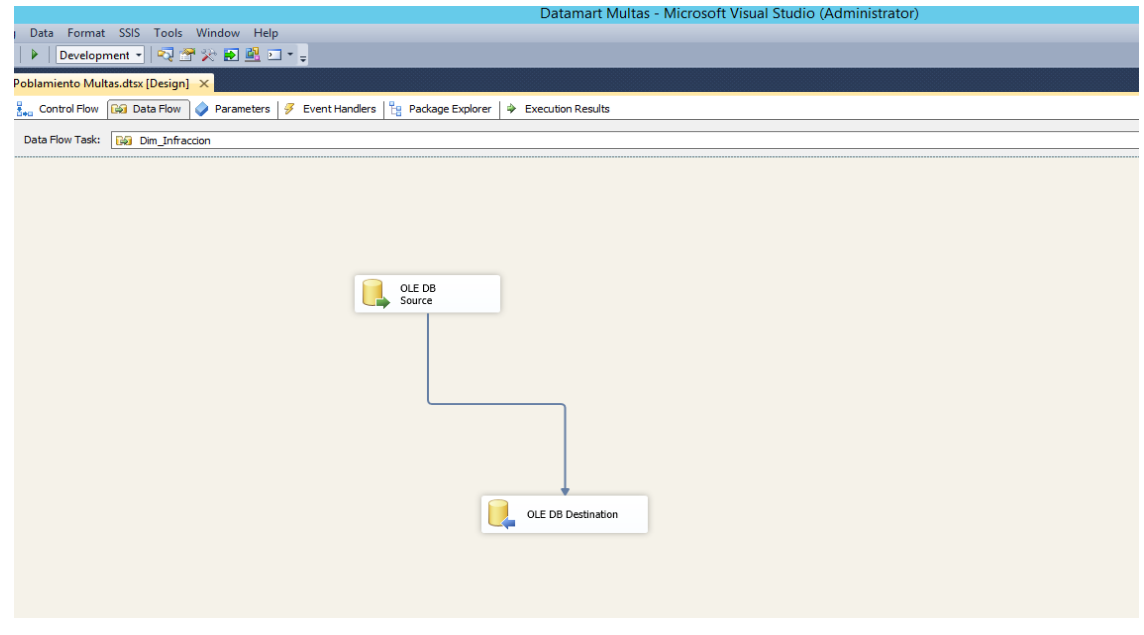

*Ilustración 72:Paso 6 Poblando Dimensión Infracción*

*Fuente: (Elaboración de Autoría Propia, 2020)*

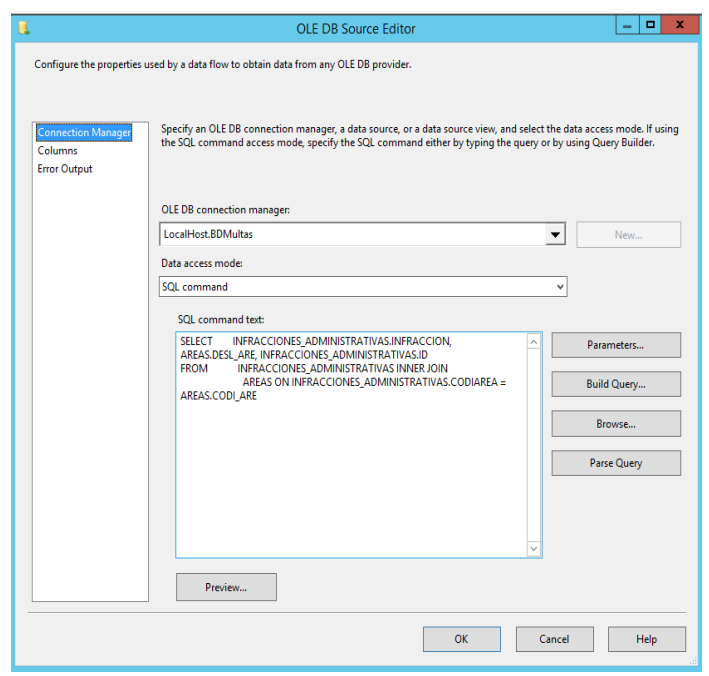

*Ilustración 73: Sentencia SQL para poblar Dimensión Infraccion*

*Fuente: (Elaboración de Autoría Propia, 2020)*

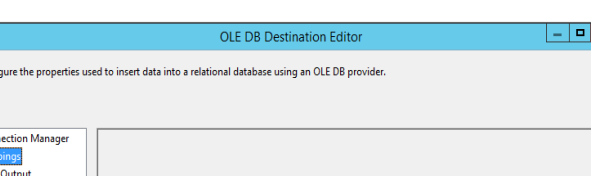

 $\overline{\mathbf{x}}$ 

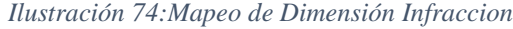

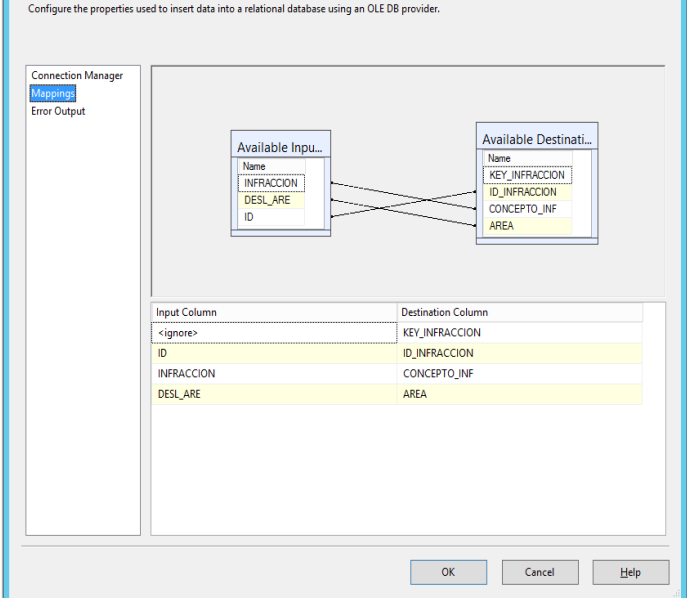

*Fuente: (Elaboración de Autoría Propia, 2020)*

|                |                                                                                        |                      | ******/<br>/****** Script for SelectTopNRows command from SSMS |                           |  |
|----------------|----------------------------------------------------------------------------------------|----------------------|----------------------------------------------------------------|---------------------------|--|
|                | ESELECT TOP 1000 [KEY INFRACCION]<br>, [ID INFRACCION]<br>, [CONCEPTO_INF]<br>, [AREA] |                      |                                                                |                           |  |
|                |                                                                                        |                      | FROM [BDMultas Mart].[dbo].[DIM INFRACCION]                    |                           |  |
|                |                                                                                        |                      |                                                                |                           |  |
|                |                                                                                        |                      |                                                                |                           |  |
|                |                                                                                        |                      |                                                                |                           |  |
|                |                                                                                        |                      |                                                                |                           |  |
|                |                                                                                        |                      |                                                                |                           |  |
|                |                                                                                        |                      |                                                                |                           |  |
|                |                                                                                        |                      |                                                                |                           |  |
|                |                                                                                        |                      |                                                                |                           |  |
|                |                                                                                        |                      |                                                                |                           |  |
|                |                                                                                        |                      |                                                                |                           |  |
|                |                                                                                        |                      |                                                                |                           |  |
|                |                                                                                        |                      |                                                                |                           |  |
|                |                                                                                        |                      |                                                                |                           |  |
|                | $\mathbf{v}$ $\mathbf{v}$                                                              |                      |                                                                |                           |  |
|                | <b>Results</b><br><b>Ta</b> Messages                                                   |                      |                                                                |                           |  |
|                | <b>KEY INFRACCION</b>                                                                  | <b>ID INFRACCION</b> | <b>CONCEPTO INF</b>                                            | <b>AREA</b>               |  |
|                | $\mathbf{1}$                                                                           | 1.                   | Por transportar, arrojar, depositar y ocasionar sucied         | Limpieza Publica          |  |
|                | $\overline{2}$                                                                         | 2                    | Por arrojar aguas servidas en la vía pública, terreno          | Limpieza Publica          |  |
|                | 3                                                                                      | 3                    | Por carecer de receptáculo de basura los estableci             | Limpieza Publica          |  |
|                | 4                                                                                      | 4                    | Por hallarse en completo desaseo los techos de inm             | Limpieza Publica          |  |
|                | 5                                                                                      | 5                    | Por presentar desaseos los establecimientos comer              | Limpieza Publica          |  |
| $.00\%$        | 6                                                                                      | 6                    | Ocasionar suciedad en las calles o vía pública, co             | Limpieza Publica          |  |
|                | 7                                                                                      | 7                    | Por transportar materiales de construcción, en volgu           | Limpieza Publica          |  |
|                | 8                                                                                      | 8                    | Por sacar basura a la vía pública después de pasar             | Limpieza Publica          |  |
|                | 9                                                                                      | 9                    | Por arrojar la basura, desmonte, poda de jardines u            | Limpieza Publica          |  |
|                | 10                                                                                     | 10                   | Por descargar y/o mantener materiales en la vía pú             | Limpieza Publica          |  |
|                | 11                                                                                     | 11                   | Por incinerar desperdicios sólidos dentro de un esta           | Limpieza Publica          |  |
| 10<br>11<br>12 | 12                                                                                     | 12                   | Por alterar el precio oficial de los productos o presta        | Susbsistencias y Mercados |  |
| 13             | 13                                                                                     | 13                   | Por adulterar las medidas de peso y capacidad, ten             | Susbsistencias y Mercados |  |

*Ilustración 75: Valores de datos poblados Dimensión Infraccion*

*Fuente: (Elaboración de Autoría Propia, 2020)*

## **f) Paso 7: Poblando Dimensión Estado**

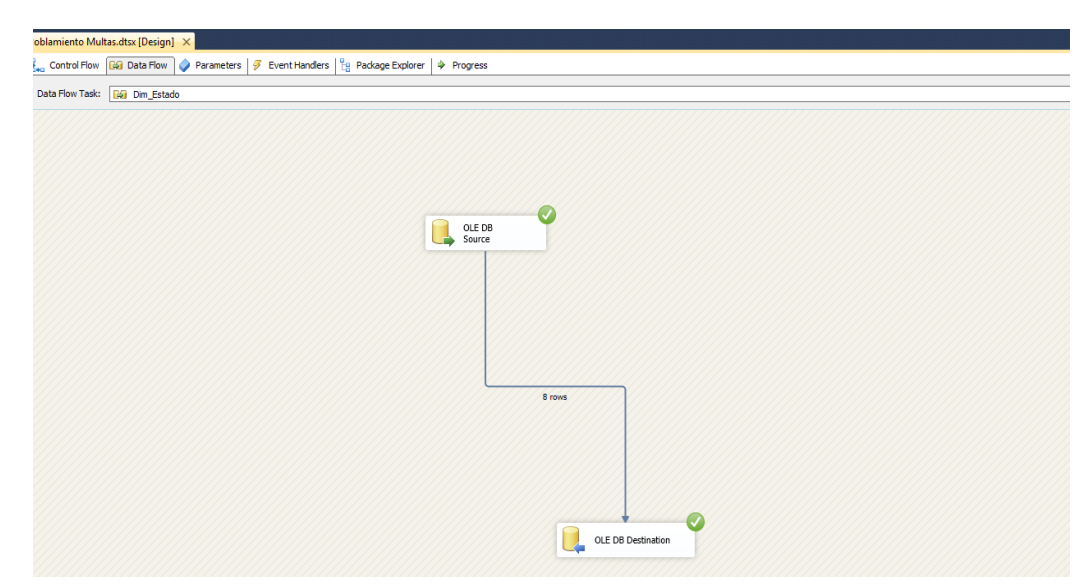

*Ilustración 76: Paso 7 Poblando Dimensión Estado*

*Fuente: (Elaboración de Autoría Propia, 2020)*

*Ilustración 77: Mapeo de Dimensión Estado*

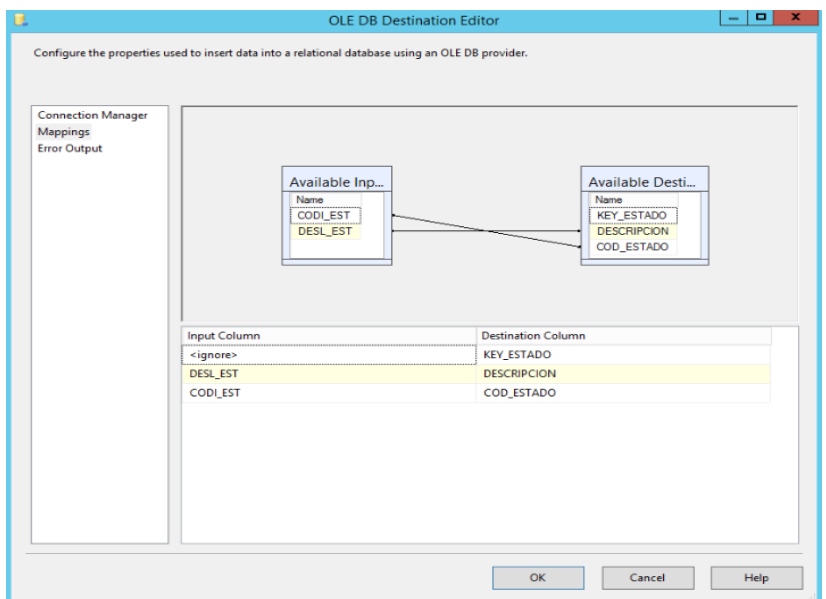

*Fuente: (Elaboración de Autoría Propia, 2020)*

*Ilustración 78: Valores de datos poblados Dimensión Estado*

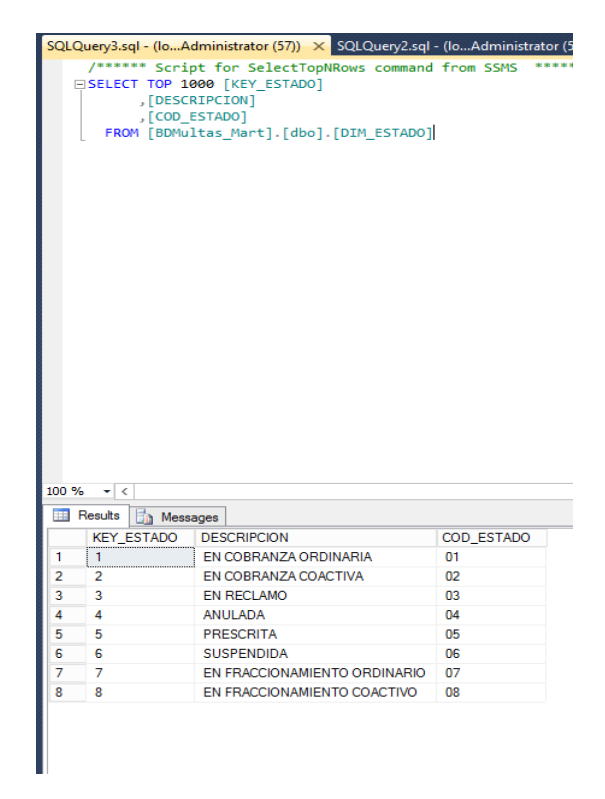

*Fuente: (Elaboración de Autoría Propia, 2020)*

## **g) Paso 8: Poblando Dimensión Dirección Municipal**

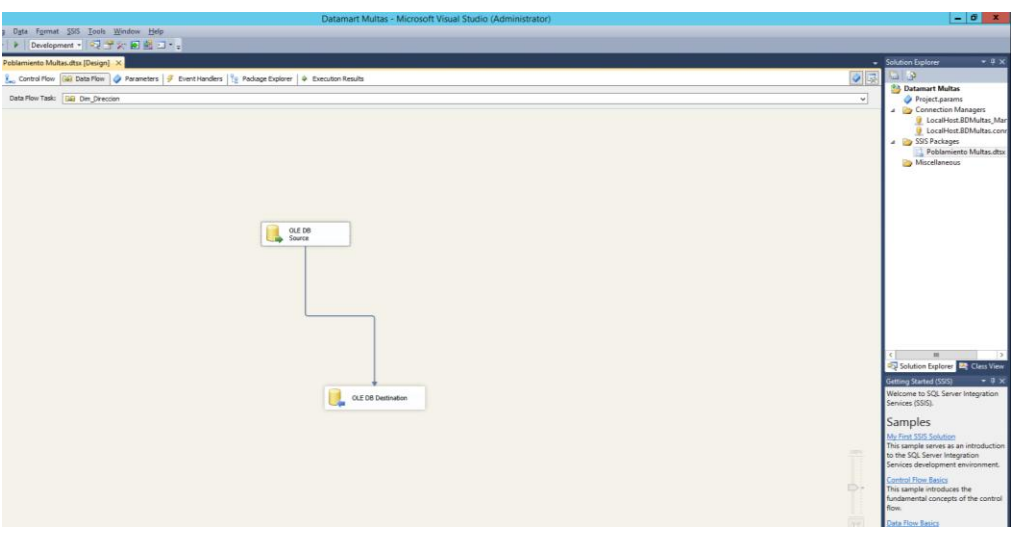

*Ilustración 79: Paso 8 Poblando Dimensión Dirección*

*Fuente: (Elaboración de Autoría Propia, 2020)*

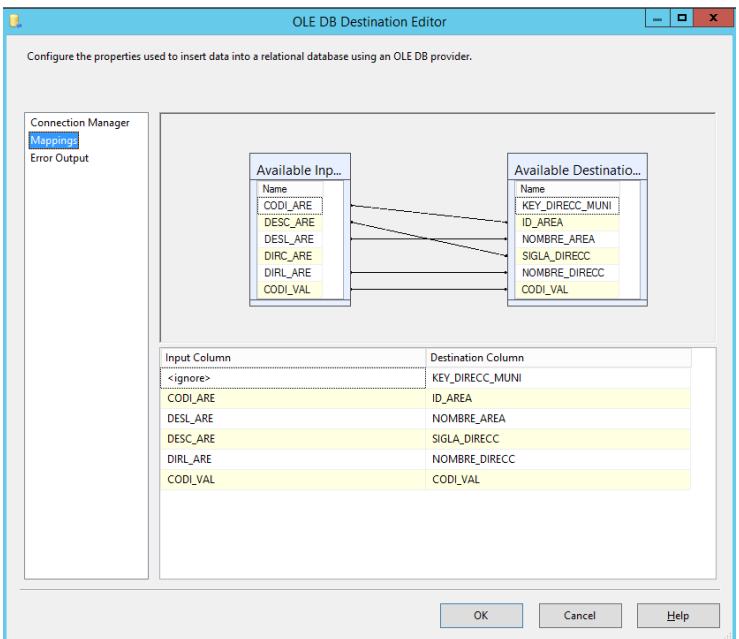

*Ilustración 80: Mapeo de Dimensión Dirección Municipal*

*Fuente: (Elaboración de Autoría Propia, 2020)*

| <b>Object Explorer</b><br>$\bullet$ $\mathbb{I}$ X | SQLQuery24.sql - (L.\Administrator (52)) X                                                                                  |                                                             |              |                                           |                          |                                                                           |               |
|----------------------------------------------------|----------------------------------------------------------------------------------------------------|-------------------------------------------------------------|--------------|-------------------------------------------|--------------------------|---------------------------------------------------------------------------|---------------|
| Connect 書製 = 〒 25                                  |                                                                                                    | /****** Script for SelectTopNRows command from SSMS ******/ |              |                                           |                          |                                                                           |               |
| B & (local) (SQL Server 11.0.2100 - WIN-6C ^       | ESELECT TOP 1000 [KEY DIRECC MUNI]                                                                                          |                                                             |              |                                           |                          |                                                                           |               |
| $\Box$ Databases                                   | , [ID AREA]                                                                                                    |                                                             |              |                                           |                          |                                                                           |               |
| <b>ER System Databases</b>                         | , [NOMBRE AREA]<br>, [SIGLA DIRECC]<br>, [NOMBRE DIRECC]<br>. [CODI VAL]<br>FROM [BDMultas Mart].[dbo].[DIM DIRECCION MUNI] |                                                             |              |                                           |                          |                                                                           |               |
| <b>E Database Snapshots</b>                        |                                                                                                    |                                                             |              |                                           |                          |                                                                           |               |
| <b>BDMultas</b>                                    |                                                                                                    |                                                             |              |                                           |                          |                                                                           |               |
| <b>BDMultas_Mart</b>                               |                                                                                                    |                                                             |              |                                           |                          |                                                                           |               |
| <b>ED</b> Database Diagrams                        |                                                                                                    |                                                             |              |                                           |                          |                                                                           |               |
| <b>E Tables</b>                                    |                                                                                                    |                                                             |              |                                           |                          |                                                                           |               |
| <b>B</b> System Tables                             |                                                                                                    |                                                             |              |                                           |                          |                                                                           |               |
| <b>FileTables</b>                                  |                                                                                                    |                                                             |              |                                           |                          |                                                                           |               |
| E dbo.DIM DIRECCION N                              |                                                                                                    |                                                             |              |                                           |                          |                                                                           |               |
| H B dbo.DIM ESPECTACUL                             |                                                                                                    |                                                             |              |                                           |                          |                                                                           |               |
| E dbo.DIM_ESTADO                                   |                                                                                                    |                                                             |              |                                           |                          |                                                                           |               |
| F E dbo.DIM INFRACCION                             |                                                                                                    |                                                             |              |                                           |                          |                                                                           |               |
| <b>E dbo.DIM INFRACTOR</b>                         |                                                                                                    |                                                             |              |                                           |                          |                                                                           |               |
| H dbo.DIM LOCAL                                    |                                                                                                    |                                                             |              |                                           |                          |                                                                           |               |
| H E dbo.DIM MULTAS                                 |                                                                                                    |                                                             |              |                                           |                          |                                                                           |               |
| <b>IFI</b> dbo.DIM ORGANIZADC III                  | $100 \%$ $\sim$ <                                                                                                    |                                                             |              |                                           |                          |                                                                           | $\rightarrow$ |
| R & dbo.DIM TIEMPO                                 | Results <b>Ban Messages</b>                                                                                                 |                                                             |              |                                           |                          |                                                                           |               |
| E dbo.HECHOS_ESPECTA                               | KEY_DIRECC_MUNI                                                                                                    | ID_AREA NOMBRE_AREA                                         | SIGLA DIRECC | NOMBRE DIRECC                             | CODI_VAL                 |                                                                           |               |
| <b>EL dbo.HECHOS MULTAS</b>                        | Γı                                                                                                    | Susbsistencias v Mercados<br>001                            | <b>DSM</b>   | Direccion de Servicios Comunales          | 21                       |                                                                           |               |
| <b>Fig. Views</b>                                  | $\overline{2}$<br>$\overline{c}$                                                                                            | Salud Publica v Medio Ambiente DSPMA<br>002                 |              | Direccion de Servicios Comunales          | $\overline{\mathcal{D}}$ |                                                                           | $=$           |
| <b>E</b> Synonyms                                  | -2                                                                                                    | 003<br>Limpieza Publica                                     | <b>DIP</b>   | Direccion de Servicios Comunales          | $\overline{\mathbf{a}}$  |                                                                           |               |
| <b>Programmability</b>                             | A                                                                                                    | Habiltaciones Libanas<br>004                                | DHU          | Direccion General de Desarrollo Urbano 24 |                          |                                                                           |               |
| <b>ER</b> Service Broker                           | 5<br>5                                                                                                    | <b>Edificaciones Privadas</b><br>005                        | DEP          | Direccion General de Desarrollo Urbano 25 |                          |                                                                           |               |
| E Storage                                          | 6<br>£                                                                                                    | 006<br><b>Ohras Municipales</b>                             | DOM          | Direccion General de Desarrollo Urbano 26 |                          |                                                                           |               |
| <b>Fig. Security</b>                               | -7                                                                                                    | 007<br><b>Annas Ventes</b>                                  | <b>DAV</b>   | Direccion General de Desarrollo Urbano 27 |                          |                                                                           |               |
| <b>ReportServer</b>                                | 8<br>8                                                                                                    | 008<br>Espectaculos Publicos                                | ESP          | Direccion de Servicios Sociales           | 28                       |                                                                           |               |
| <b>E ReportServerTempDB</b>                        | <b>g</b><br>9                                                                                                    | 009<br>Anuncios y Propaganda                                | <b>ACP</b>   | Direccion de Servicios Sociales           | 29                       |                                                                           |               |
| E Security                                         | 10<br>10                                                                                                    | 010<br>Seguridad y Defensa Civil                            | SDF          | Direccion de Servicios Sociales           | 30                       |                                                                           |               |
| <b>E Server Objects</b>                            | $11 -$<br>11                                                                                                    | 011<br>Policia Municipal                                    | <b>DPM</b>   | Direccion de Servicios Sociales           | 31                       |                                                                           |               |
| Replication<br>E AlwaysOn High Availability        | 12<br>12                                                                                                    | 012<br>Administracion Financiera                            | DAF          | Oficina General de Rentas                 | 32                       |                                                                           |               |
| <b>H</b> Management                                | 13<br>13                                                                                                    | 013<br>Otras Multas Administrativas                         | OTR          | Servicio de Administración Tributaria     | 33                       |                                                                           |               |
| <b>ED Integration Services Catalogs</b>            | $14 - 14$                                                                                                    | 014<br>Licencias de Funcionamiento                          | DLF          | <b>NO TIENE</b>                           | 34                       |                                                                           |               |
| SQL Server Agent (Agent XPs disal \                |                                                                                                    |                                                             |              |                                           |                          |                                                                           |               |
| ×                                                  | Query executed successfully.                                                                                                |                                                             |              |                                           |                          | (local) (11.0 RTM)   WIN-6QRM2E69664\Admini   master   00:00:00   64 rows |               |
|                                                    |                                                                                                    |                                                             |              |                                           |                          |                                                                           |               |
| Output                                             |                                                                                                    |                                                             |              |                                           |                          |                                                                           | $-4x$         |

*Ilustración 81: Valores de datos poblados Dimensión Direccion Municipal*

*Fuente: (Elaboración de Autoría Propia, 2020)*

## **h) Paso 9: Poblando Dimensión Local**

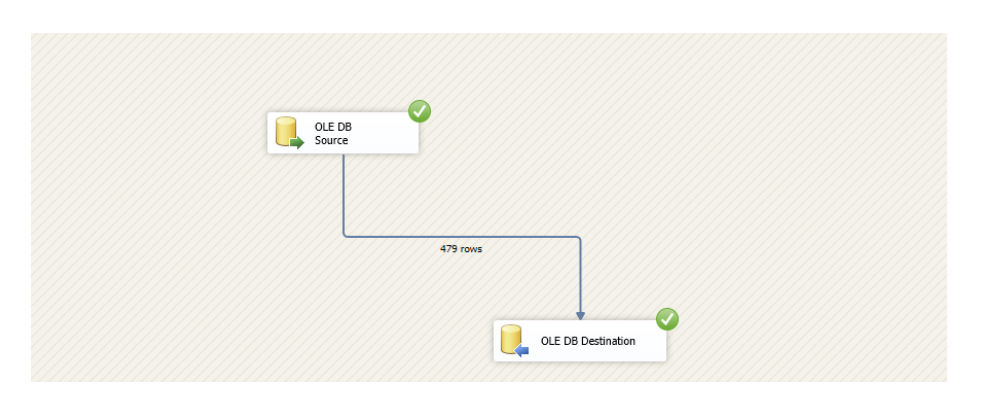

*Ilustración 82: Paso 9 Poblando Dimensión Local*

*Fuente: (Elaboración de Autoría Propia, 2020)*

*Ilustración 83: Mapeo de Dimensión Local*

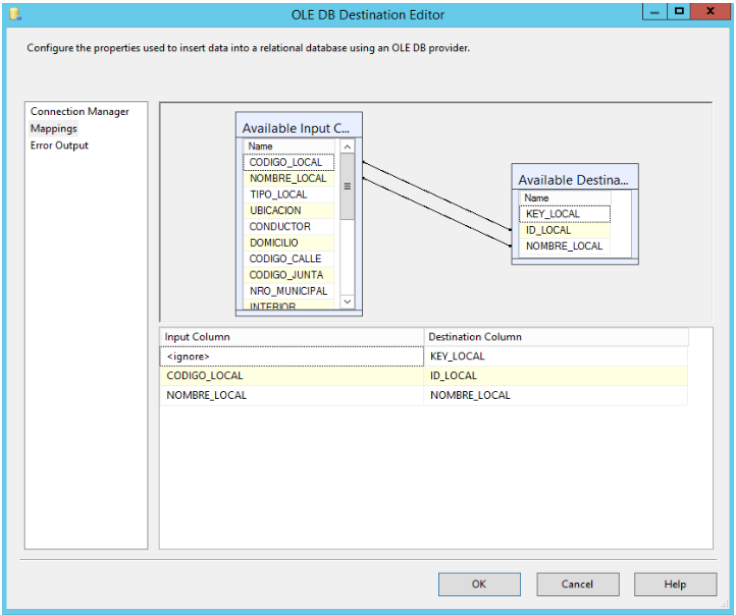

*Fuente: (Elaboración de Autoría Propia, 2020)*

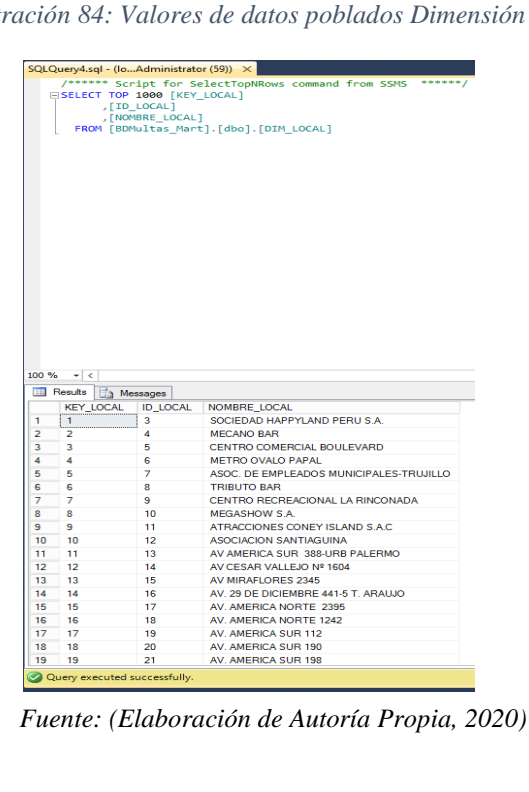

*Ilustración 84: Valores de datos poblados Dimensión Local*

## **i) Paso 10: Poblando Dimensión Espectaculo**

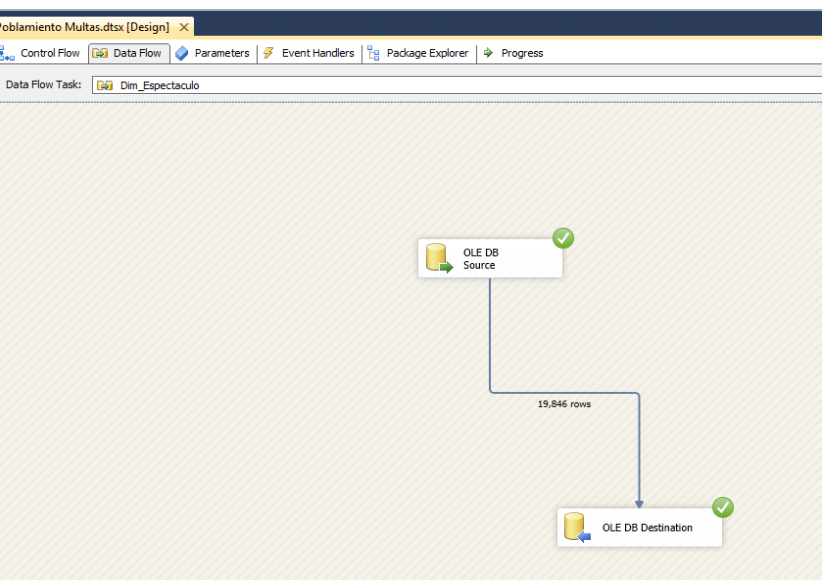

*Ilustración 85: Paso 10 Poblando Dimensión Espectaculo*

*Fuente: (Elaboración de Autoría Propia, 2020)*

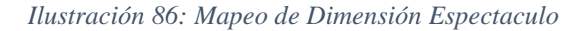

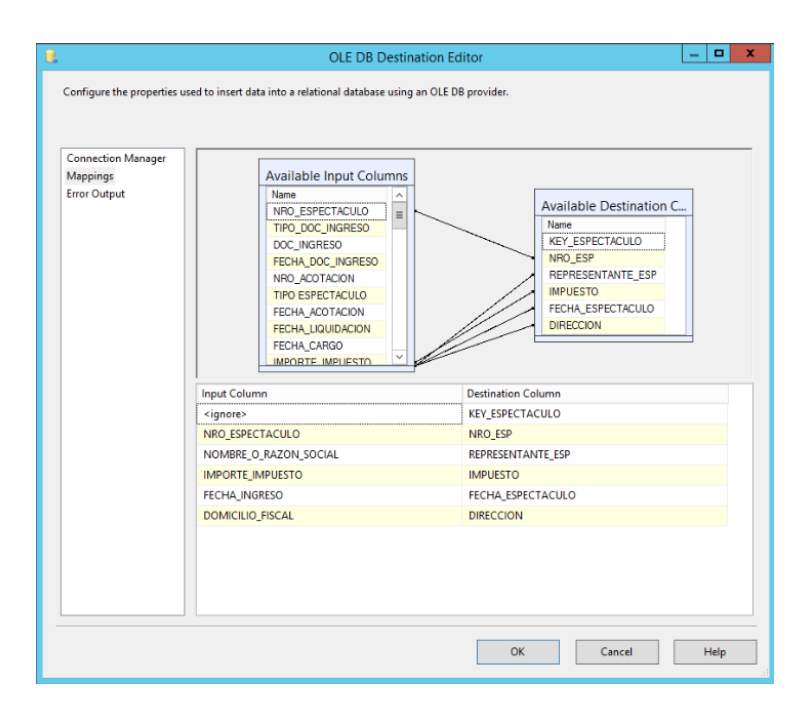

*Fuente: (Elaboración de Autoría Propia, 2020)*

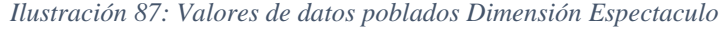

|                |                                                                                                    |         | SQLQuery31.sql - (I\Administrator (64)) X SQLQuery30.sql - (I\Administrator (61))                           |                 | SQLQuery29.sql - (I\Administrator (56)) | SQLQuery28.sql - (I\Administrator (60))            | SQLQuery27.sql - (I |
|----------------|----------------------------------------------------------------------------------------------------|---------|----------------------------------------------------------------------------------------------------|-----------------|-----------------------------------------|----------------------------------------------------|---------------------|
|                | ESELECT TOP 1000 [KEY ESPECTACULO]<br>, [NRO ESP]<br>, [REPRESENTANTE ESP]<br>, [IMPUESTO]<br>, [FECHA ESPECTACULO]<br>, [DIRECCION] |         | /****** Script for SelectTopNRows command from SSMS ******/<br>FROM [BDMultas Mart].[dbo].[DIM ESPECTACULO] |                 |                                         |                                                    |                     |
| 100 %          | $\mathbf{v}$ <                                                                                                    |         |                                                                                                    |                 |                                         |                                                    |                     |
|                | <b>Results</b><br><b>Tal Messages</b>                                                                                                |         |                                                                                                    |                 |                                         |                                                    |                     |
|                | <b>KEY ESPECTACULO</b>                                                                                                    | NRO ESP | <b>REPRESENTANTE ESP</b>                                                                                    | <b>IMPUESTO</b> | FECHA ESPECTACULO                       | <b>DIRECCION</b>                                   |                     |
|                | п                                                                                                    | 1       | TORRES CASTILLO MARIA ISABEL                                                                                | 1.5             | 1999-11-11 10:20:44 000                 | AV. VALCARCEL TEODORO Nro 577 URB PRIMAVERA TRUJ   |                     |
| $\overline{2}$ | 2                                                                                                    | 2       | CORPORACION ACUARIO S.A.C.                                                                                  | 91.48           | 1999-11-11 10:20:44.000                 | AV. AMERICA SUR Nro.02119 URB.SANTA MARIA IV ETAPA |                     |
| 3              | 3                                                                                                    | 3       | QUILCATE VERASTEGUI OSCAR ELOY                                                                              | 22.5            | 1999-11-11 10:20:44.000                 | CREADO SIN DOMICILIO CREADO SIN DOMICILIO          |                     |
| Δ              | Λ                                                                                                    | 4       | BLAS CABRERA WILMER                                                                                         | 220             | 1999-11-11 10:20:44 000                 | AV PROJONG UNION Nro 01957 URB CHIMU               |                     |
| 5              | 5                                                                                                    | 5       | BURMESTER LANDAURO FERNANDO ARTURO                                                                          | 390             | 1999-11-11 10:20:44.000                 | CREADO SIN DOMICILIO CREADO SIN DOMICILIO          |                     |
| 6              | ĥ                                                                                                    | 6       | JIMENEZ GARCIA ROSA MARIA                                                                                   | 234             | 1999-11-11 10:20:44.000                 | CREADO SIN DOMICILIO CREADO SIN DOMICILIO          |                     |
|                | 7                                                                                                    | 7       | FLORIAN CHOQUE ROSA ISABEL                                                                                  | 22.5            | 1999-11-11 10:20:44 000                 | CREADO SIN DOMICILIO CREADO SIN DOMICILIO          |                     |
| 8              | 8                                                                                                    | 8       |                                                                                                    | 81              | 1999-11-11 10:20:44.000                 | No Figura                                          |                     |
| ٩              | 9                                                                                                    | 9       | <b>VELA CASTRO ANIBAL</b>                                                                                   |                 |                                         |                                                    |                     |
| 10             |                                                                                                    |         | CASTRO DEL CARPIO ROBERTO ALEJANDRO                                                                         | 262             | 1999-11-11 10:20:44.000                 | CREADO SIN DOMICILIO CREADO SIN DOMICILIO          |                     |
| 11             | 10                                                                                                    | 10      | DOMINGUEZ GARCIA DOMINGUEZ GARCIA ANA MARIA                                                                 | 40              | 1999-11-11 10:20:44.000                 | No Figura                                          |                     |
|                | 11                                                                                                    | 11      | <b>GAMBOA GUEVARA ANA MARIBEL</b>                                                                           | 28.5            | 1999-11-11 10:20:44.000                 | CREADO SIN DOMICILIO CREADO SIN DOMICILIO          |                     |
| 12             | 12 <sup>2</sup>                                                                                                    | 12      | CORPORACION ACUARIO S.A.C.                                                                                  | 351             | 1999-11-11 10:20:44.000                 | AV. AMERICA SUR Nro.02119 URB.SANTA MARIA IV ETAPA |                     |
| 13             | 13                                                                                                    | 13      | CORPORACION ACUARIO S.A.C.                                                                                  | 47              | 1999-11-11 10:20:44.000                 | AV. AMERICA SUR Nro.02119 URB.SANTA MARIA IV ETAPA |                     |

*Fuente: (Elaboración de Autoría Propia, 2020)*

## **j) Paso 11: Poblando Dimensión Organizador**

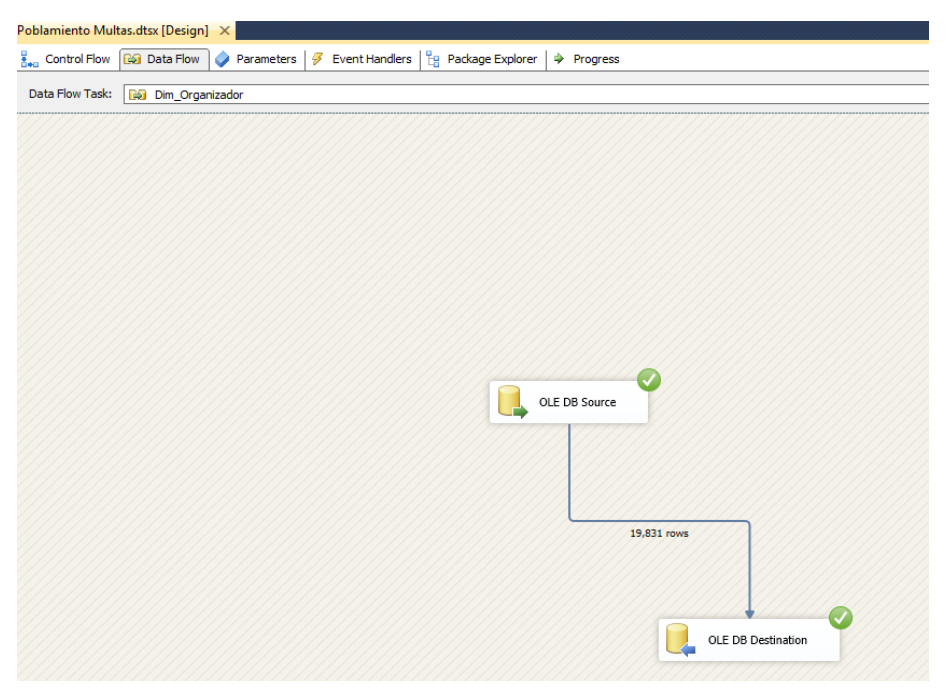

*Ilustración 88: Paso 11 Poblando Dimensión Organizador*

*Fuente: (Elaboración de Autoría Propia, 2020)*

*Ilustración 89: Sentencia SQL para poblar Dimensión Organizador*

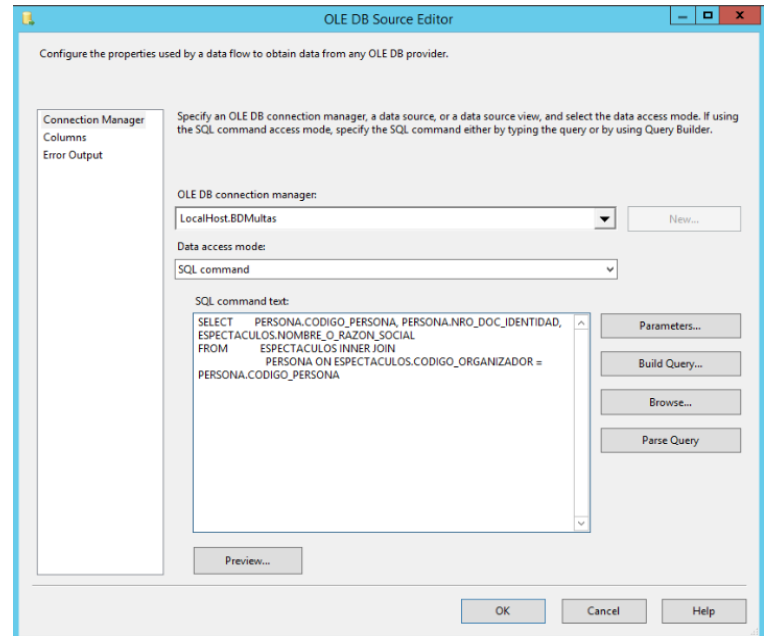

*Fuente: (Elaboración de Autoría Propia, 2020)*

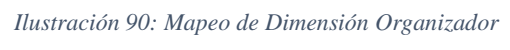

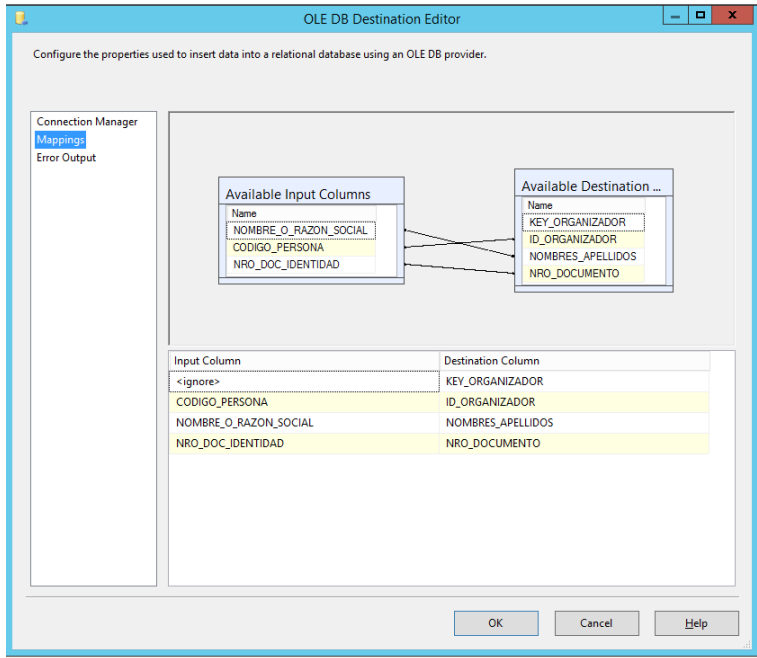

*Fuente: (Elaboración de Autoría Propia, 2020)*
|                                                             | SQLQuery29.sql - (I\Administrator (56)) X SQLQuery28.sql - (I\Administrator (60)) |                                                                                   |                                                             | SQLQuery27.sql - (I\Administrator (58)) | SQLQuery26.so |
|-------------------------------------------------------------|-----------------------------------------------------------------------------------|-----------------------------------------------------------------------------------|-------------------------------------------------------------|-----------------------------------------|---------------|
|                                                             | , [ID ORGANIZADOR]<br>, [NOMBRES APELLIDOS]<br>, [NRO DOCUMENTO]                  | SELECT TOP 1000 [KEY ORGANIZADOR]<br>FROM [BDMultas Mart].[dbo].[DIM ORGANIZADOR] | /****** Script for SelectTopNRows command from SSMS ******/ |                                         |               |
|                                                             |                                                                                   |                                                                                   |                                                             |                                         |               |
|                                                             |                                                                                   |                                                                                   |                                                             |                                         |               |
|                                                             |                                                                                   |                                                                                   |                                                             |                                         |               |
|                                                             |                                                                                   |                                                                                   |                                                             |                                         |               |
|                                                             |                                                                                   |                                                                                   |                                                             |                                         |               |
|                                                             |                                                                                   |                                                                                   |                                                             |                                         |               |
|                                                             |                                                                                   |                                                                                   |                                                             |                                         |               |
|                                                             |                                                                                   |                                                                                   |                                                             |                                         |               |
|                                                             |                                                                                   |                                                                                   |                                                             |                                         |               |
|                                                             |                                                                                   |                                                                                   |                                                             |                                         |               |
|                                                             |                                                                                   |                                                                                   |                                                             |                                         |               |
|                                                             |                                                                                   |                                                                                   |                                                             |                                         |               |
|                                                             | <b>The Messages</b>                                                               |                                                                                   |                                                             |                                         |               |
|                                                             | <b>KEY ORGANIZADOR</b>                                                            | <b>ID ORGANIZADOR</b>                                                             | NOMBRES APELLIDOS                                           | NRO DOCUMENTO                           |               |
| $100 \%$ $\sim$ <<br><b>Results</b><br>1.<br>$\overline{1}$ |                                                                                   | 6758                                                                              | TORRES CASTILLO MARIA ISABEL                                | 17843819                                |               |
| 2<br>$\overline{2}$                                         |                                                                                   | 432                                                                               | CORPORACION ACUARIO S.A.C.                                  | 20439188422                             |               |
| 3<br>з                                                      |                                                                                   | 672                                                                               | QUILCATE VERASTEGUI OSCAR ELOY                              | 17969114                                |               |
| 4<br>4                                                      |                                                                                   | 435                                                                               | <b>BLAS CABRERA WILMER</b>                                  | 17894217                                |               |
| 5                                                           |                                                                                   | 702                                                                               | BURMESTER LANDAURO FERNANDO ARTURO                          | 17842111                                |               |
| 5<br>6<br>6                                                 |                                                                                   | 950                                                                               | JIMENEZ GARCIA ROSA MARIA                                   | 17878292                                |               |
| 7                                                           |                                                                                   | 948                                                                               | <b>FLORIAN CHOQUE ROSA ISABEL</b>                           | 40110018                                |               |
| 8                                                           |                                                                                   | 1458                                                                              | <b>VELA CASTRO ANIBAL</b>                                   | <b>SN</b>                               |               |
| 9                                                           |                                                                                   | 927                                                                               | CASTRO DEL CARPIO ROBERTO ALEJANDRO                         | 17938937                                |               |
| 10                                                          |                                                                                   | 1149                                                                              | DOMINGUEZ GARCIA DOMINGUEZ GARCIA ANA MARIA                 | <b>SN</b>                               |               |
| 11                                                          |                                                                                   | 722                                                                               | GAMBOA GUEVARA ANA MARIBEL                                  | 18136345                                |               |
| 7<br>8<br>9<br>10<br>11<br>12<br>12                         |                                                                                   | 432                                                                               | CORPORACION ACUARIO S.A.C.                                  | 20439188422                             |               |
| 13<br>13                                                    |                                                                                   | 432                                                                               | CORPORACION ACUARIO S.A.C.                                  | 20439188422                             |               |

*Ilustración 91: Valores de datos poblados Dimensión Organizador*

*Fuente: (Elaboración de Autoría Propia, 2020)*

# **k) Paso 12: Poblando Tabla de Hechos**

# **Hechos Multas Administrativas**

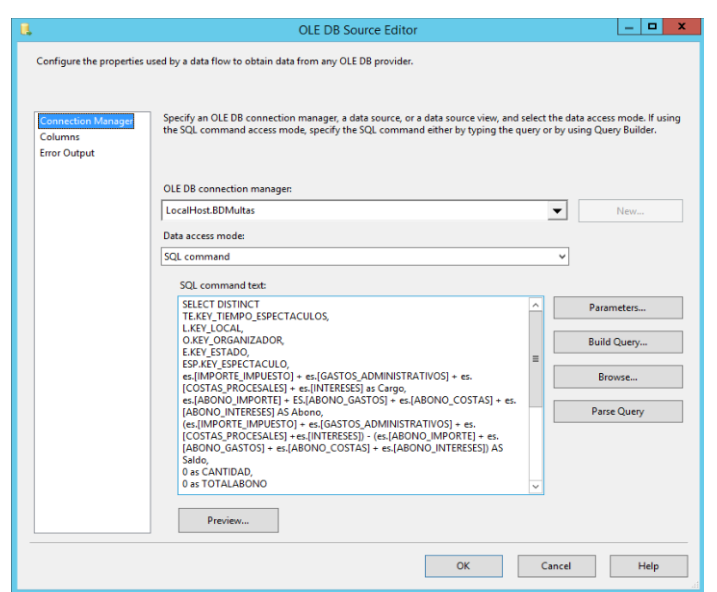

*Ilustración 92: Poblamiento Hechos Multas*

*Fuente: (Elaboración de Autoría Propia, 2020)*

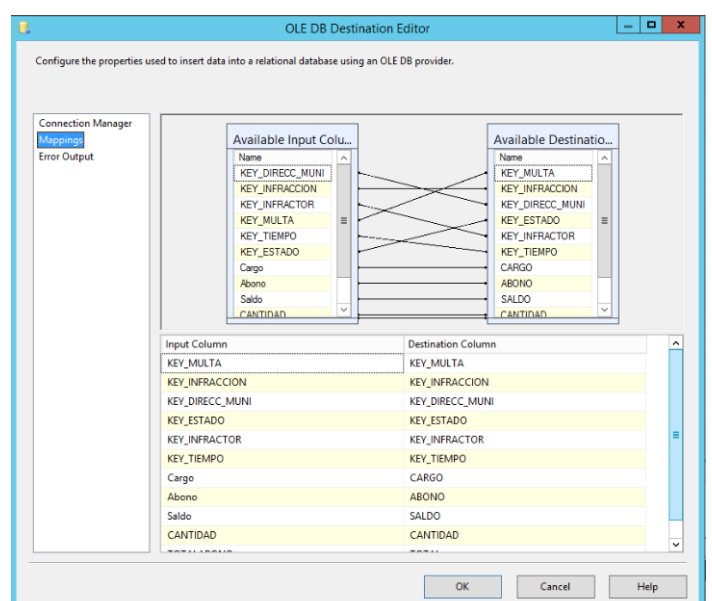

*Ilustración 93: Mapeo de Hechos Multas Admin*

*Fuente: (Elaboración de Autoría Propia, 2020)*

*Ilustración 94:Valores de datos poblados Hechos Multas*

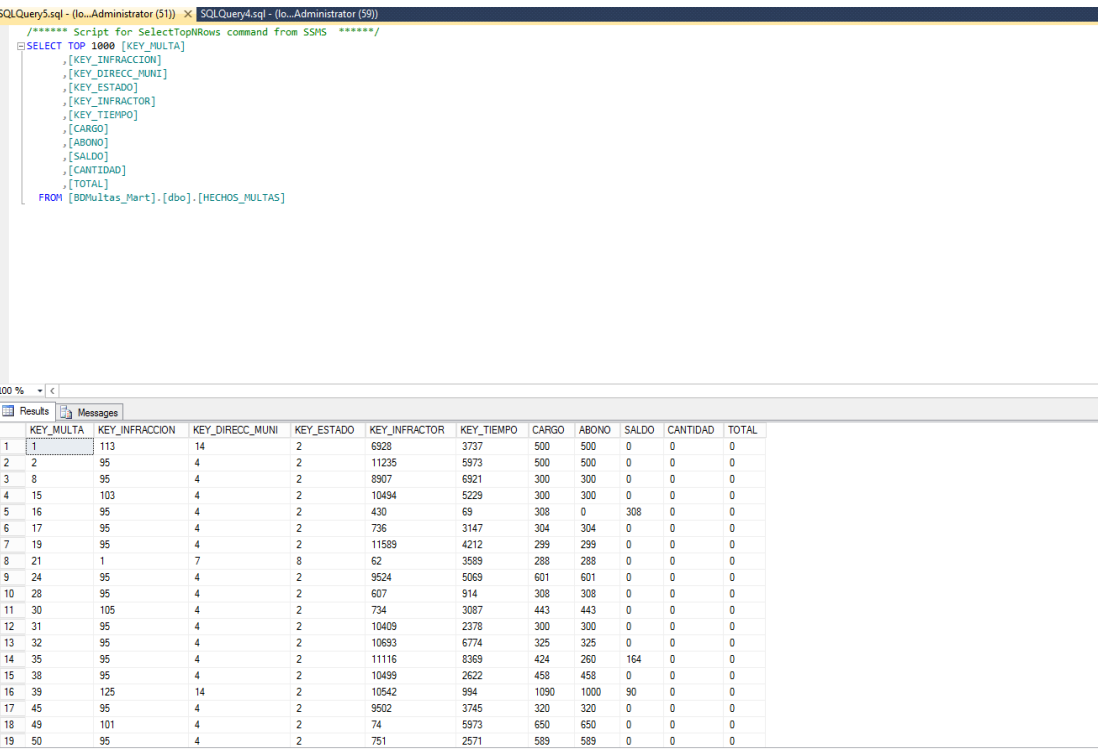

*Fuente: (Elaboración de Autoría Propia, 2020)*

*Script Para Poblar Tabla de Hechos Multas Administrativas*

```
SELECT DISTINCT 
T.KEY_TIEMPO,
D.KEY_DIRECC_MUNI,
F.KEY_INFRACCION,
I.KEY_INFRACTOR,
M.KEY_MULTA,
E.KEY_ESTADO,
ma.[IMPORTE] + ma.[GASTOS_ADMINISTRATIVOS] + ma.[COSTAS_PROCESALES] + 
ma.[INTERESES] as Cargo,
ma.[ABONO_IMPORTE] + ma.[ABONO_GASTOS] + ma.[ABONO_COSTAS] +
ma.[ABONO_INTERES] AS Abono,
(ma.[IMPORTE] + ma.[GASTOS_ADMINISTRATIVOS] + ma.[COSTAS_PROCESALES] + 
ma.[INTERESES]) - (ma.[ABONO_IMPORTE] + ma.[ABONO_GASTOS] +
ma.[ABONO_COSTAS] + ma.[ABONO_INTERES]) AS Saldo,
0 as CANTIDAD,
0 as TOTALABONO
FROM BDMultas.dbo.MULTAS_ADMINISTRATIVAS ma
INNER JOIN BDMultas.dbo.PERSONA p on 
ma.CODIGO_INFRACTOR=p.CODIGO_PERSONA
INNER JOIN BDMultas.dbo.ESTADOS es on ma.ESTADOMULT=es.CODI_EST
INNER JOIN BDMultas_Mart.DBO.DIM_DIRECCION_MUNI D ON 
ma.DIRECCION_MPT = d.ID_AREA
INNER JOIN BDMultas_Mart.DBO.DIM_MULTAS M ON m.NRO_MULTA = 
ma.NRO_MULTA
INNER JOIN BDMultas_Mart.DBO.DIM_INFRACCION F ON 
ma.CODIGO_INFRACCION = f.ID_INFRACCION
INNER JOIN BDMultas_Mart.DBO.DIM_INFRACTOR I ON I.ID_INFRACTOR= 
p.codigo_persona
INNER JOIN BDMultas_Mart.DBO.DIM_TIEMPO T ON t.FECHA = MA.FECHA_PAGO
INNER JOIN BDMultas_Mart.DBO.DIM_ESTADO E ON ma.ESTADOMULT = 
es.CODI_EST
```
# **Hechos Multas Espectáculos**

*Ilustración 95: Poblamiento Hechos Espectáculos*

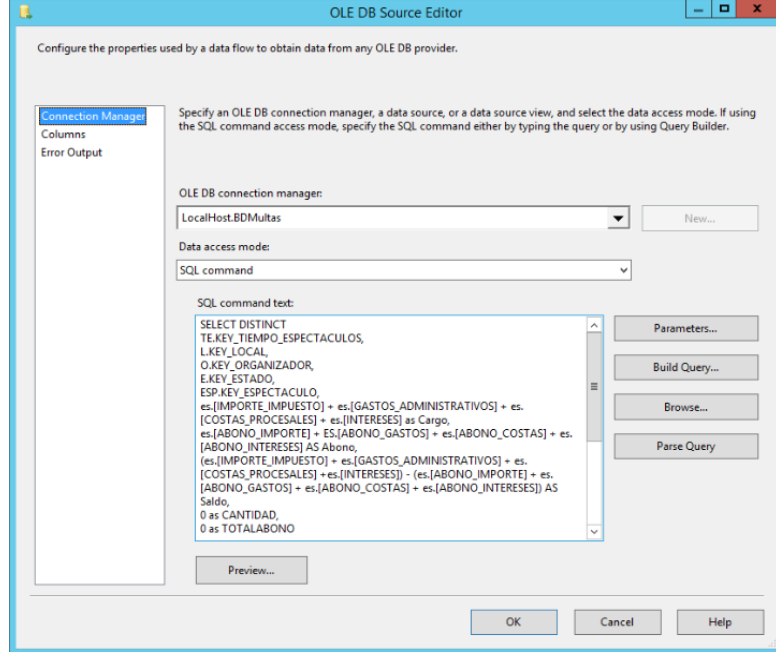

*Fuente: (Elaboración de Autoría Propia, 2020)*

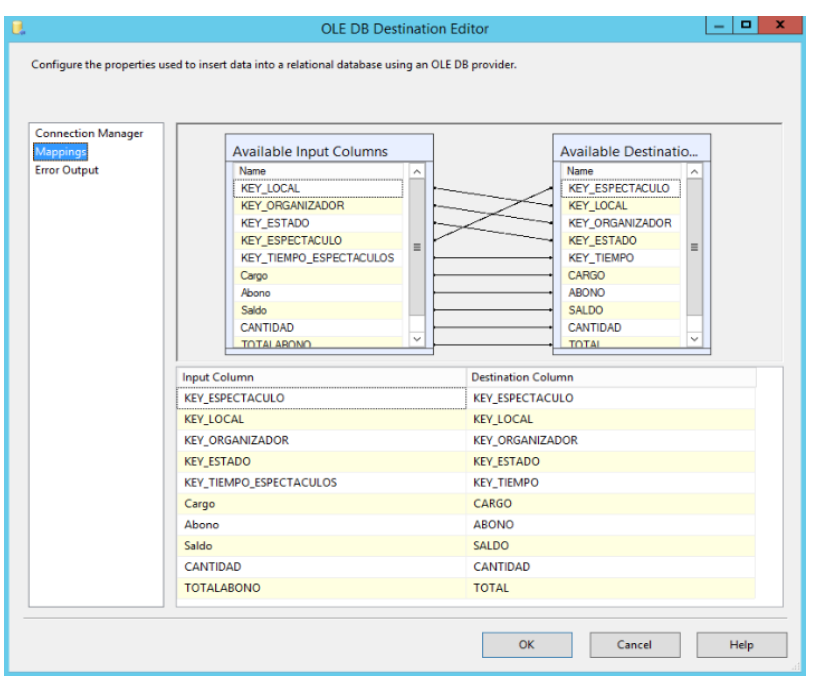

*Ilustración 96:Mapeo de Hechos Espectáculos*

*Fuente: (Elaboración de Autoría Propia, 2020)*

|                                                          | SELECT TOP 1000 [KEY_ESPECTACULO]    |                  | V****** Script for SelectTopNRows command from SSMS ******/ |                   |                   |            |                |              |                        |                                |  |
|----------------------------------------------------------|--------------------------------------|------------------|-------------------------------------------------------------|-------------------|-------------------|------------|----------------|--------------|------------------------|--------------------------------|--|
|                                                          | , [KEY_LOCAL]                        |                  |                                                             |                   |                   |            |                |              |                        |                                |  |
|                                                          | , [KEY_ORGANIZADOR]                  |                  |                                                             |                   |                   |            |                |              |                        |                                |  |
|                                                          | "[KEY ESTADO]                        |                  |                                                             |                   |                   |            |                |              |                        |                                |  |
|                                                          | "[KEY_TIEMPO]<br>, [CARGO]           |                  |                                                             |                   |                   |            |                |              |                        |                                |  |
|                                                          | , [ABONO]                            |                  |                                                             |                   |                   |            |                |              |                        |                                |  |
|                                                          | , [SALDO]                            |                  |                                                             |                   |                   |            |                |              |                        |                                |  |
|                                                          | , [CANTIDAD]                         |                  |                                                             |                   |                   |            |                |              |                        |                                |  |
|                                                          | , [TOTAL]                            |                  | FROM [BDMultas Mart].[dbo].[HECHOS ESPECTACULOS]            |                   |                   |            |                |              |                        |                                |  |
|                                                          |                                      |                  |                                                             |                   |                   |            |                |              |                        |                                |  |
|                                                          |                                      |                  |                                                             |                   |                   |            |                |              |                        |                                |  |
|                                                          |                                      |                  |                                                             |                   |                   |            |                |              |                        |                                |  |
|                                                          |                                      |                  |                                                             |                   |                   |            |                |              |                        |                                |  |
|                                                          |                                      |                  |                                                             |                   |                   |            |                |              |                        |                                |  |
|                                                          |                                      |                  |                                                             |                   |                   |            |                |              |                        |                                |  |
|                                                          |                                      |                  |                                                             |                   |                   |            |                |              |                        |                                |  |
|                                                          |                                      |                  |                                                             |                   |                   |            |                |              |                        |                                |  |
|                                                          |                                      |                  |                                                             |                   |                   |            |                |              |                        |                                |  |
|                                                          |                                      |                  |                                                             |                   |                   |            |                |              |                        |                                |  |
|                                                          |                                      |                  |                                                             |                   |                   |            |                |              |                        |                                |  |
|                                                          |                                      |                  |                                                             |                   |                   |            |                |              |                        |                                |  |
|                                                          |                                      |                  |                                                             |                   |                   |            |                |              |                        |                                |  |
|                                                          |                                      |                  |                                                             |                   |                   |            |                |              |                        |                                |  |
|                                                          |                                      |                  |                                                             |                   |                   |            |                |              |                        |                                |  |
|                                                          |                                      |                  |                                                             |                   |                   |            |                |              |                        |                                |  |
|                                                          | $100 \%$ $\sim$ <                    |                  |                                                             |                   |                   |            |                |              |                        |                                |  |
|                                                          | <b>Results</b><br><b>Th</b> Messages |                  |                                                             |                   |                   |            |                |              |                        |                                |  |
|                                                          | <b>KEY ESPECTACULO</b>               | <b>KEY LOCAL</b> | <b>KEY ORGANIZADOR</b>                                      | <b>KEY ESTADO</b> | <b>KEY TIEMPO</b> | CARGO      | <b>ABONO</b>   | <b>SALDO</b> | <b>CANTIDAD</b>        | <b>TOTAL</b>                   |  |
|                                                          | 5                                    | 85               | 5                                                           | 5                 | 192               | 1041       | o              | 1041         | $\Omega$               | $\Omega$                       |  |
|                                                          | 5                                    | 85               | 427                                                         | 5                 | 192               | 1041       | O              | 1041         | $\bullet$              | $\mathbf{0}$                   |  |
|                                                          | 5                                    | 85               | 2008                                                        | 5                 | 192               | 1041       | O              | 1041         | $\circ$                | $\mathbf 0$                    |  |
|                                                          | $\overline{7}$                       | 337              | 7                                                           | 5                 | 192               | 60         | $\overline{0}$ | 60           | $\mathbf{0}$           | $\mathbf{0}$                   |  |
|                                                          | $\overline{9}$                       | 259              | 9                                                           | 5                 | 192               | 694        | $\overline{0}$ | 694          | $\overline{0}$         | $\overline{0}$                 |  |
|                                                          | 11                                   | 60               | 11                                                          | 5                 | 192               | 74         | $\overline{0}$ | 74           | $\mathbf{0}$           | $\overline{0}$                 |  |
|                                                          | 13                                   | 194              | $\overline{a}$                                              | 5                 | 192               | 121        | Ō              | 121          | $\bullet$              | $\overline{0}$                 |  |
|                                                          | 13                                   | 194              | 12                                                          | 5                 | 192               | 121        | $\overline{0}$ | 121          | $\mathbf{o}$           | $\bf{0}$                       |  |
|                                                          | 13                                   | 194              | 13                                                          | 5                 | 192               | 121        | Ō              | 121          | $\circ$                | $\bullet$                      |  |
|                                                          | 13                                   | 194              | 87                                                          | 5                 | 192               | 121        | o              | 121          | $\bullet$              | $\bullet$                      |  |
|                                                          | 13                                   | 194              | 88                                                          | 5                 | 192               | 121        | o              | 121          | $\mathbf 0$            | $\mathbf 0$                    |  |
|                                                          | 13                                   | 194              | 91                                                          | 5                 | 192               | 121        | $\overline{0}$ | 121          | $\mathbf{0}$           | $\overline{0}$                 |  |
|                                                          | 13                                   | 194              | 92                                                          | 5                 | 192               | 121        | ō              | 121          | $\mathbf 0$            | $\mathbf 0$                    |  |
|                                                          | 13                                   | 194              |                                                             |                   | 192               | 121        | ō              |              | $\mathbf{O}$           |                                |  |
|                                                          |                                      |                  | 93                                                          | 5                 |                   |            |                | 121          |                        | $\mathbf 0$                    |  |
|                                                          | 13                                   | 194              | 94                                                          | 5                 | 192               | 121        | O              | 121          | $\mathbf{0}$           | $\bf{0}$                       |  |
|                                                          | 13                                   | 194              | 95                                                          | 5                 | 192               | 121        | o              | 121          | $\mathbf{o}$           | $\bf{0}$                       |  |
|                                                          | 13                                   | 194              | 104                                                         | 5                 | 192               | 121        | $\overline{0}$ | 121          | $\mathbf{0}$           | $\mathbf{0}$                   |  |
| 10<br>11<br>12<br>13<br>14<br>15<br>16<br>17<br>18<br>19 | 13<br>13                             | 194<br>194       | 105<br>107                                                  | 5<br>5            | 192<br>192        | 121<br>121 | ō<br>Ō         | 121<br>121   | $\bullet$<br>$\bullet$ | $\overline{0}$<br>$\mathbf{0}$ |  |

*Ilustración 97: Valores de datos poblados Hechos Multas Espectáculos*

*Fuente: (Elaboración de Autoría Propia, 2020)*

*Script Para Poblar Tabla de Hechos Multas Espectáculos*

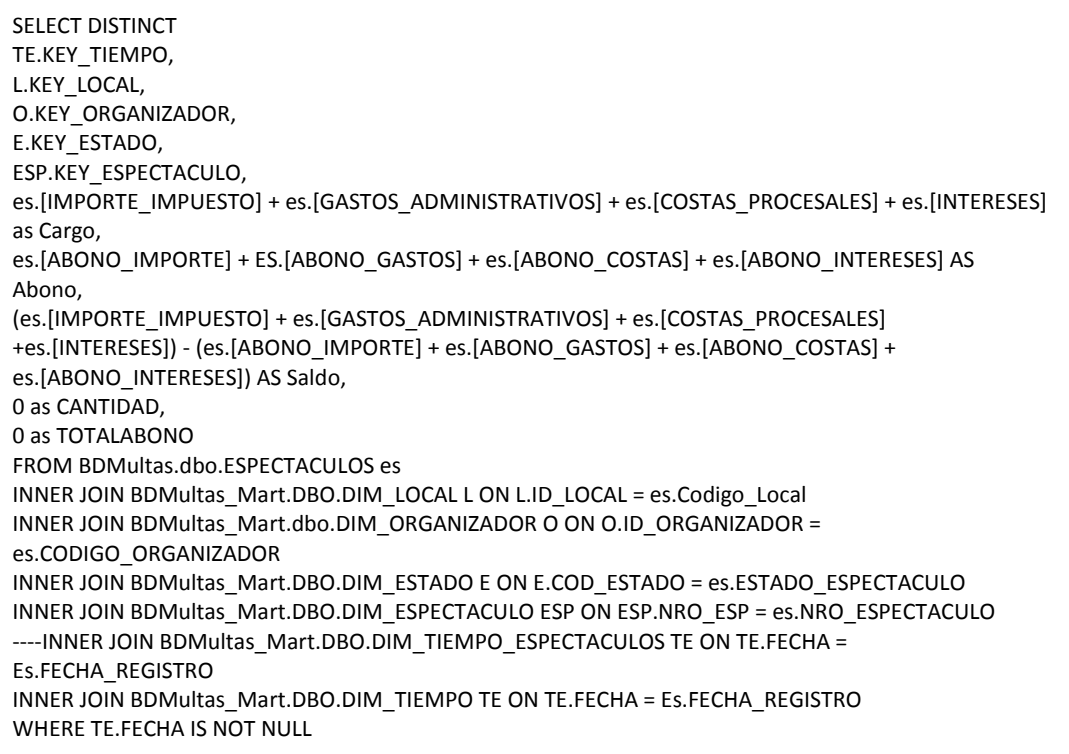

# **3.7.ESPECIFICACIÓN DE LA APLICACIÓN DEL USUARIO FINAL.**

### **3.7.1. Estructura del Cubo**

La herramienta utilizada para el diseño del cubo es el SSAS (SQL Server Analysis Services) que es el diseñador de cubos de Business Intelligence Development Studio para crear el cubo, incluido las medidas, las dimensiones y sus respectivas relaciones.

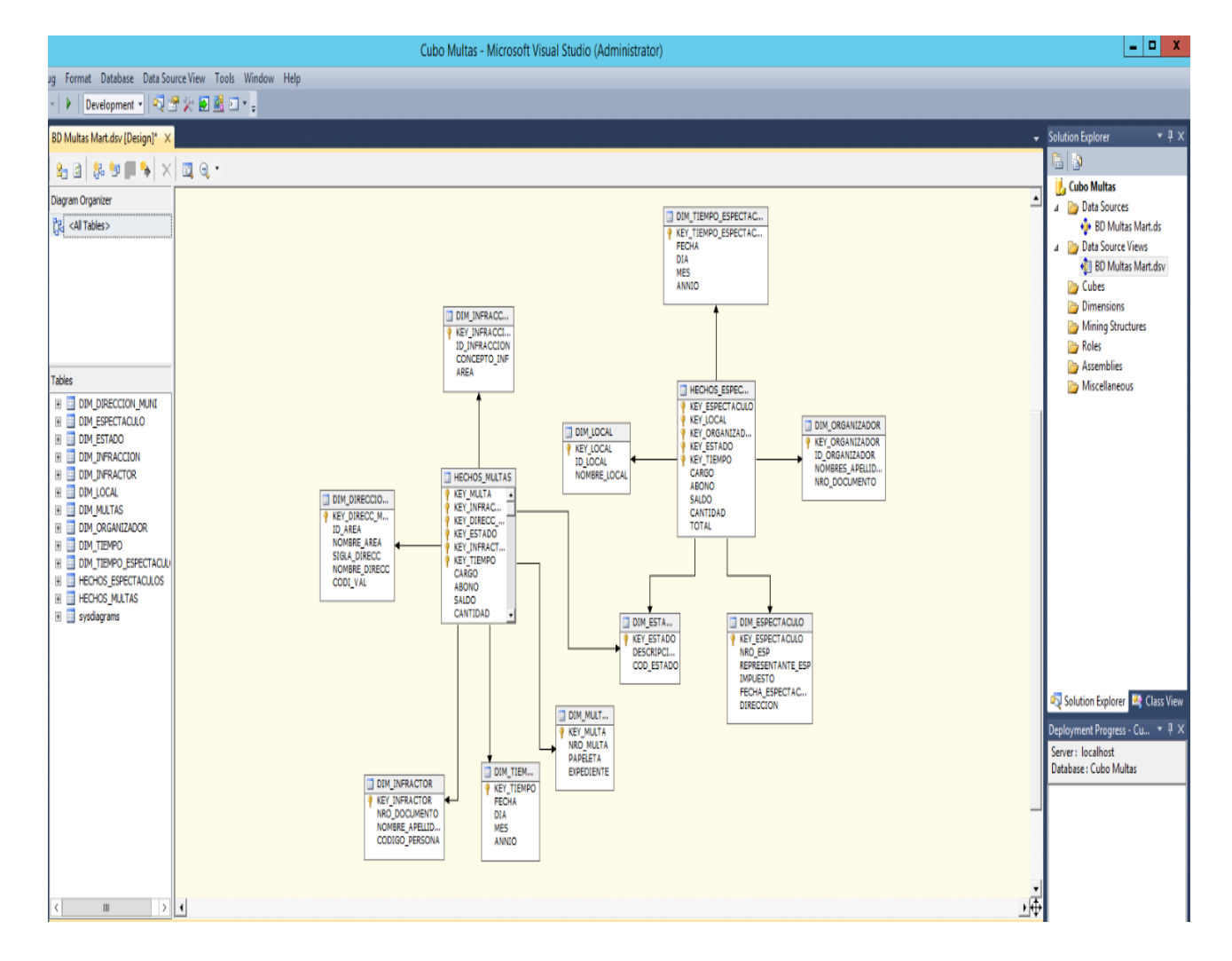

*Ilustración 98: Diseñando Cubo de Multas en SSAS SQL Server Analysis Services* 

*Fuente: (Elaboración de Autoría Propia, 2020)*

**a.** El cubo de Multas Administrativas se llama **"CUBO\_MULTAS".** Las medidas y dimensiones de este cubo son originadas por su equivalente a las tablas del modelo dimensional como se muestra en la Ilustración Nº 105

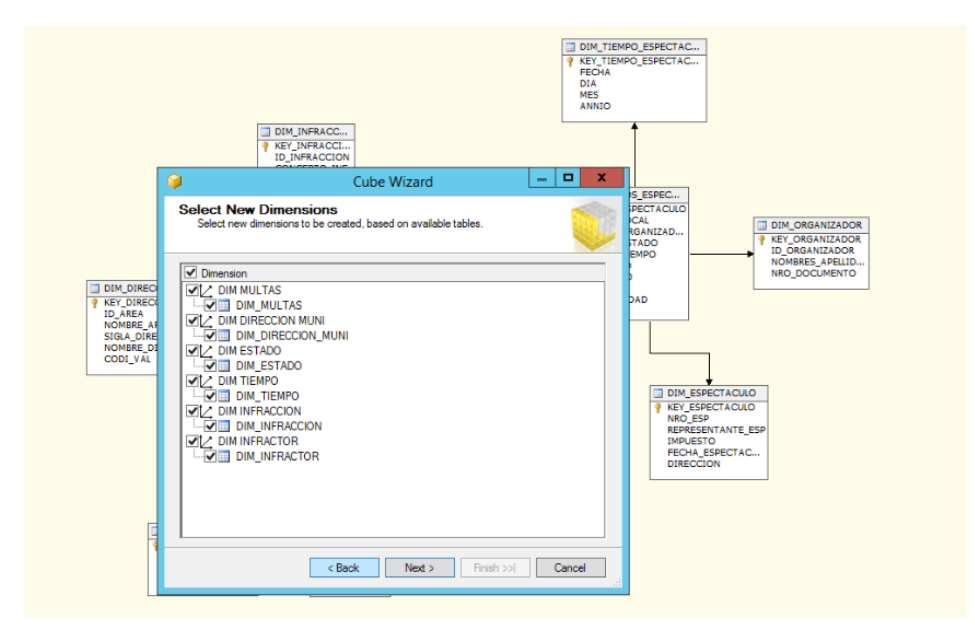

*Ilustración 99: Cubo MULTAS ADM*

*Fuente: (Elaboración de Autoría Propia, 2020)*

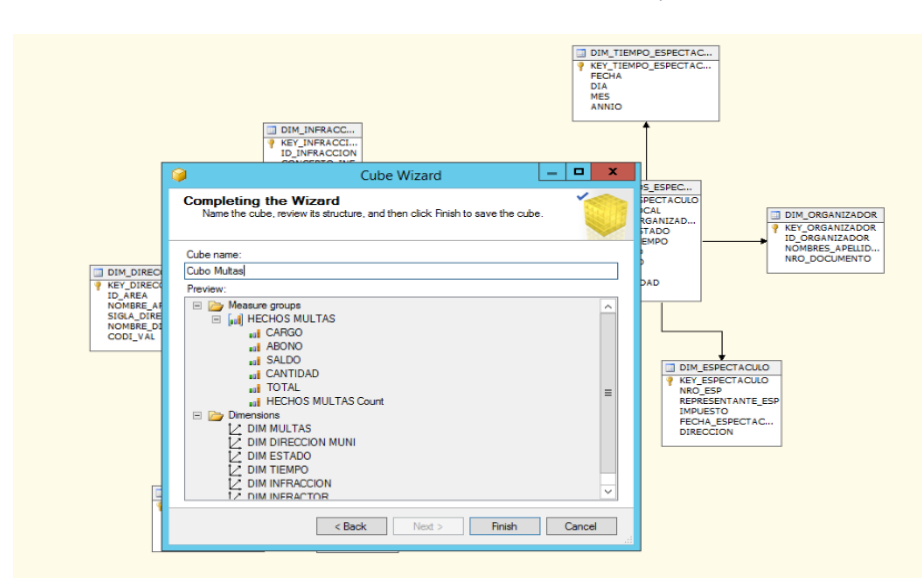

*Ilustración 100: Cubo Multas Adm medidas y dimensiones*

*Fuente: (Elaboración de Autoría Propia, 2020)*

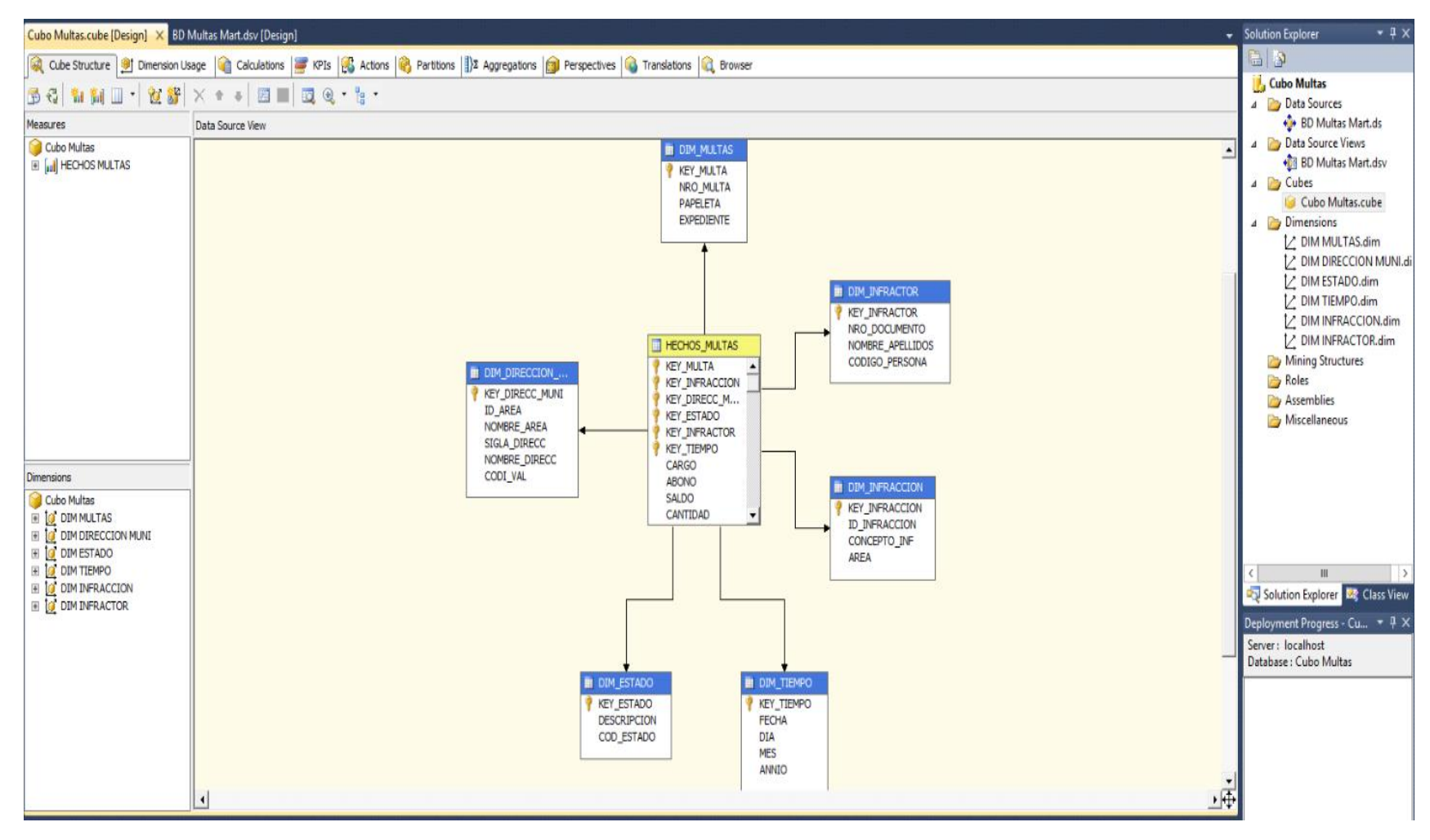

#### *Ilustración 101: Diseño de Cubo de Multas ADM*

*Fuente: (Elaboración de Autoría Propia, 2020)*

En la Ilustración Nº 104 se puede observar como el diseño del cubo de Multas cumple con los requerimientos básicos a descritos en "Análisis de Requerimientos", donde podemos observar como los datos (las medidas) son mostrados.

| Cubo Multas<br>$\mathbf{u}$                              |                                                                                            | <b>Dimensión</b> |                          | Jerarquía |        | Operador     | Expresión de filtro |  |
|----------------------------------------------------------|--------------------------------------------------------------------------------------------|------------------|--------------------------|-----------|--------|--------------|---------------------|--|
| Metadatos                                                | <seleccionar dimensi<="" th=""><th></th><th></th><th></th><th></th><th></th></seleccionar> |                  |                          |           |        |              |                     |  |
| Ruscar modelo<br>Grupo de medida:                        |                                                                                            |                  |                          |           |        |              |                     |  |
| <todos></todos>                                          | v                                                                                          |                  |                          |           |        |              |                     |  |
| Cubo Multas                                              |                                                                                            | DESCRIPCION      | NOMBRE AREA.             | CARGO     | ABONO  | <b>SALDO</b> |                     |  |
| aul Measures<br>Θ                                        |                                                                                            | <b>ANUL</b>      | Areas Verdes             | 205       | 205    | 0            |                     |  |
| HECHOS MULTAS<br>Ξ                                       |                                                                                            | ANUL             | Cultura, Espe            | 2147      | 2147   | 0            |                     |  |
| aal ABONO<br>aul CANTIDAD                                |                                                                                            | h<br><b>ANUL</b> | Direccion Gen            | 2002      | 2002   | 0            |                     |  |
| <b>BUL</b> CARGO                                         |                                                                                            | <b>ANUL</b>      | David <sub>aciones</sub> | 25709     | 22654  | 3054         |                     |  |
| aul Recuento HECHOS MULTAS                               |                                                                                            | <b>ANUL</b>      | Espectaculos             | 338       | 338    | 0            |                     |  |
| <b>BU</b> SALDO                                          |                                                                                            | ANUL             | Gerencia de D            | 768602    | 438514 | 330047       |                     |  |
| <b>Ball TOTAL</b><br>KPI<br>$\left  \frac{1}{2} \right $ |                                                                                            | <b>ANUL</b>      | Gerencia de D            | 196223    | 150261 | 45958        |                     |  |
| <b>O</b> DIM DIRECCION MUNI<br>$\boxminus$               |                                                                                            | ANUL             | Gerencia de D            | 4967443   | 666895 | 4300483      |                     |  |
|                                                          |                                                                                            | ANUL             | Gerencia de O            | 104699    | 81541  | 23158        |                     |  |
| Miembros calculados                                      |                                                                                            | ANUL             | Gerencia de P            | 221       | 221    | 0            |                     |  |
|                                                          |                                                                                            | ANUL             | Gerencia de S            | 60723     | 33562  | 27161        |                     |  |
|                                                          |                                                                                            | ANUL             | Gerencia de T            | 53657     | 26828  | 26828        |                     |  |
|                                                          |                                                                                            | ANUL             | Habilitaciones           | 35033     | 10610  | 24423        |                     |  |
|                                                          |                                                                                            | ANUL             | Licencias de F           | 183199    | 105619 | 77544        |                     |  |
|                                                          |                                                                                            | ANUL             | Limpieza Publica         | 130832    | 127900 | 2929         |                     |  |
|                                                          |                                                                                            | ANUL             | Salud Publica            | 7741      | 7041   | 700          |                     |  |

*Ilustración 102: Datos del cubo Multas*

*Fuente: (Elaboración de Autoría Propia, 2020)*

**b.** El cubo de Hechos Multas espectáculos se llama **"CUBO\_ESPECTACULOS".** Las medidas y dimensiones de este cubo son originadas por su equivalente a las tablas del modelo dimensional como se muestra en la Ilustración Nº 107

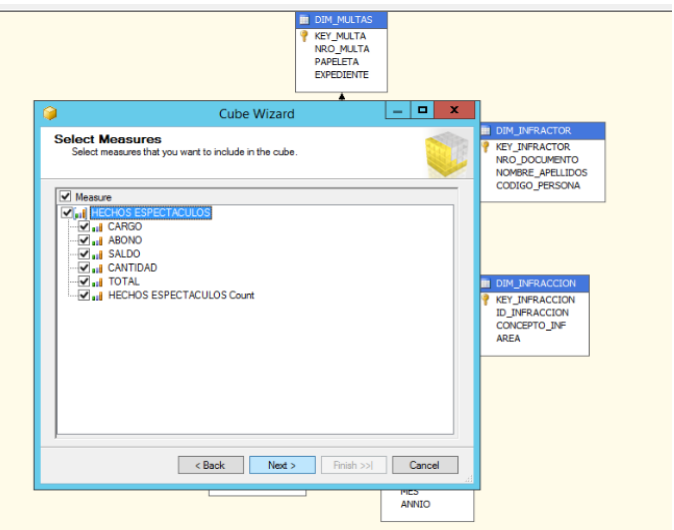

*Ilustración 103: Medidas del cubo de Multas Espectáculos*

*Fuente: (Elaboración de Autoría Propia, 2020)*

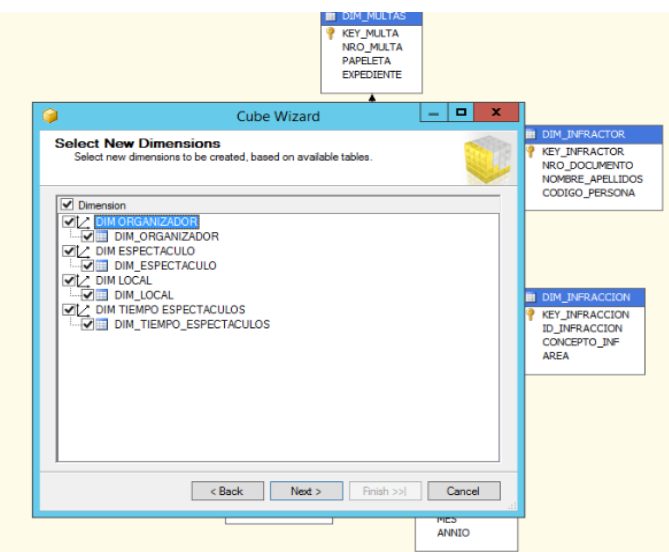

*Ilustración 104: Dimensiones del Cubo Espectáculos*

*Fuente: (Elaboración de Autoría Propia, 2020)*

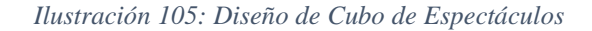

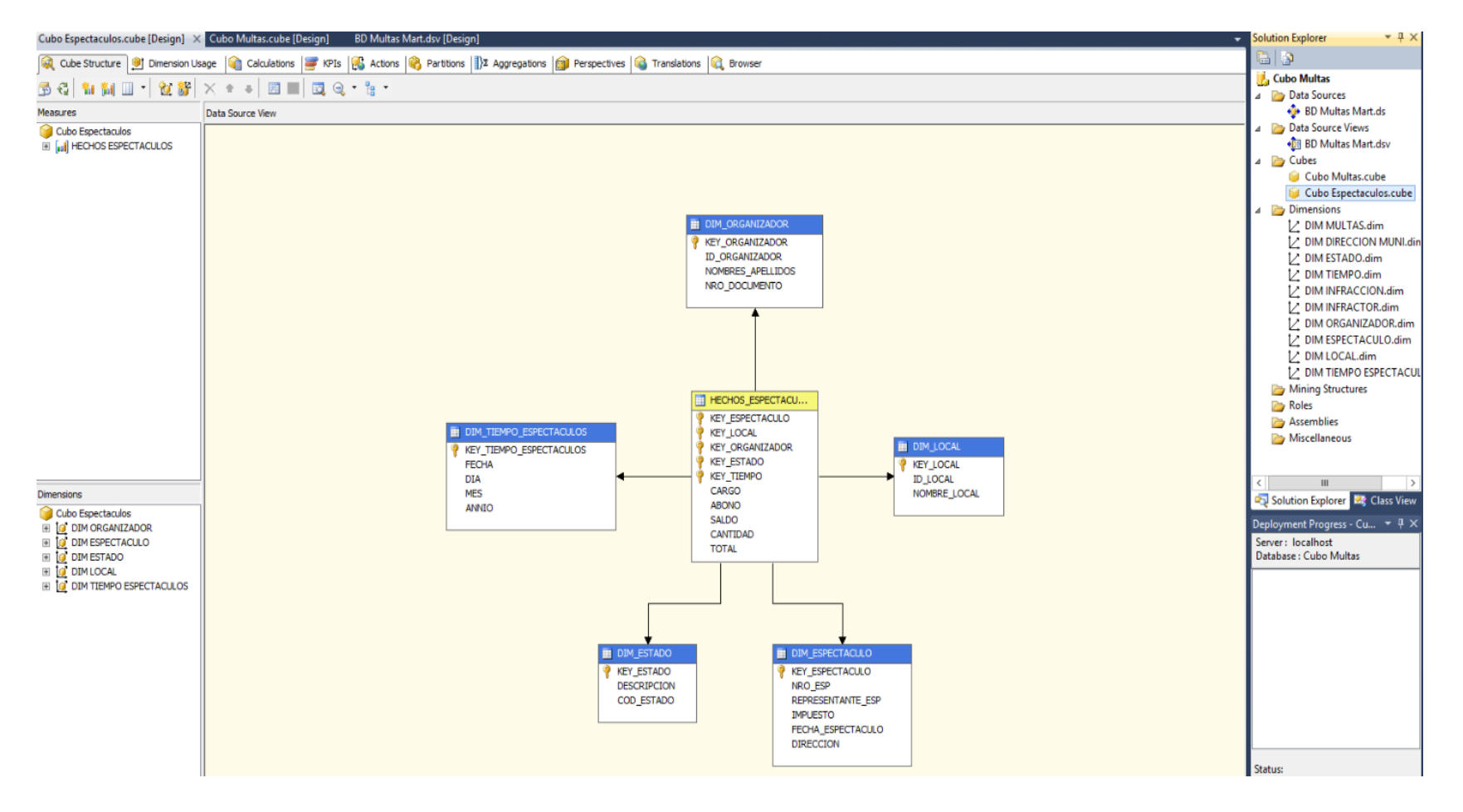

*Fuente: (Elaboración de Autoría Propia, 2020)*

Y en la Ilustración Nº 108 se puede observar como el diseño del cubo cumple con los requerimientos básicos a descritos en "Análisis de Requerimientos", donde podemos observar como los datos (las medidas) son mostrados.

| Cubo Espectaculos.cube [Design] X                                                                     |                                |                                                                                                    |              |         |                          |  |
|----------------------------------------------------------------------------------------------------|--------------------------------|----------------------------------------------------------------------------------------------------|--------------|---------|--------------------------|--|
|                                                                                                    |                                | Cube Structure   191 Dimension Usage   2 Calculations   197 KPIs   CC Actions   2 Actions   13 Aggregations   13 Perspectives   3 Translations |              |         | <b>Browser</b>           |  |
| 人 野 す<br>Language: Default<br>€                                                                       | $\mathbf X$<br>٧İ              |                                                                                                    |              |         |                          |  |
|                                                                                                    |                                |                                                                                                    |              |         |                          |  |
| Edit as Text in Import<br>₹<br>랑을                                                                     | <b>图图X属石!图图</b>                |                                                                                                    |              |         |                          |  |
| Cubo Espectaculos                                                                                     | Dimension                      | Hierarchy                                                                                                    | Operator     |         | <b>Filter Expression</b> |  |
| <b>Metadata</b>                                                                                       | <select dimension=""></select> |                                                                                                    |              |         |                          |  |
| Measure Group:                                                                                        |                                |                                                                                                    |              |         |                          |  |
| <al><br/>v</al>                                                                                       |                                |                                                                                                    |              |         |                          |  |
| all CANTIDAD<br>٨                                                                                     |                                |                                                                                                    |              |         |                          |  |
| all CARGO                                                                                             | <b>ID ORGANIZADOR</b>          | NOMBRES APELLIDOS                                                                                                    | <b>ABONO</b> | CARGO   | SALDO                    |  |
| all HECHOS ESPECTACULOS C                                                                             | 93                             | SALDAÑA Y DONAYRE DE ENCOMENDEROS VILMA NATTY ELIZAB                                                                                           | 870840       | 991320  | 120480                   |  |
| all SALDO                                                                                             | 128                            | <b>GABRIEL DIAZ EDWIN</b>                                                                                                    | 594090       | 846630  | 252540                   |  |
| all TOTAL<br>$E =$ KPIs                                                                               | 157                            | SANCHEZ BARINOTTO EMILIO                                                                                                    | 0            | 1476223 | 1476223                  |  |
| DIM ESPECTACULO                                                                                       | 157                            | SANCHEZ BARINOTTO EMILIO MARIO MASIAS                                                                                                    | 0            | 8974    | 8974                     |  |
| Ŧ<br>DIRECCION<br>Ŧ                                                                                   | 186                            | VASLO S.A.C.                                                                                                    | 0            | 347261  | 347261                   |  |
| Ħ<br>FECHA ESPECTACULO                                                                                | 267                            | PELAEZ RONCAL JAVIER                                                                                                    | 4131         | 4131    | 0                        |  |
| ŧ<br><b>IMPUESTO</b><br>$+$<br>Ŧ<br><b>KEY ESPECTACULO</b><br>$\begin{array}{c}\n\hline\n\end{array}$ | 334                            | NEYRA ORBEGOSO VICTOR AUGUSTO                                                                                                    | 0            | 690     | 690                      |  |
| H<br>NRO ESP<br>$\begin{array}{c} \color{red}{\textbf{+}} \end{array}$                                | 349                            | ROMERO ALCANTARA SEGUNDO HUMBERTO                                                                                                    | 0            | 403     | 403                      |  |
| Ξ<br>H<br>Ŧ<br><b>REPRESENTANTE ESP</b>                                                               | 369                            | RESTAURANT TURISTICO CANANA S.R.L.                                                                                                    | 0            | 78263   | 78263                    |  |
| E G DIMESTADO                                                                                         | 371                            | CISNEROS DE BELTRAN CARMELA                                                                                                    | 0            | 972     | 972                      |  |
| <b>DIM LOCAL</b><br>$\ddot{}$<br>İθ<br>DIM ORGANIZADOR<br>$\qquad \qquad =$                           | 378                            | CENTRO UNION USQUIL - TRUJILLO                                                                                                    | 0            | 38      | 38                       |  |
| ID ORGANIZADOR<br>$\begin{array}{c} \color{red}{\textbf{+}} \end{array}$                              | 378                            | CENTRO USQUILANO                                                                                                    | 0            | 38      | 38                       |  |
| <b>KEY ORGANIZADOR</b><br>÷<br>田                                                                      | 379                            | CRUZ CABALLERO PEDRO ADELMAR                                                                                                    | 0            | 545     | 545                      |  |
| Ħ<br>NOMBRES APELLIDOS<br>Ŧ                                                                           | 380                            | AGUILAR MORILLO CARLOS HUMBERTO                                                                                                    | 0            | 43688   | 43688                    |  |
| NRO DOCUMENTO<br>$+$<br>D G DIM TIEMPO ESPECTACULOS                                                   | 431                            | <b>CUEVA CARRANZA MANUEL</b>                                                                                                    | 0            | 20927   | 20927                    |  |
| Ш<br>∢<br>$\rightarrow$                                                                               | 432                            | CORPORACION ACUARIO S.A.C.                                                                                                    | 1255800      | 8659560 | 7403760                  |  |
|                                                                                                    | 433                            | RUBIO PEREDA CARLOS                                                                                                    | 139875       | 139875  | 0                        |  |
| <b>Calculated Members</b>                                                                             | 435                            | <b>BLAS CABRERA WILMER</b>                                                                                                    | 0            | 3075    | 3075                     |  |
|                                                                                                    | 436                            | <b>CUEVA JULCA VICTOR</b>                                                                                                    | 0            | 45500   | 45500                    |  |
|                                                                                                    | 464                            | ZAVALETA PEREZ DILMER                                                                                                    | 0            | 5250    | 5250                     |  |
|                                                                                                    | 481                            | MORILLAS GARCIA CARLOS MANUEL                                                                                                    | ٥            | 2335440 | 2335440                  |  |
|                                                                                                    | 481                            | MORILLAS GARCIA CARLOS MANUEL Y HNO.                                                                                                    | 0            | 1391533 | 1391533                  |  |
|                                                                                                    | 484                            | OTINIANO CONTRERAS ALEXI ROSALI                                                                                                    | 49005        | 80595   | 31428                    |  |
|                                                                                                    | ma 4                           | LOUR LANGEL OFFICE                                                                                                    | -83          | ---     |                          |  |

*Ilustración 106: Datos del cubo Espectáculo*

and a strike the company of the

*Fuente: (Elaboración de Autoría Propia, 2020)*

#### **3.7.2. Desarrollo de la aplicación del Usuario final**

El desarrollo de las aplicaciones de los usuarios finales involucra configuraciones del metadato y construcción de reportes específicos.

# **3.7.2.1.Creación de Dashboard**

En esta fase se utilizó la herramienta Power BI para la creación de los Dashboard. En total he diseñado diez Dashboard los cuales fueron aprobados por el usuario final.

Los usuarios pueden acceder a los Dashboard mediante la web de Power BI, ingresando su usuario y contraseña.

#### **a) Creación de medidas Cargo, Abono y Saldo de Multas**

[IMPORTE] + [GASTOS\_ADMINISTRATIVOS] + [COSTAS\_PROCESALES] + [INTERESES] as Cargo,

[ABONO\_IMPORTE] + [ABONO\_GASTOS] + [ABONO\_COSTAS] + [ABONO\_INTERES] AS Abono,

([IMPORTE] + [GASTOS\_ADMINISTRATIVOS] + [COSTAS\_PROCESALES] + [INTERESES]) - ([ABONO\_IMPORTE] + [ABONO\_GASTOS] + [ABONO\_COSTAS] + [ABONO\_INTERES]) AS Saldo,

#### **b) Creación de medidas Cargo, Abono y Saldo de Espectáculos**

[IMPORTE\_IMPUESTO] + [GASTOS\_ADMINISTRATIVOS] + [COSTAS\_PROCESALES] + [INTERESES] as Cargo,

[ABONO\_IMPORTE] + [ABONO\_GASTOS] + [ABONO\_COSTAS] + [ABONO\_INTERESES] AS Abono,

([IMPORTE\_IMPUESTO] + [GASTOS\_ADMINISTRATIVOS] + [COSTAS\_PROCESALES] + [INTERESES]) - ([ABONO\_IMPORTE] + [ABONO\_GASTOS] + [ABONO\_COSTAS] + [ABONO\_INTERESES]) AS Saldo,

### **c) Estadísticas de Multas por dirección o área Municipal**

R.1- Cargo de Multas en soles por Dirección o área Municipal

R.2- Saldo de Multas en soles por Dirección o área Municipal

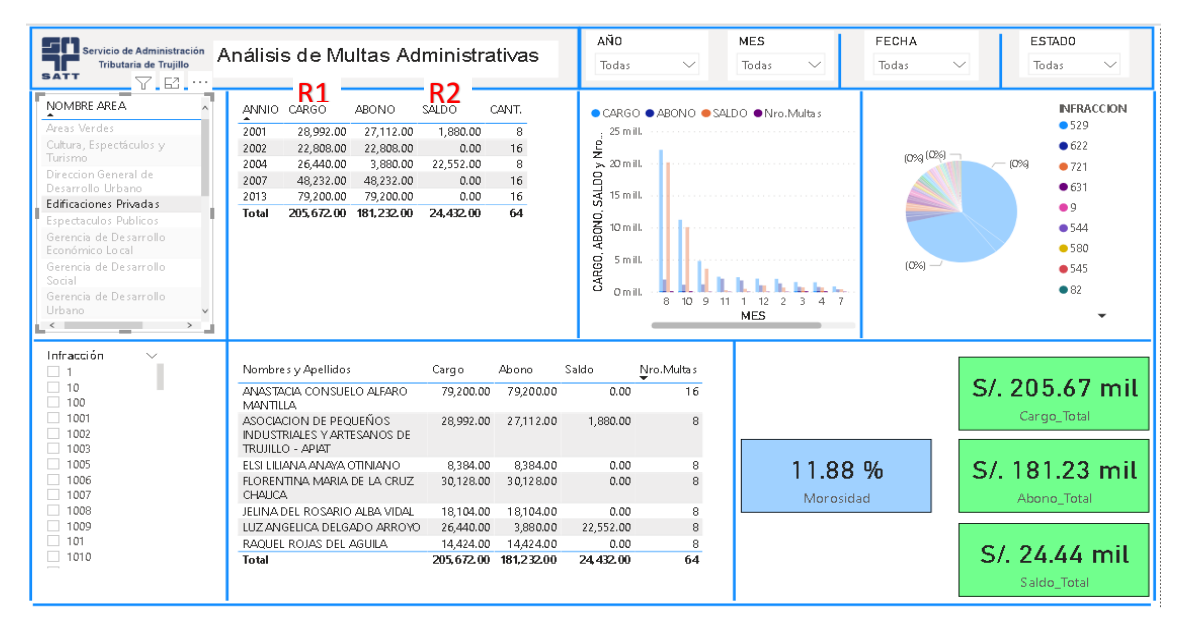

*Ilustración 107: Dashboard de Multas por dirección o área Municipal*

*Fuente: (Elaboración de Autoría Propia, 2020)*

# **d) Dashboard de Ingreso de Multas por Infracción**

#### R.3- Ingreso mensual por Infracción de Multas

*Ilustración 108: Dashboard de Ingreso de Multas por Infracción*

| sn<br>Servicio de Administración<br>Tributaria de Trujillo<br><b>SATT</b>                                                                                                    | Análisis de Multas Administrativas                                                                        |                                               |                     | AÑO<br>2013                                                                                             | $\checkmark$ | <b>MFS</b><br>10<br>$\checkmark$                                       | FFCHA<br>Todas                                            | <b>FSTADD</b><br>Todas<br>$\checkmark$<br>$\checkmark$            |
|----------------------------------------------------------------------------------------------------|----------------------------------------------------------------------------------------------------|-----------------------------------------------|---------------------|----------------------------------------------------------------------------------------------------|--------------|------------------------------------------------------------------------|-----------------------------------------------------------|-------------------------------------------------------------------|
| NOMBRE AREA<br>Gerencia de Desarrollo<br>Económico Local<br>Gerencia de Desarrollo<br>Urbano<br>Gerencia de Seguridad<br>Ciuda dana, Defensa Civil y<br>Policía Mun<br>$\langle$<br>$\rightarrow$ | ANNIO CARGO<br><b>ABONO</b><br>2013<br>9.819.368.00 290.568.00<br>9,819,368.00 290,568.00<br><b>Total</b> | SALDO<br>9,528,600.0<br>0<br>9.528.600.<br>00 | CANT.<br>288<br>288 | 10 m ill.<br>yNro<br>8 mill.<br>SALDO-<br>6 mill.<br>ABONO,<br>4 mill.<br>CARGO,<br>2 mill.<br>O m ill. |              | ● CARGO ● ABONO ● SALDO ● Nro.Multas<br>10 <sup>10</sup><br><b>MES</b> | $0$ mill. $10\%$ -<br>R3<br>$9$ []<br>$0.22$ m  [1.12%] - | 9.68  INFRACCION<br>$(49.2)$ 6529<br>•777<br>2721<br>6622<br>6659 |
| Infracción<br>$\checkmark$<br>$\Box$ 1                                                                                                    | Nombres y Apellidos                                                                                       | Cargo                                         | Abono               | Saldo                                                                                                   | Nro.Multas   |                                                                        |                                                           |                                                                   |
| $\Box$ 10<br>$\Box$ 100                                                                                                    | PUBLICIDAD, SERVICIOS, VENTAS<br>PETTY FIRL                                                               | 9,458,688,00                                  | 192.00              | 9,458.304.00                                                                                            | 192          |                                                                        |                                                           | S/, 9.82 mill.                                                    |
| $\Box$ 1001                                                                                                    | DECOCENTER SAC                                                                                            | 5.920.00                                      | 2.960.00            | 2,960.00                                                                                                | 16           |                                                                        |                                                           | Cargo_Total                                                       |
| $\Box$ 1002<br>$\Box$ 1003                                                                                                    | LINIVERSIDAD CATOLICA LOS<br>ANGELES DE CHIMROTE                                                          | 82,880.00                                     | 41,440.00           | 41,440.00                                                                                               | 16           |                                                                        |                                                           |                                                                   |
| $\Box$ 1005                                                                                                    | ANTOLINO COLLANTES SALON                                                                                  | 13.320.00                                     | 6,656.00            | 6,656.00                                                                                                | 8            | 97.04 %                                                                |                                                           | S/. 290.57 mil                                                    |
| $\Box$ 1006                                                                                                    | BOTICAS MEDFARMA                                                                                          | 8,880.00                                      | 4,440.00            | 4,440.00                                                                                                | 8            |                                                                        |                                                           |                                                                   |
| $\Box$ 1007                                                                                                    | DECO CENTER SAC                                                                                           | 2.960.00                                      | 1.480.00            | 1,480.00                                                                                                | 8            | Morosidad                                                              |                                                           | Abono Total                                                       |
| $\Box$ 1008<br>$\Box$ 1009                                                                                                    | KARINA SOLEDAD ALVAREZ<br>COTRINA                                                                         | 5.920.00                                      | 2.960.00            | 2.960.00                                                                                                | 8.           |                                                                        |                                                           |                                                                   |
| $\Box$ 101                                                                                                    | LUIS JAVIER VILLAJULCA ESPINOZA                                                                           | 14.800.00                                     | 7,400.00            | 7,400.00                                                                                                | 8            |                                                                        |                                                           | S/. 9.53 mill.                                                    |
|                                                                                                    | MARGARITA DIAZ CUBAS<br><b>MARINE MORE MORE AND</b>                                                       | 2,960.00                                      | 1,480.00            | 1,480.00                                                                                                | 8            |                                                                        |                                                           |                                                                   |
|                                                                                                    | <b>Total</b>                                                                                              | 9,819,368.00 290,568.00                       |                     | 9,528,600.0<br>O                                                                                        | 288          |                                                                        |                                                           | Saldo Total                                                       |

*Fuente: (Elaboración de Autoría Propia, 2020)*

### **e) Dashboard de estados Ordinarios de Multas**

#### R.4- Saldo de Multas en estado Ordinario

*Ilustración 109: Dashboard de estado de Multas*

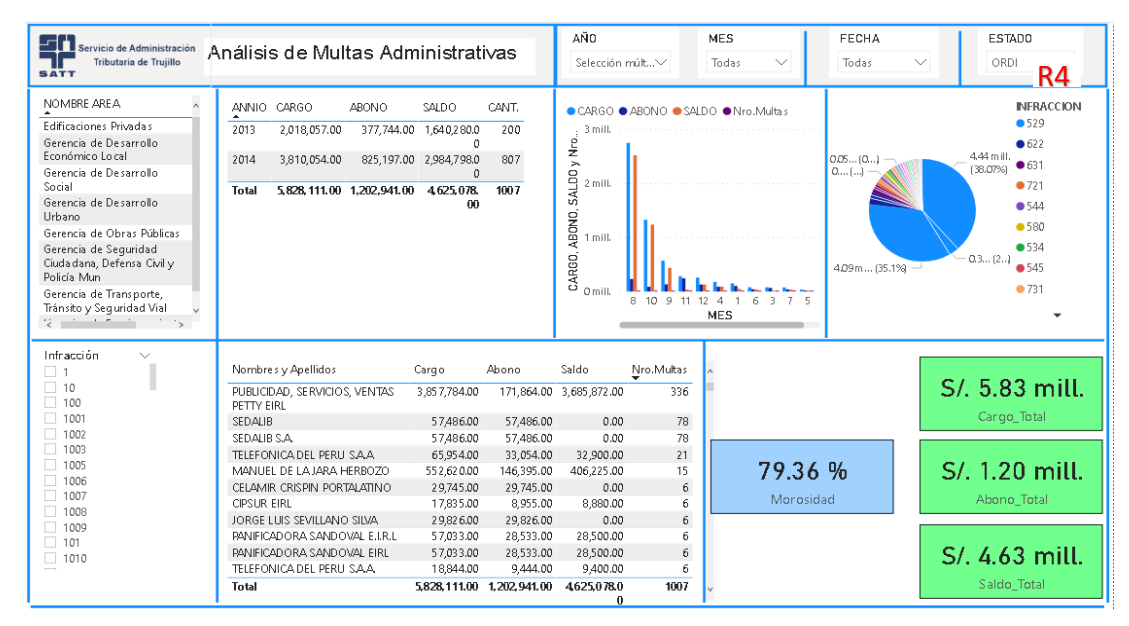

*Fuente: (Elaboración de Autoría Propia, 2020)*

# **f) Dashboard de estados Coactivo de Multas**

#### R.5- Cantidad de Multas en Estado Coactiva

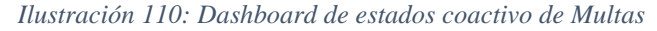

| اداک<br>Servicio de Administración<br>Tributaria de Truiillo<br><b>SATT</b><br>7.E.                                                                                                    | Análisis de Multas Administrativas                                                                                                    |                                                                                                    |                                                                                                    | AÑO<br>Todas                                                                             | $\checkmark$             | <b>MES</b><br>Todas<br>$\checkmark$                                                               | FECHA<br>$\searrow$ /<br>Todas | <b>ESTADO</b><br>COAC<br>$\checkmark$                                                                                                    |
|----------------------------------------------------------------------------------------------------|----------------------------------------------------------------------------------------------------|----------------------------------------------------------------------------------------------------|----------------------------------------------------------------------------------------------------|------------------------------------------------------------------------------------------|--------------------------|---------------------------------------------------------------------------------------------------|--------------------------------|----------------------------------------------------------------------------------------------------|
| NOMBRE AREA<br>Areas Verdes<br>Cultura, Espectáculos y<br>Turismo<br>Direccion General de<br>Desarrollo Urbano<br>Edificaciones Privadas<br>Espectaculos Publicos<br>Gerencia de Desarrollo<br>Económico Local<br>Gerencia de Desarrollo.<br>Social<br>Gerencia de Desarrollo<br>Urbano<br>$\langle$ | ANNIO CARGO<br>ABONO<br>17,658.00<br>17,658.00<br>2000<br>49.487.00<br>34,988.00<br>2001<br>2002<br>128.401.00<br>126,357.00<br>62,857.00<br>2003<br>44,018.00<br>2004<br>80,973.00<br>22,392.00<br>2005<br>646.00<br>646.00<br>2006<br>221.00<br>221.00<br>2007<br>19.034.00<br>18.012.00<br>48.122.00<br>2008<br>28.501.00<br>14,091.00<br>2009<br>354.00<br>2010<br>5.311.00<br>2.308.00<br>6,549,272.00 1.679,332.00<br><b>Total</b> | SALDO<br>0.00<br>14,493.00<br>2.041.00<br>18.829.00<br>58,560.00<br>0.00<br>0.00<br>1.022.00<br>19.617.00<br>13,735.00<br>3.003.00<br>4, 869, 789,<br>00 | R5<br>CANT.<br>69<br>159<br>398<br>127<br>146<br>$\overline{c}$<br>1<br>28<br>27<br>$\overline{4}$<br>3<br>2020 | 3 mill.<br>e<br>Z<br>$\geq$<br>SALDO<br>2 mill.<br>ABONO.<br>I mill.<br>CARGO.<br>Omill. | 10.9.11<br>8.            | ● CARGO ● ARONO ● SALDO ● Nrn. Multais<br>12<br>$\mathfrak{D}$<br>$\mathbf{1}$<br>3<br><b>MES</b> | $0.03$ (0)<br>$0$ []           | <b>INFRACCION</b><br>$-529$<br>6622<br>4.63 mill.<br>•721<br>(35.32%)<br>•631<br>$\bullet$<br>• 544<br>●580<br>[0, 1, 1]<br>$-4.17[31]$<br>•545<br>•82 |
| Infracción<br>$\checkmark$<br>$\Box$ 1<br>$\Box$ 10<br>$\Box$ 100<br>$\Box$ 1001                                                                                                    | Nombres y Apellidos<br>PUBLICIDAD, SERVICIOS, VENTAS<br>PETTY FIRL<br>SEDALIB                                                                                                    | Cargo<br>3,857,784.00<br>106470.00                                                                                                    | Abono<br>171,864.00<br>106,470.00                                                                               | Saldo.<br>3,685,872.00<br>0.00                                                           | Nro.Multas<br>336<br>234 |                                                                                                   |                                | S/. 6.55 mill.<br>Cargo_Total                                                                                                    |
| $\Box$ 1002<br>$\Box$ 1003<br>$\Box$ 1005<br>$\Box$ 1006<br>$\Box$ 1007<br>$\Box$ 1008                                                                                                    | SEDAHB S.A.<br>EMILIO SANCHEZ BARINOTTO -<br>RPTE, DE LAS TINAJAS<br>TELEFONICA DEL PERLI SA A<br>MANUEL DE LA JARA HERBOZO                                                                                                    | 106,470.00<br>72,264.00<br>65,954.00<br>742.080.00                                                                                                    | 106.470.00<br>32,280.00<br>33,054.00<br>261.565.00                                                              | 0.00<br>39,960.00<br>32.900.00<br>480.510.00                                             | 234<br>48<br>21<br>20    | 74.36 %<br>Morosidad                                                                              |                                | S/. 1.68 mill.<br>Abono Total                                                                                                    |
| $\Box$ 1009<br>$\Box$ 101<br>$\Box$ 1010                                                                                                    | EMPRESA PUNTO CORPORATIVO<br>SAC.<br>JORGE LUIS SEVILLANO SILVA<br>CELAMIR CRISPIN PORTALATINO<br><b>Total</b>                                                                                                    | 5,760.00<br>30.351.00<br>29,745.00<br>6.549.272.00 1.679.332.00                                                                                          | 2,760.00<br>30.351.00<br>29.745.00                                                                              | 3,000.00<br>0.00<br>0.00<br>4869,789.0                                                   | q<br>9<br>6<br>2020      |                                                                                                   |                                | S/. 4.87 mill.<br>Saldo Total                                                                                                    |

*Fuente: (Elaboración de Autoría Propia, 2020)*

# **g) Dashboard de Ingreso diario de Multas.**

R.6- Ingreso diario por Multas Administrativas

*Ilustración 111: Dashboard de Ingreso diario de Multas*

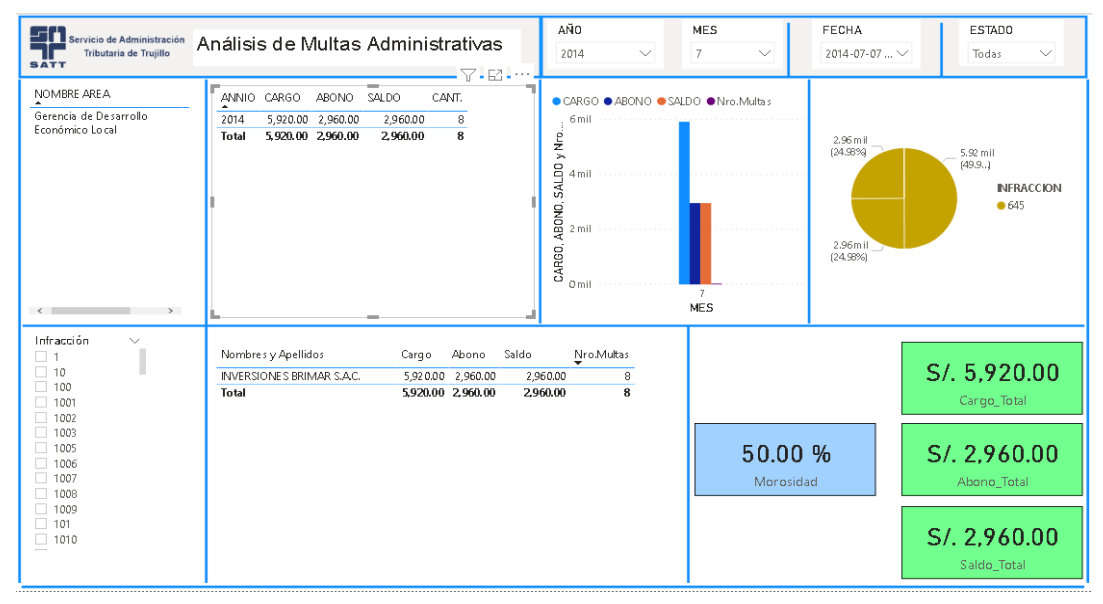

*Fuente: (Elaboración de Autoría Propia, 2020)*

# **h) Dashboard de Ingresos por Espectáculo Público No Deportivo (EPND).**

# R.7- Ingreso anual por espectáculo público no deportivo

*Ilustración 112: Dashboard de Ingresos por (EPND).*

| Servicio de Administración<br>Tributaria de Truiillo<br><b>SATT</b>                                                                                                    | Análisis de Espectáculos Públicos<br><b>No Deportivos</b>                                                                                                    | AÑO<br>2014                                                     | $\checkmark$                                                                                  | <b>NES</b><br>Todas<br>$\checkmark$                                                       | FECHA<br>$\checkmark$<br>Todas                                                                | ESTAD0<br>$\checkmark$<br>Todas                                                                                                    |
|----------------------------------------------------------------------------------------------------|----------------------------------------------------------------------------------------------------|-----------------------------------------------------------------|-----------------------------------------------------------------------------------------------|-------------------------------------------------------------------------------------------|-----------------------------------------------------------------------------------------------|----------------------------------------------------------------------------------------------------|
| NOMERE LOCAL<br>ASOC. DE CHARATINOS<br>RESIDENTES EN TRUJILLO<br>ASOC. DE EMPLEADOS<br>MUNICIPALES-TRUJILLO<br>ASOC. DE EX ALUMNOS<br>SAN JUAN ISTA S DE TRUJILLO<br>ASOC. DE EX ALUMNOS DE LA<br>GUELLE SANCHEZ CARRION)<br>ASOCIACION SANTIAGUINA<br>ATRACCION ES CON EY ISLAN D<br>SA C<br>AUDITORIO CESAR VALLEJO<br>AV AMERICA NORTE 2395<br>$\leq$ | ANNIO CARGO<br><b>ABONO</b><br>SALDO-<br>2014<br>1,322,147.00 1,313,751.00 8,396.00<br>1322.147.00 1313.751.00 8.396.00<br><b>Total</b>                                         | CANT.<br>549<br>549                                             | 200 mi<br>దే<br><b>SALDO</b> y<br>50 mil<br>$100$ mil<br>ABONO,<br>50 mil<br>CARGO,<br>$0$ mi | <b>OCARGO O ABONO O SALDO OCANT.</b><br>8 12 5 10 7                                       | 3.81 (0.1)<br>49.1<br>$7.9 - 10.1$<br>87 mil (0.33%)<br>$1.9$ 11 3<br>$\Lambda$<br><b>MES</b> | NRO ESP<br>● 19824<br>26.32 mil (1%)<br>● 20136<br>$-14 (0)$<br>20124<br>20132<br>● 19981<br>● 199.61<br>●20122<br>$99 - 1$<br>● 19980<br>$9.33$ (0.3)<br>● 199.60<br>$\checkmark$ |
| ESPECTÁCULO<br>$\Box$ 1                                                                                                    | NOMBRES APELLIDOS                                                                                                    | CARGO                                                           | ABONO<br>SALDO                                                                                | CANT.                                                                                     |                                                                                               |                                                                                                    |
| $\Box$ 10<br>$\Box$ 100<br>$\Box$ 1000<br>$\Box$ 10000<br>$\Box$ 10001                                                                                                    | 720 N LIEVA IM AGEN<br>AGUILA MOYA CESAR MANUEL<br>AGUILAR MONTERO RONAL EDICSON<br>ATRACCIONES CONEY ISLAND SA.C.                                                              | 0.00<br>26,318.00<br>1,527.00<br>1,880.00                       | 0.00<br>26,318.00<br>1,527.00<br>1,880.00                                                     | 0.00<br>0.00<br>0.00<br>0.00<br>24                                                        |                                                                                               | S/. 1.32 mill.<br>Cargo_Total                                                                                                    |
| <b>ORGANIZADOR</b><br>720 NUEVA IMAGEN<br>ABANTO LOPEZ ARISTIDES<br>ABANTO ROJAS ROY<br>ACEVEDO VILLA JORGE L.                                                                                                    | CIEZA VASQUEZ OSCAR WILLIAM<br>CONSORCIO PREMIER S.A.C.<br>CORPORACION ACUARIO S.A.C.<br>CORPORACIONES FUTURA M & N SA.C.<br>DE LA CRUZ CALDERON JESUS OLMEDO<br><b>BUUMESA</b> | 576.00<br>219.00<br>143.00<br>1,459.00<br>4,153.00<br>10,885.00 | 576.00<br>219.00<br>0.00<br>1,445.00<br>4,089.00<br>10,885.00                                 | 0.00<br>0.00<br>12<br>143.00<br>и<br>14.00<br>66<br>64.00<br>54<br>0.00<br>$\overline{c}$ | 0.64%<br>Morosidad                                                                            | S/. 1.31 mill.<br>Abono Total                                                                                                    |
| ADCETERA PERU S.A.C<br>AEASC - GUE JPSC<br>AGA CORP E.I.R.L.                                                                                                    | FRG PRODUCTIONS SAC<br>CURS NA VARCAC ABLIANDO IMBER<br><b>Total</b><br>$\epsilon$                                                                                              | 467.00<br>0000                                                  | 467.00<br>10.00<br>1,322, 147, 00 1, 313, 751, 00 8, 396, 00                                  | 0.00<br>000<br>$\sim$<br>549<br>$\rightarrow$                                             |                                                                                               | S/. 8,396.00<br>Saldo Total                                                                                                    |

*Fuente: (Elaboración de Autoría Propia, 2020)*

### **i) Dashboard de deuda de espectáculo por Local.**

#### R.8- deuda Mensual de espectáculo por Local

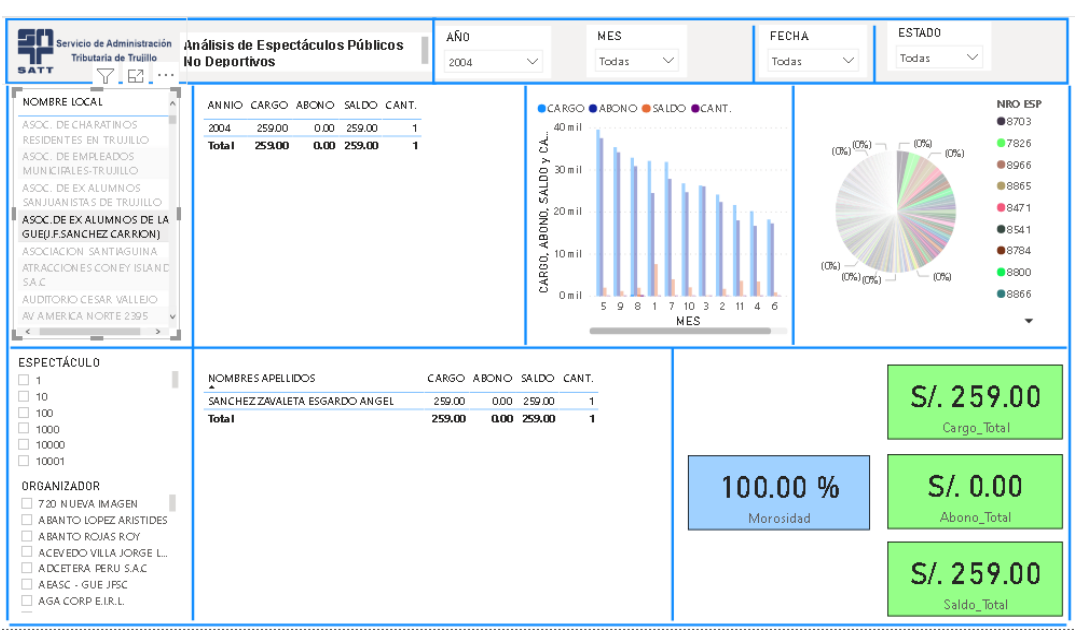

*Ilustración 113: Dashboard de deuda de espectáculo por Local.*

*Fuente: (Elaboración de Autoría Propia, 2020)*

# **j) Dashboard de deuda de espectáculo por Organizador.**

#### R.9- deuda Anual de espectáculo por Organizador

*Ilustración 114: Dashboard de deuda de espectáculo por Organizador*

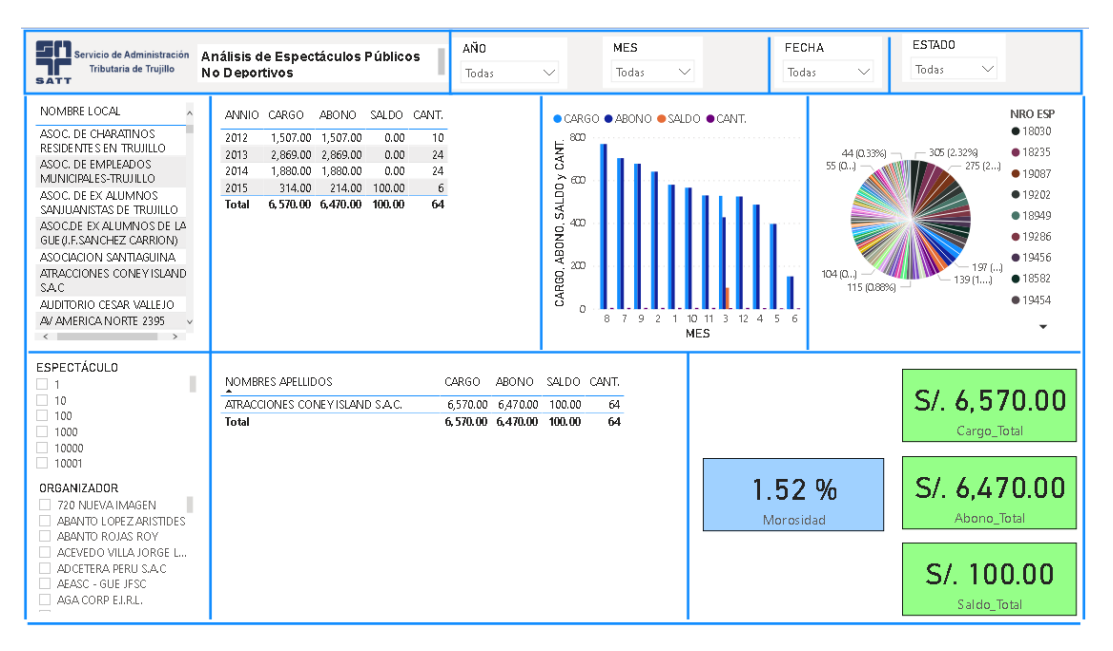

*Fuente: (Elaboración de Autoría Propia, 2020)*

# **k) Dashboard de deuda de espectáculo.**

# R.10- deuda Anual por EPND

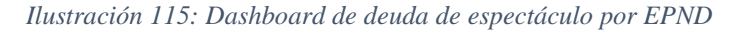

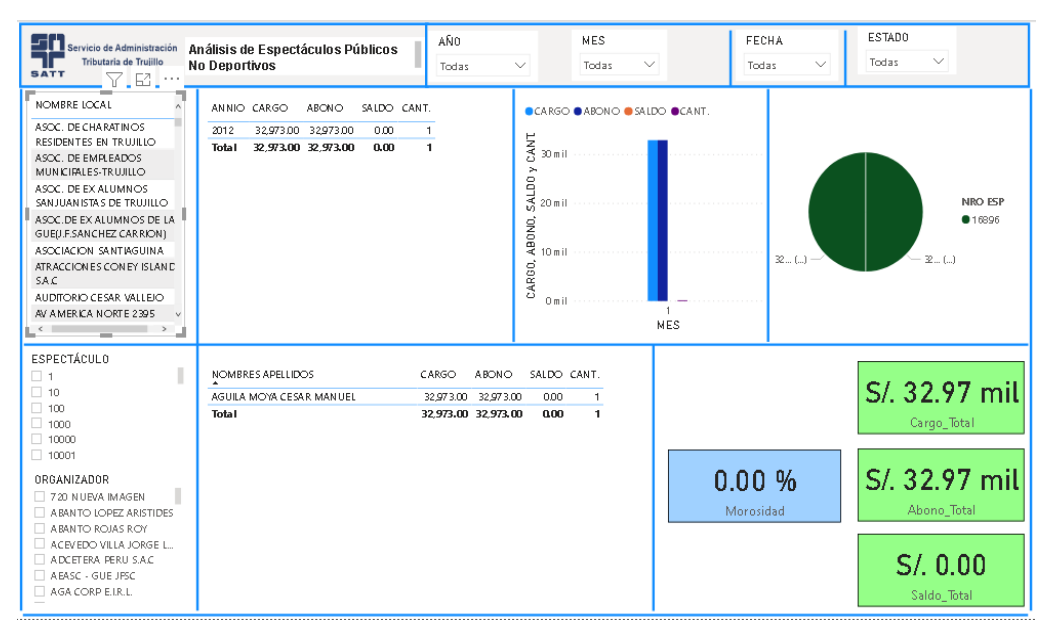

*Fuente: (Elaboración de Autoría Propia, 2020)*

# **4. CAPITULO IV: LECCIONES APRENDIDAS Y PROYECCIÓN PROFESIONAL**

#### **4.1. Lecciones Aprendidas**

Como se buscó desde el comienzo, el objetivo de este proyecto consistió en desarrollar una solución para mejorar la eficiencia de la toma de decisiones en la gestión de cobranzas de multas. Implementando un proyecto de Business Intelligence (BI). Se realizó un estudio del marco teórico para elegir la metodología indicada tomando en cuenta experiencias realizadas en otras organizaciones. Durante el desarrollo de este proyecto he aprendido lo siguiente:

- Conocer en tiempo real lo que está ocurriendo en la empresa.
- Se pueden generar informes o reportes, y dejarlos en el gestor documental de manera centralizada.
- Permite realizar análisis estadísticos, tendencias y establecer modelos predictivos con la información generada.
- El proceso de toma de decisiones se hace mucho más efectivo, especialmente, sobre la funcionalidad de los productos o servicios que sean ofrecidos por la organización.
- Centralización de los datos y de la información.
- Validación de sistemas transaccionales.

Cuando una organización crece, el volumen de datos que hay que tratar y evaluar también lo hace. En estos casos, es posible que muchos de ellos escapen del control del analista, debido a lo tedioso y complejo de su tratamiento.

A pesar de poder utilizar herramientas como hojas de datos, para gestionar los datos de manera manual u otras como agendas para las tareas, llega un momento en el que ni pequeños programas informáticos, ni la gestión manual puede ayudar. No obstante, con el ingreso de más y más datos, tareas, reuniones, el caos no tarda en llegar, debido a las dificultades organizacionales que supone la gestión manual de este tipo de cuestiones cuando hay tanto volumen. Además, se complica la comunicación con las diferentes áreas y peor aún, con el gerente existiendo, además, la posibilidad de que los datos se desvirtúen, no lleguen a tiempo o, simplemente, se pierdan. Con tal volumen de datos, analizarlos para buscar la mejor estrategia utilizando herramientas de Business Intelligence es la opción más acertada.

Herramientas que incluyen los últimos avances tecnológicos en cuanto al tratamiento de datos. En este sentido, son de gran ayuda software Power BI, que permiten realizar análisis estadísticos con informaciones generadas en tiempo real, estableciendo modelos predictivos que ayudarán a escoger las mejores estrategias en el momento preciso. De esta manera, además, se mejora el flujo de los datos, tomando la forma de información, además de incrementarse el rendimiento y la productividad en el total de la organización.

#### **4.2.Proyección Profesional**

Mi experiencia profesional como analista de sistemas durante el periodo del desarrollo del proyecto, me permitió identificar y conocer los procesos claves de la gestión de cobranzas de multas adnmistrativas de la organización donde trabajo, asumiendo un nuevo reto como analista de BI, aprendí con más detalle el desarrollo de soluciones de inteligencia de negocios que es una rama que me gustaría seguir estudiando y perfeccionarme para de esta manera continuar brindando información que ayude a las empresas a lograr una ventaja competitiva.

# **5. FUENTES DE CONSULTA**

#### Bibliografía

- alend. (2020). *Proceso de ETL*. Obtenido de Proceso de ETL: https://www.talend.com/es/resources/what-is-etl/
- ASTROS, I. J. (2015). *Enfoque basado en procesos*. Obtenido de Enfoque basado en procesos: https://www.monografias.com/trabajos97/documentacion-del-sgc-enfoque-basadoprocesos/documentacion-del-sgc-enfoque-basado-procesos.shtml
- Center, I. K. (12 de 2009). *Conceptos de modelo de datos dimensional*. Obtenido de Conceptos de modelo de datos dimensional: https://www.ibm.com/support/knowledgecenter/es/SSGU8G\_11.50.0/com.ibm.ddi.doc/ids\_ddi\_ 350.htm
- Computación. (24 de 11 de 2010). *Datos e Información*. Obtenido de Datos e Información: http://compuah.blogspot.com/2010/11/datos-e-informacion.html
- ESAN, C. (19 de 3 de 2019). *¿Qué es Data Mart y por qué es importante implementarlo en tu empresa?* Obtenido de ¿Qué es Data Mart y por qué es importante implementarlo en tu empresa?: https://www.esan.edu.pe/apuntes-empresariales/2019/03/que-es-data-mart-y-por-que-esimportante-implementarlo-en-tu-empresa/
- IBM. (s.f.). *¿Qué es un Data Warehouse?* Obtenido de ¿Qué es un Data Warehouse?: https://www.ibm.com/pe-es/analytics/data-warehouse
- Makesoft. (s.f.). *Power BI*. Obtenido de Power BI: https://www.makesoft.es/powr-bi-que-es-power-bi/
- MANTA. (2020). *Supported technologies*. Obtenido de Supported technologies: https://getmanta.com/technologies/reporting-analysis/microsoft-sql-server-analysis-services/
- Microsoft. (05 de 06 de 2019). *What is SQL Server Reporting Services (SSRS)?* Obtenido de What is SQL Server Reporting Services (SSRS)?: https://docs.microsoft.com/en-us/sql/reportingservices/create-deploy-and-manage-mobile-and-paginated-reports?view=sql-server-ver15
- Quonext. (2020). *Microsoft SQL Analysis Services*. Obtenido de Microsoft SQL Analysis Services: https://www.quonext.com/software-gestion-business-intelligence-reporting/sql-analysis-services
- Ralph Kimball, M. R. (1998). *The Data Warehouse Lifecycle Toolkit.* New York: Wiley.
- RINDERLE-MA, W. G. (2015). *Fundamentals of Business Intelligence.* Springer Berlin Heidelberg.
- S.L., S. e. (Noviembre de 2020). *SINERGIA*. Obtenido de Business Intelligence: https://www.sinnexus.com/business\_intelligence/
- S.L., S. e. (11 de 2020). *Sinnexus*. Obtenido de Datos, informcion y conocimientos: https://www.sinnexus.com/business\_intelligence/piramide\_negocio.aspx
- TechBI. (s.f.). *MS SQL Server Integration Services*. Obtenido de MS SQL Server Integration Services: http://www.tech-bi.com/es/tecnologias/microsoft/ms-ssis-server-integration-services/
- Thornthwaite, M. &. (2006). *The Microsoft Data Warehouse Toolkit—With SQL Server 2005 and the Microsoft Business Intelligence Toolset.* indianapolis.
- Trujillo, d. (03 de 07 de 2012). *SATT* . Obtenido de SATT: https://detrujillo.com/satt-atendera-hoy-hastalas-900-pm/
- Vicente. (03 de 01 de 2017). *Dato, Información y conocimiento*. Obtenido de Dato, Información y conocimiento: http://tecnowalsh.blogspot.com/